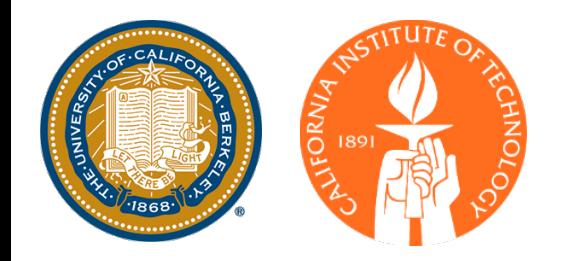

#### Learning Model Predictive Control for Iterative Tasks Theory and Application

Ugo Rosolia

AMBER Lab California Institute of Technology

June 10th, 2021

# Success Stories from AI

#### Alpha GO WayMo's Perception Module

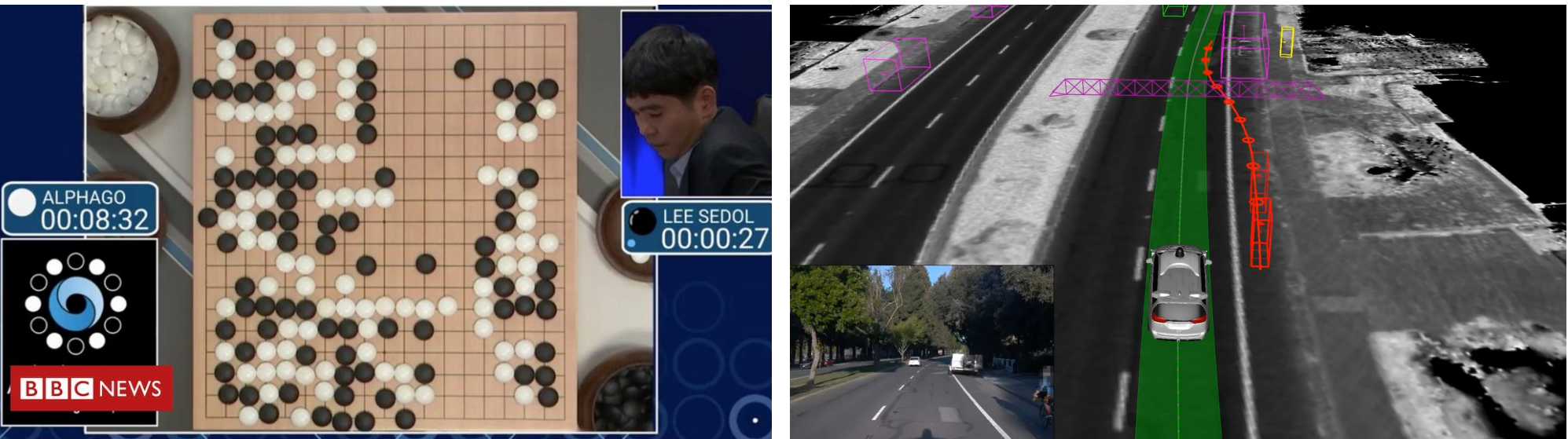

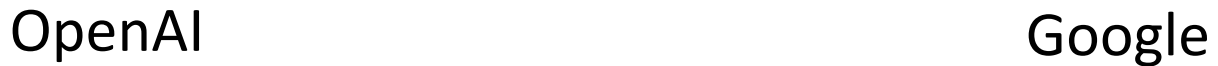

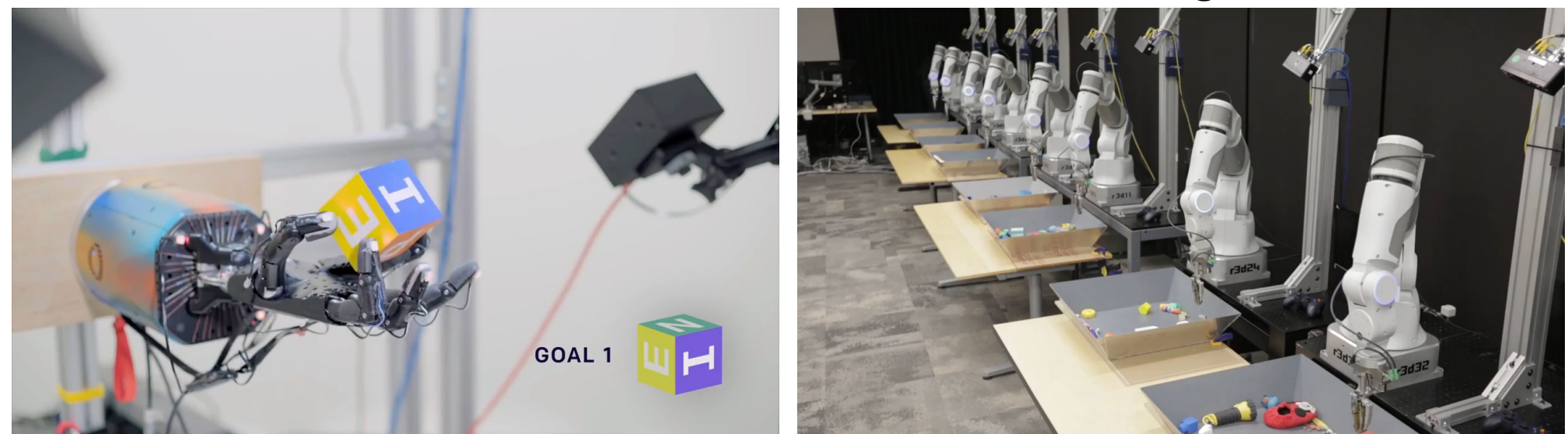

### Success Stories from Control Theory

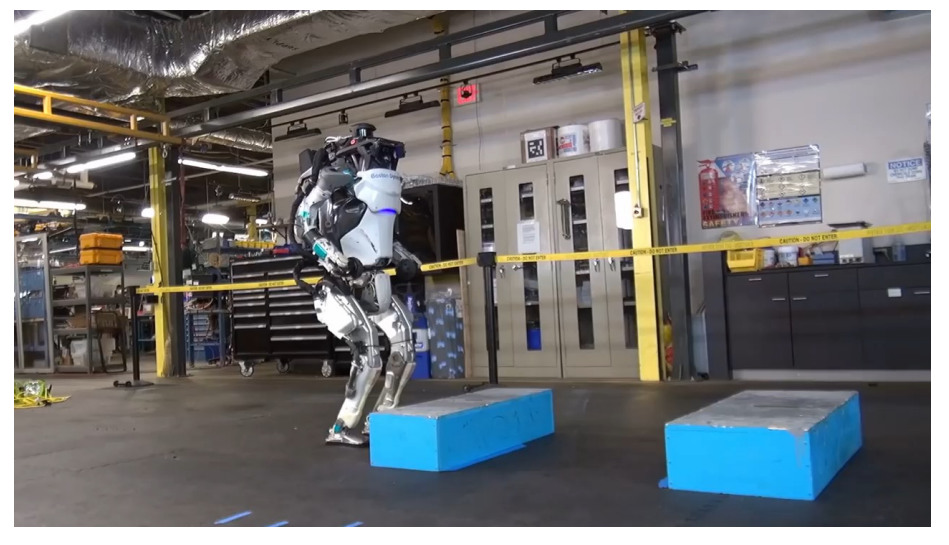

#### Boston Dynamics Stanford Dynamic Design Lab

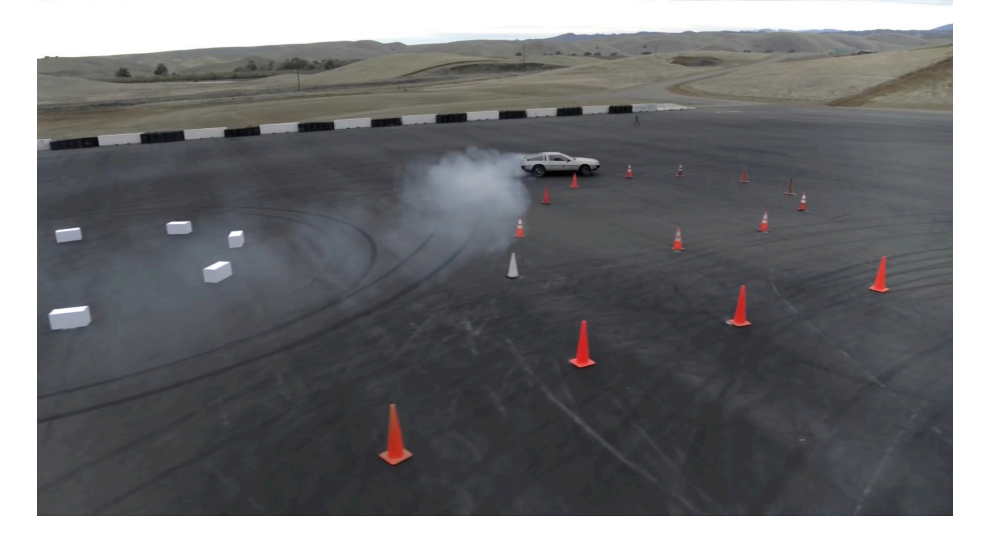

## Success Stories from Control Theory

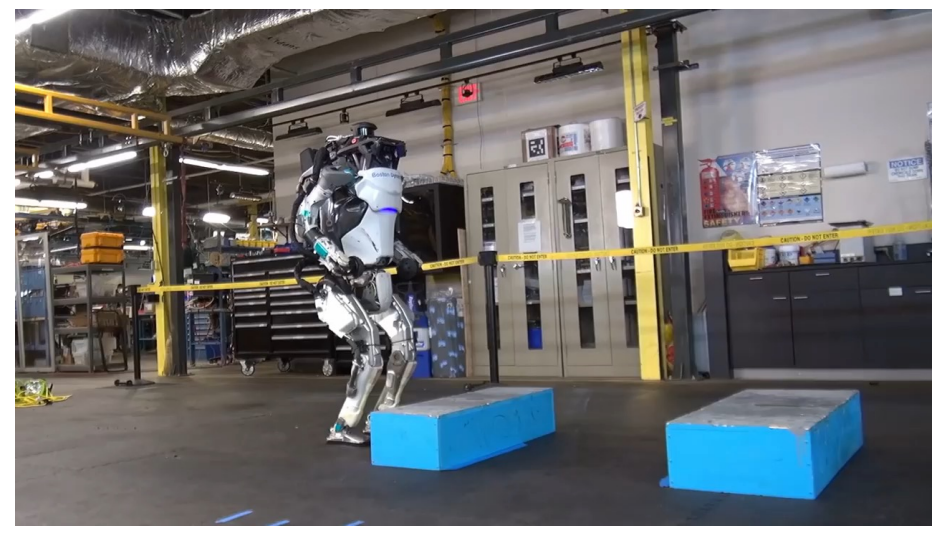

#### Boston Dynamics **Stanford Dynamic Design Lab**

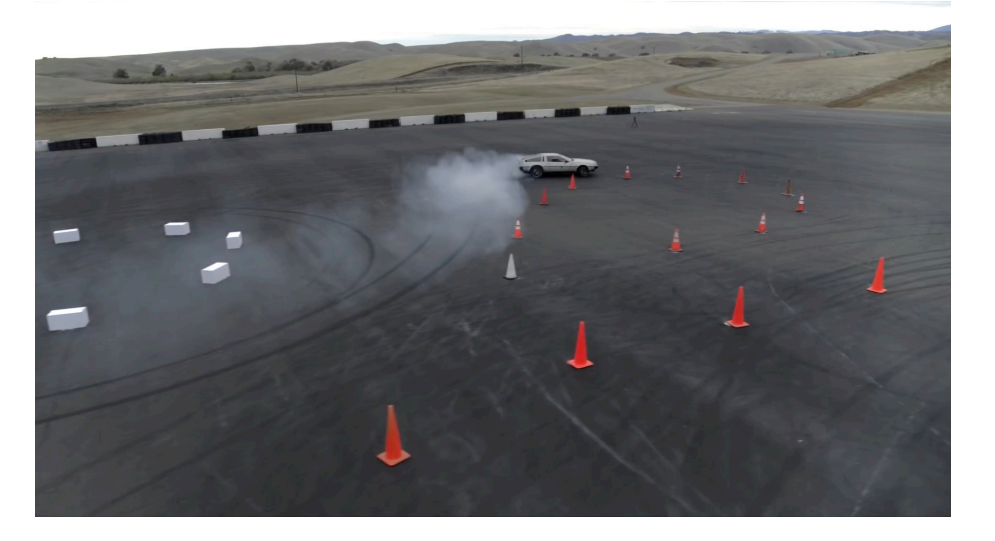

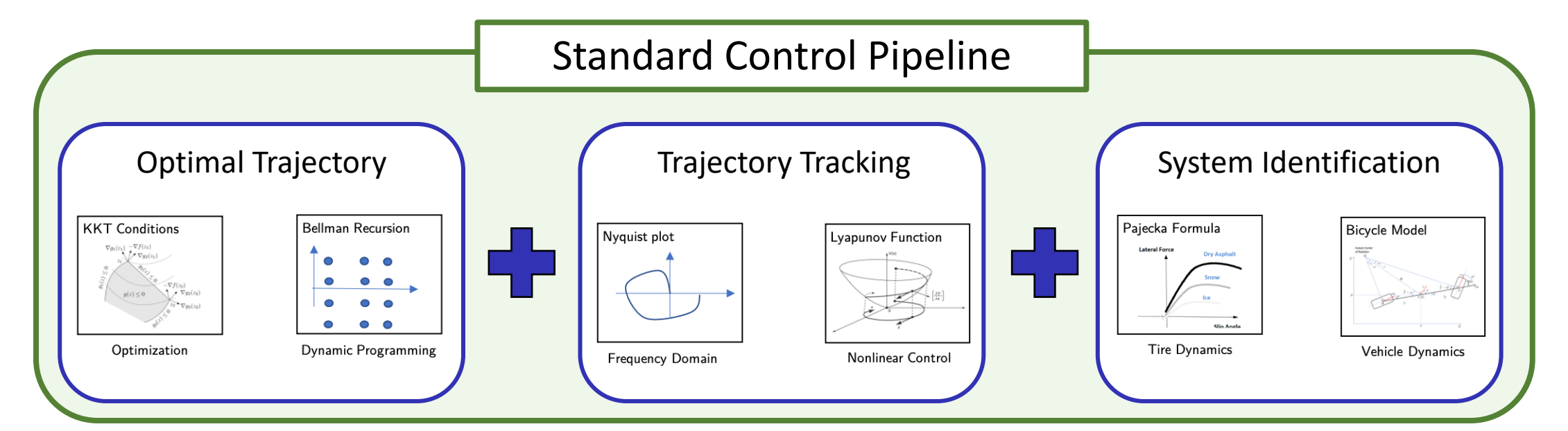

## Can we simplify the control design?

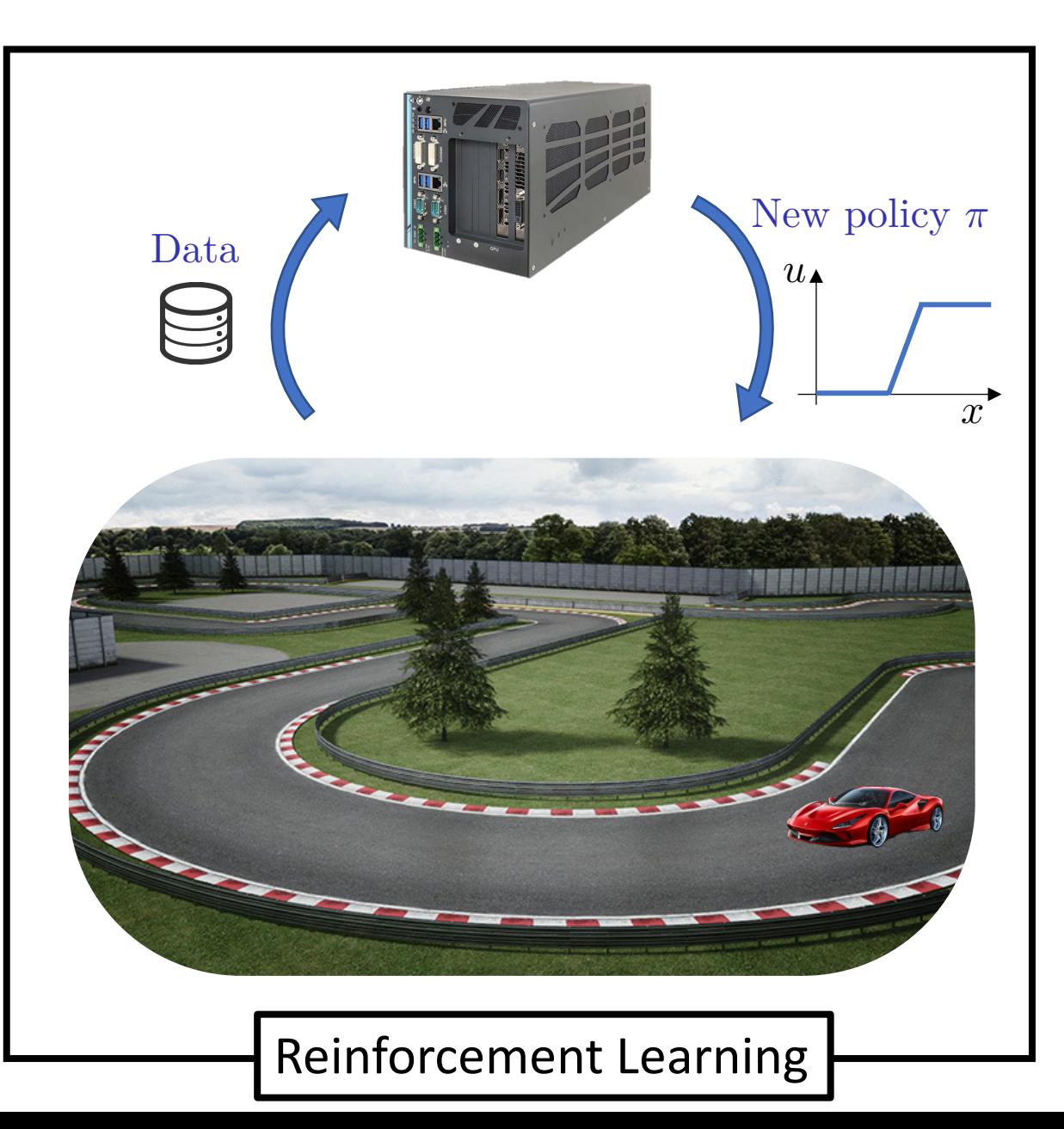

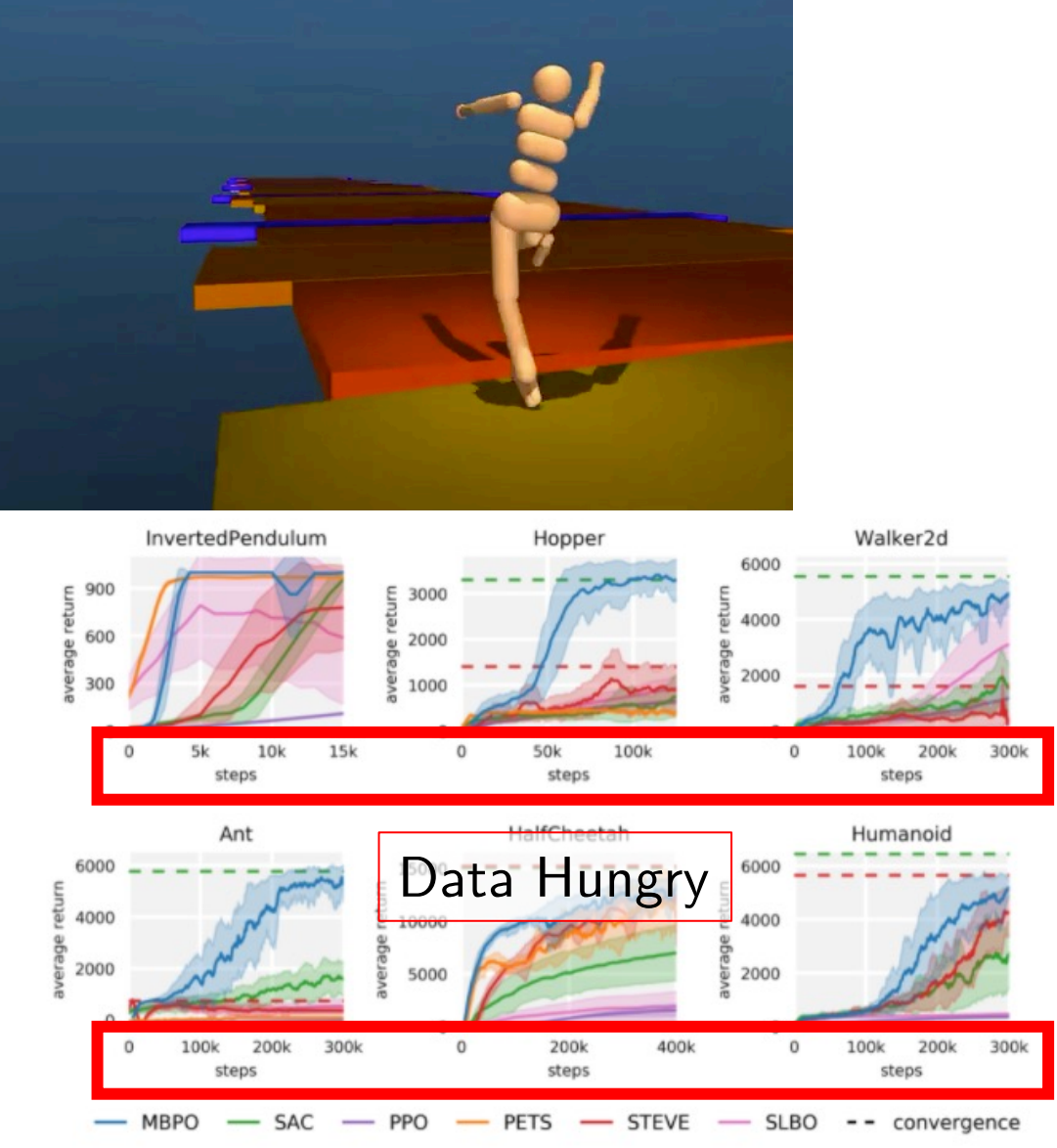

Force perturbations applied to the torso.

DeepMind

M. Janner, J. Fu, M. Zhang, and S. Levine. "When to trust your model: Model-based policy optimization." arXiv preprint arXiv:1906.08253 (2019).

## Can we simplify the control design?

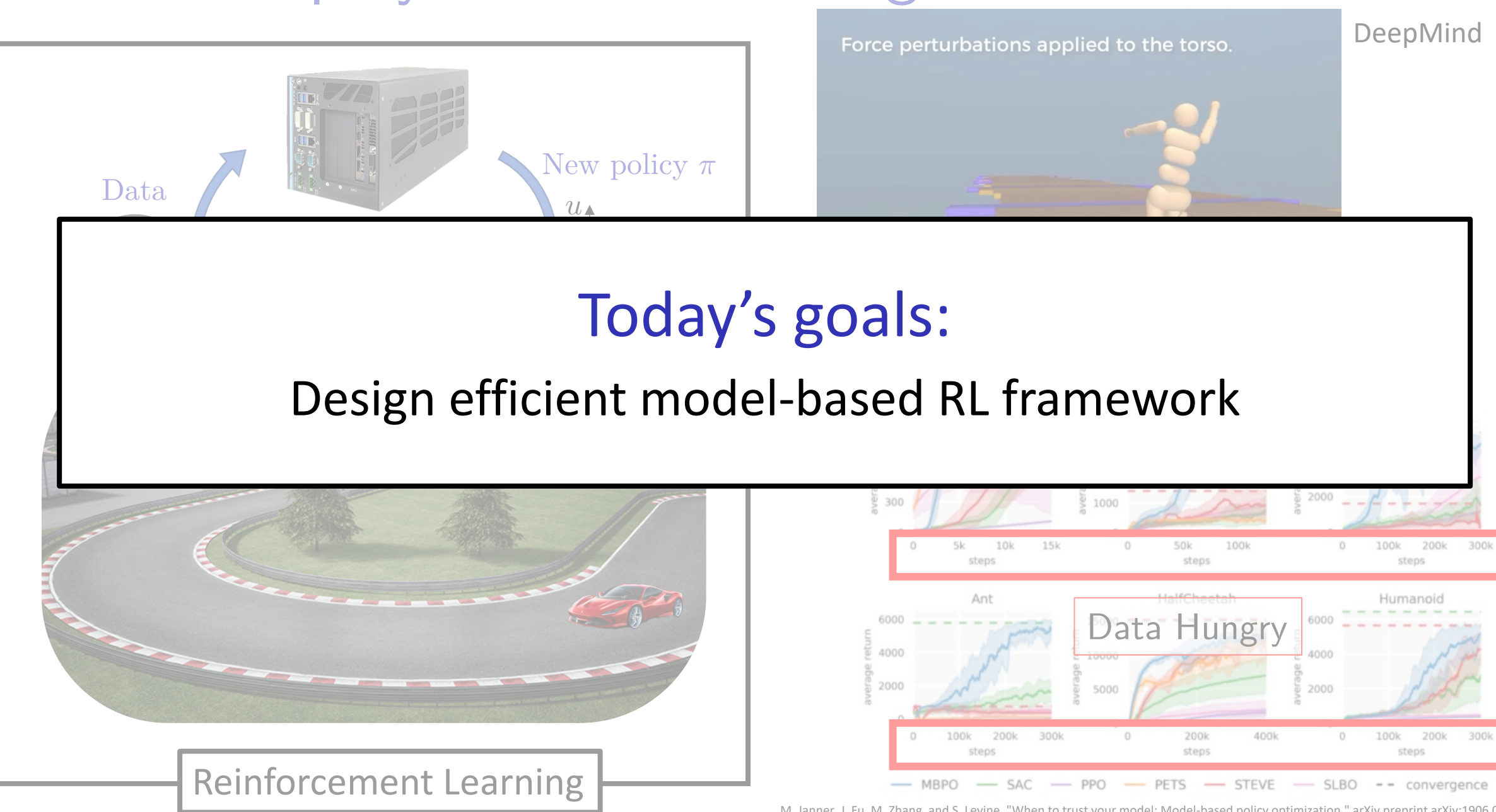

M. Janner, J. Fu, M. Zhang, and S. Levine. "When to trust your model: Model-based policy optimization." arXiv preprint arXiv:1906.08253 (2019).

#### Today's Example

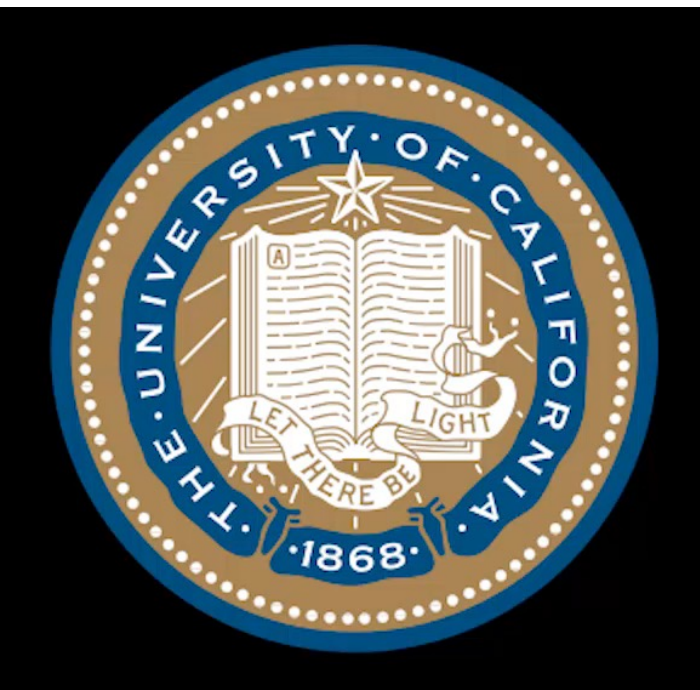

#### Learning Model Predictive Controller full-size vehicle experiments

Credits: Siddharth Nair, Nitin Kapania and Ugo Rosolia

#### Lesson from Predictive Control

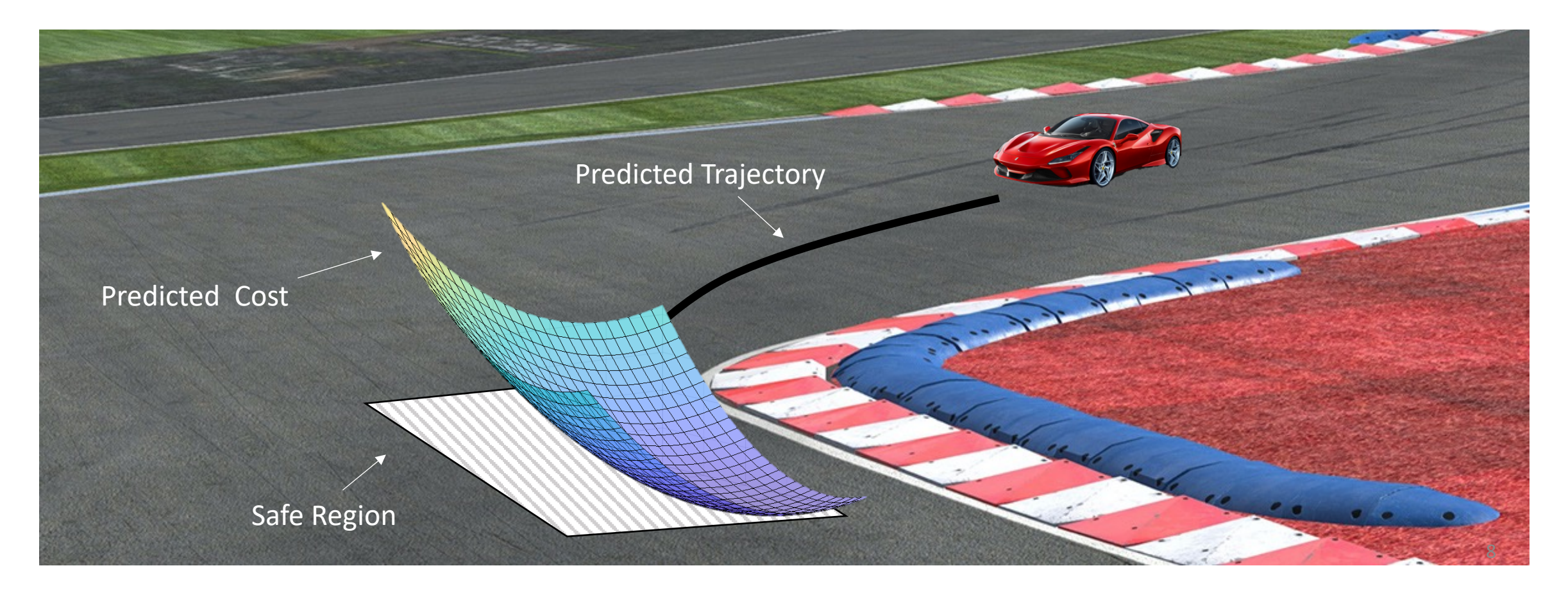

- ▶ Predicted trajectory given by Prediction Model
- ► Safe region estimated by the Safe Set
- ▶ Predicted cost estimated by Value Function

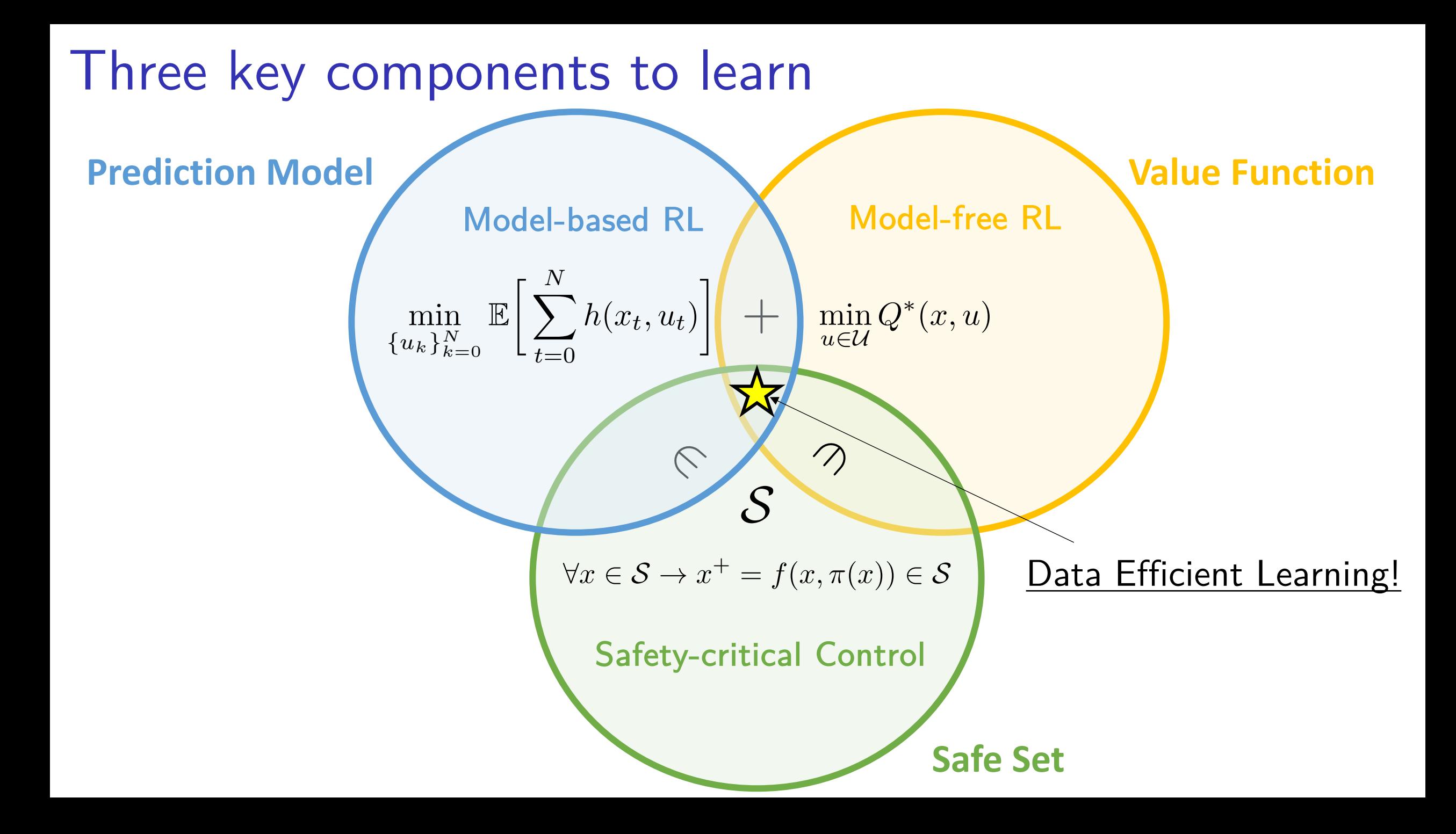

**Controller** 

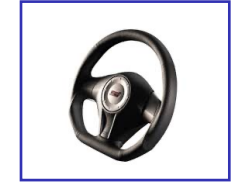

**Controller** 

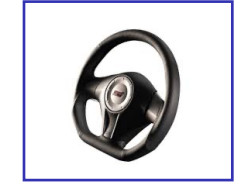

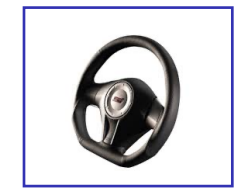

Controller Task Execution

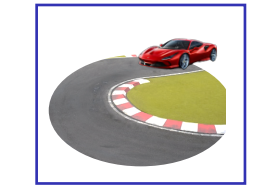

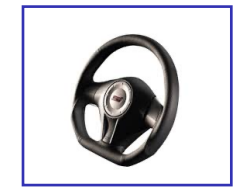

Controller Task Execution

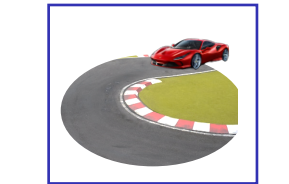

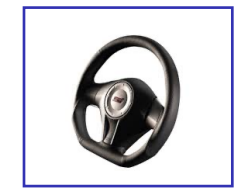

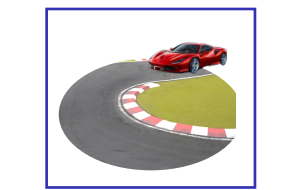

#### Controller Task Execution **Task Execution** Performance Evaluation

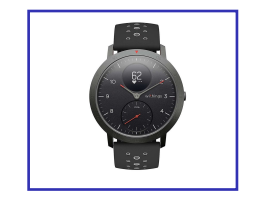

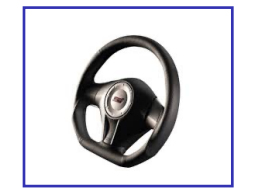

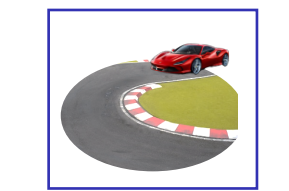

#### Controller Task Execution **Task Execution** Performance Evaluation

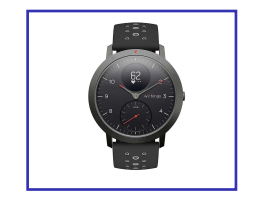

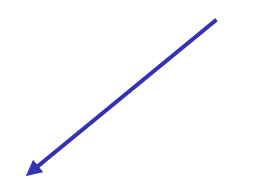

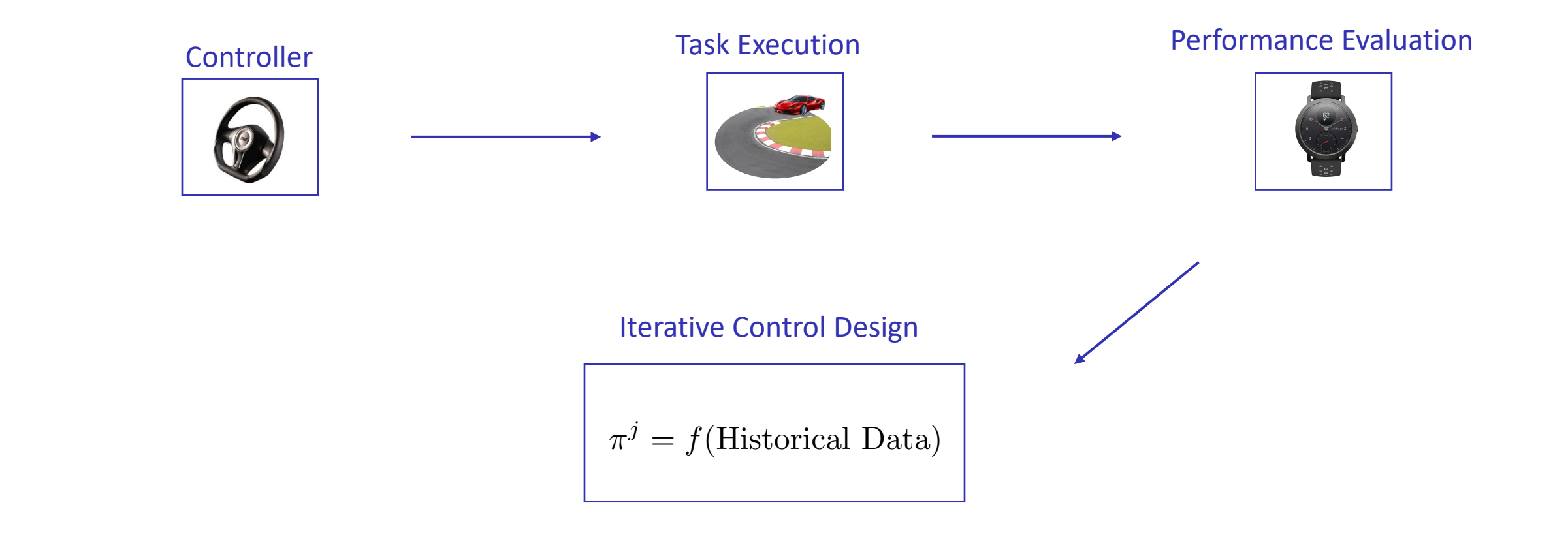

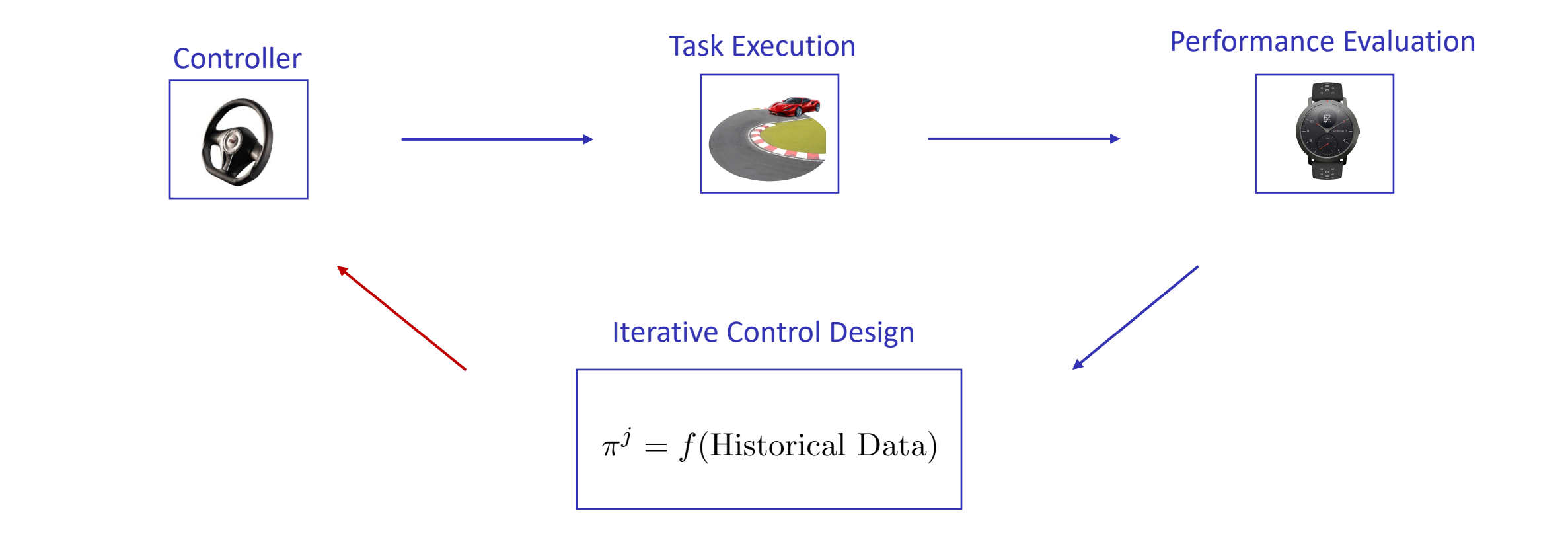

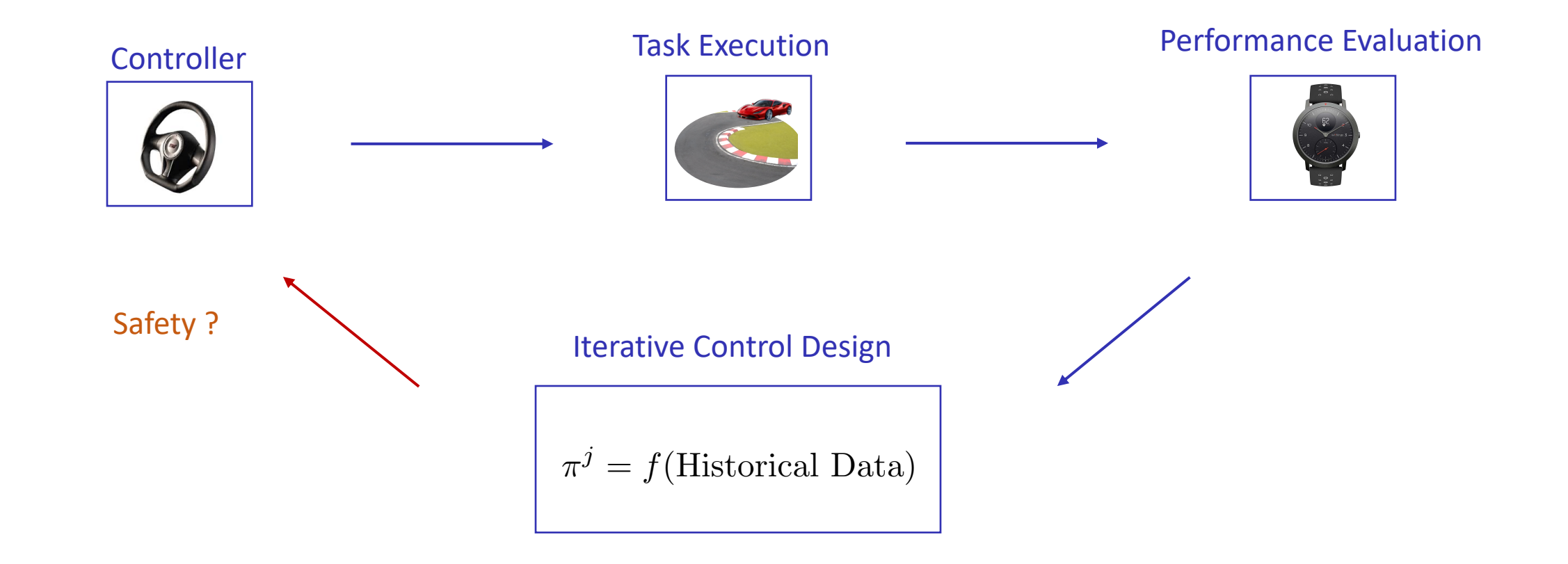

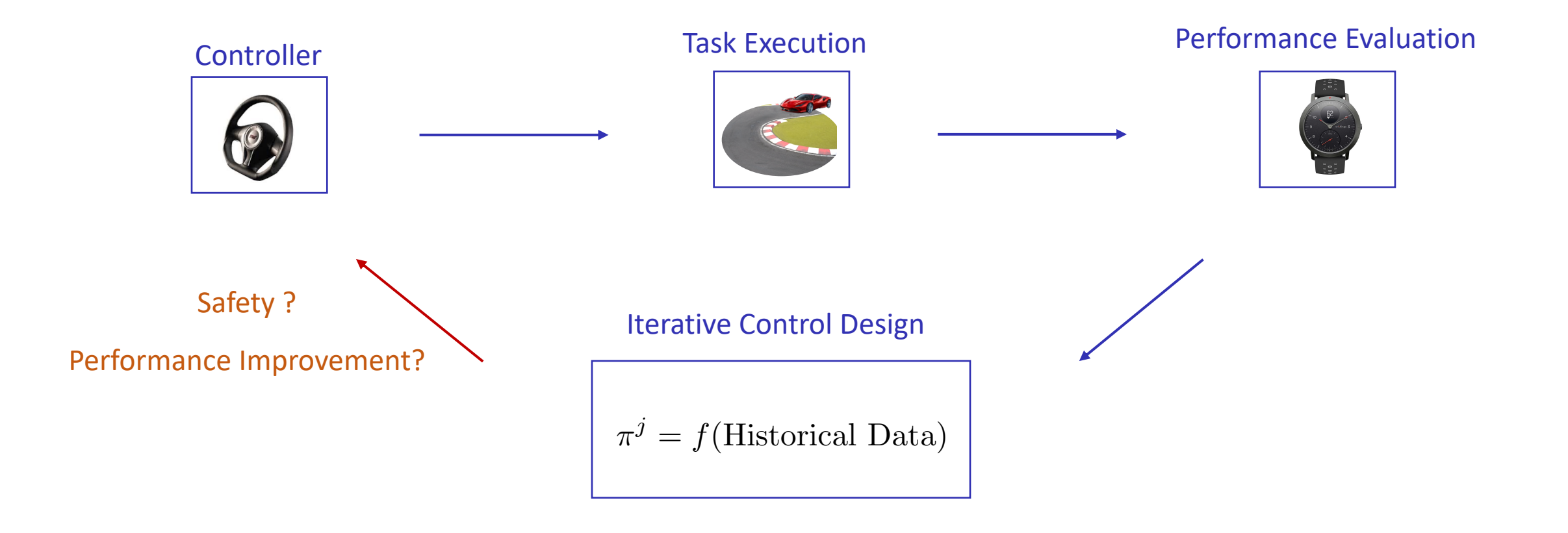

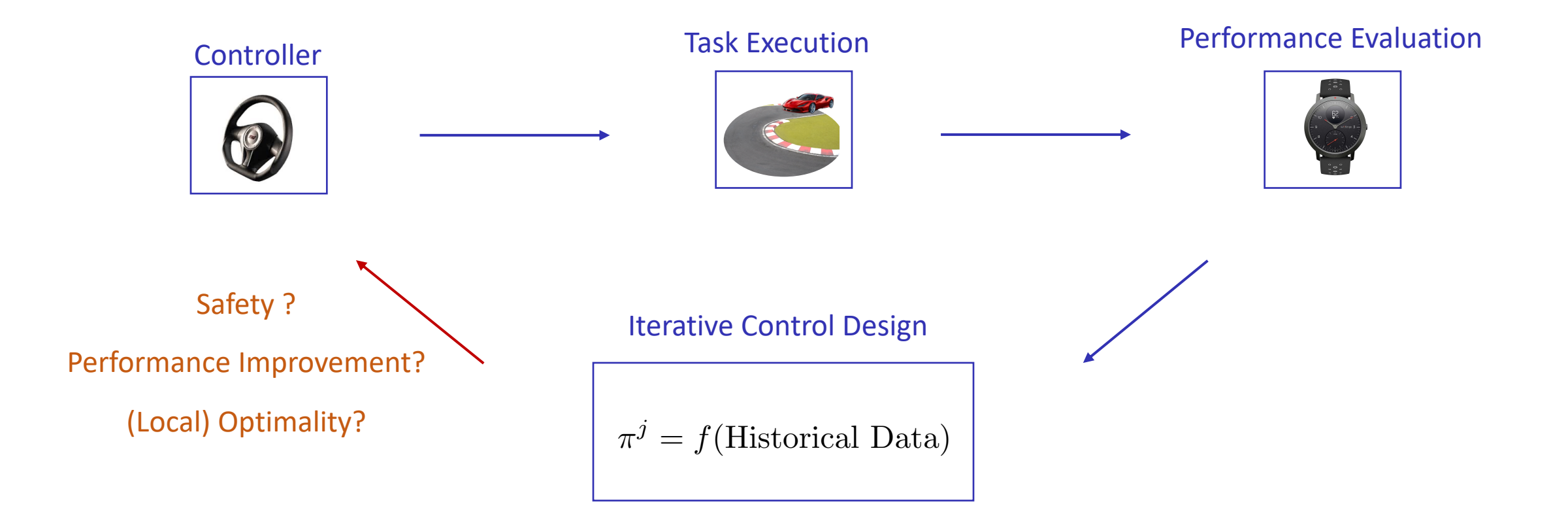

#### **Outline**

▶ Iterative Control Design for Deterministic Systems

▶ Autonomous Racing Experiments

#### **Outline**

▶ Iterative Control Design for Deterministic Systems

▶ Autonomous Racing Experiments

## Episodic Settings

Iterative data collection and policy update

- ▶ One task execution referred to as "iteration" or "episode"
- ▶ Same initial and terminal state at each iteration

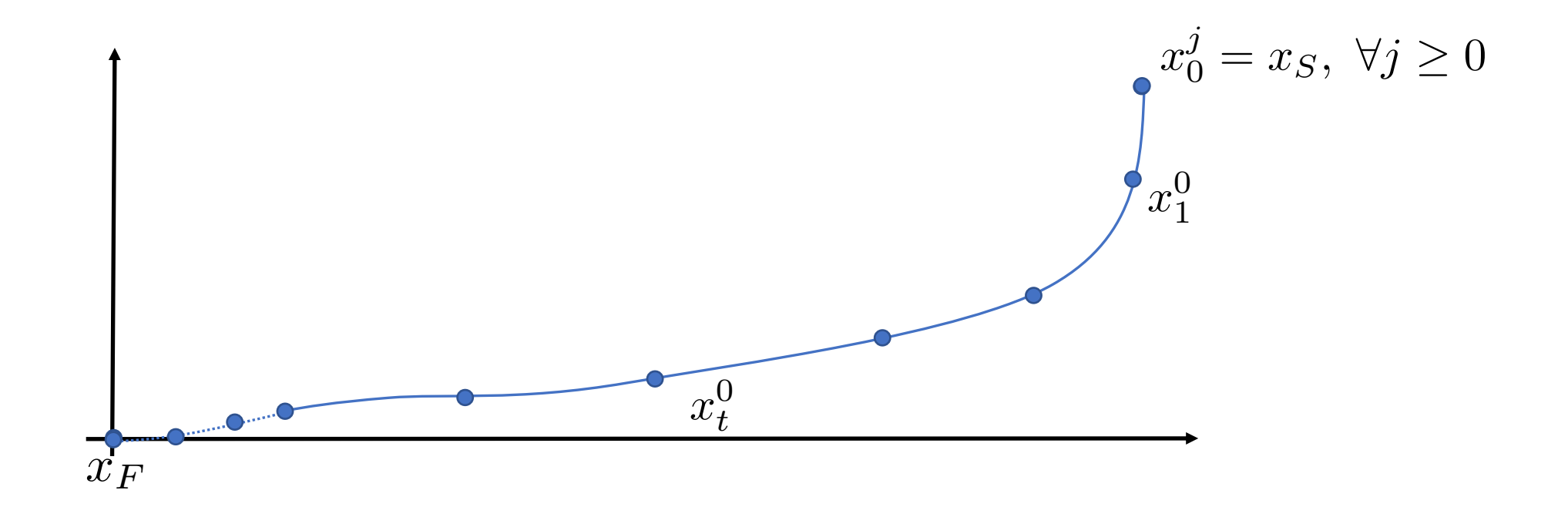

- ▶ One task execution referred to as "iteration" or "episode"
- ▶ Same initial and terminal state at each iteration

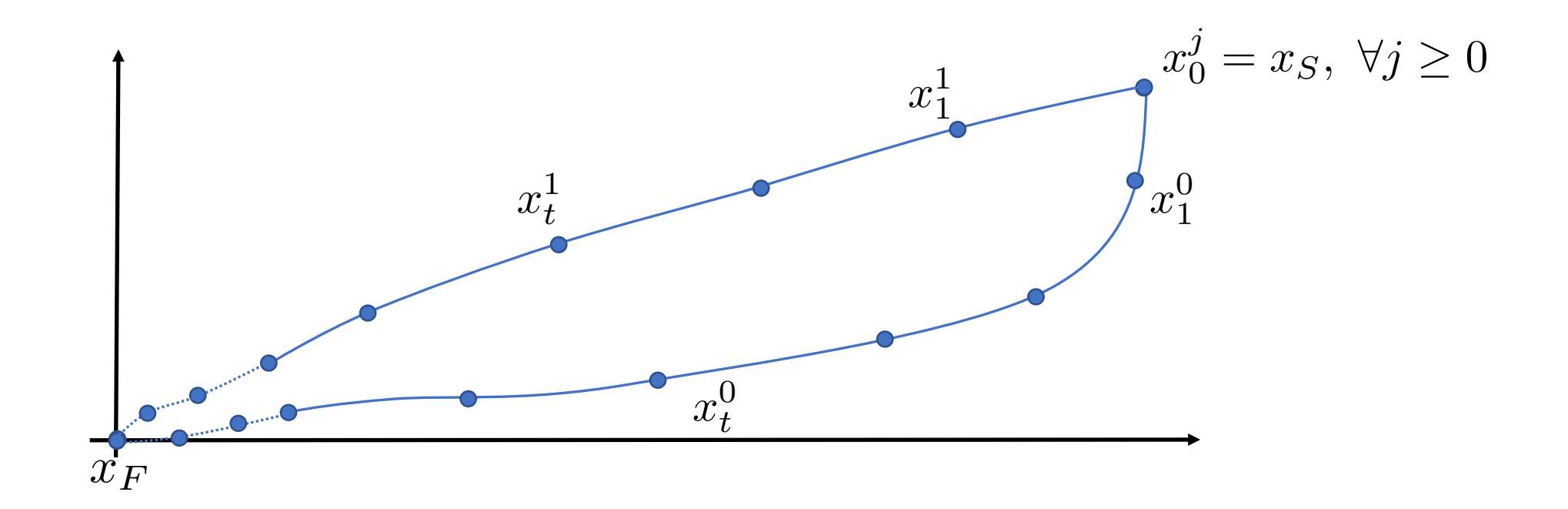

- ▶ One task execution referred to as "iteration" or "episode"
- ▶ Same initial and terminal state at each iteration

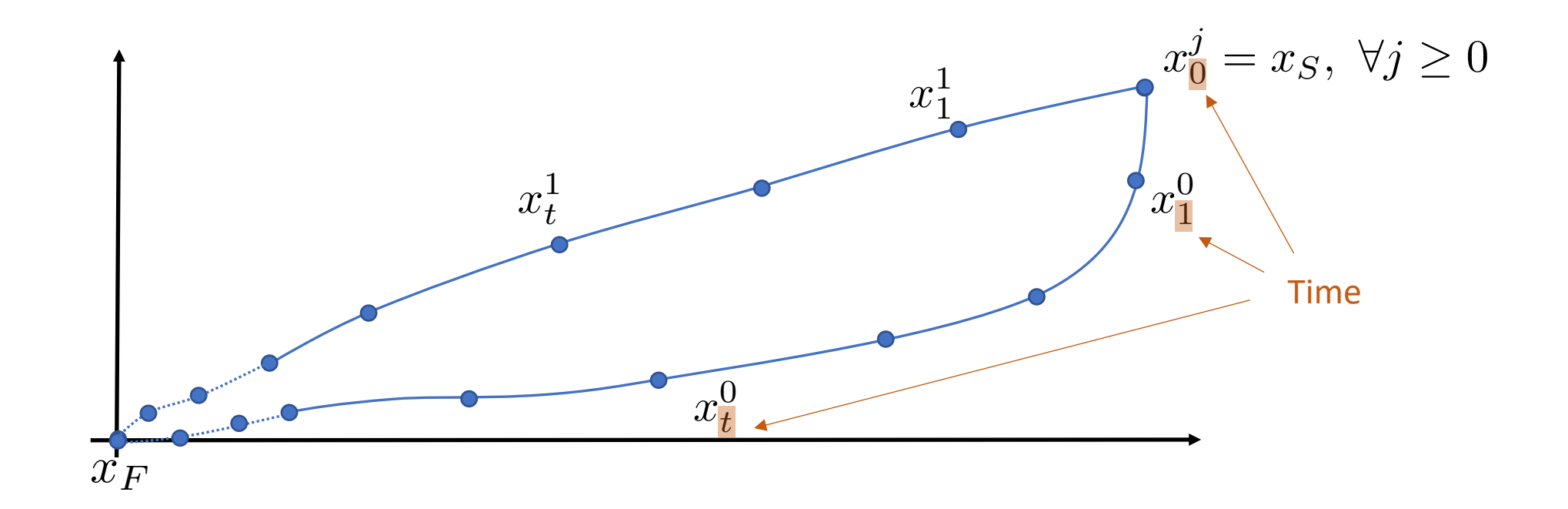

- ▶ One task execution referred to as "iteration" or "episode"
- ▶ Same initial and terminal state at each iteration

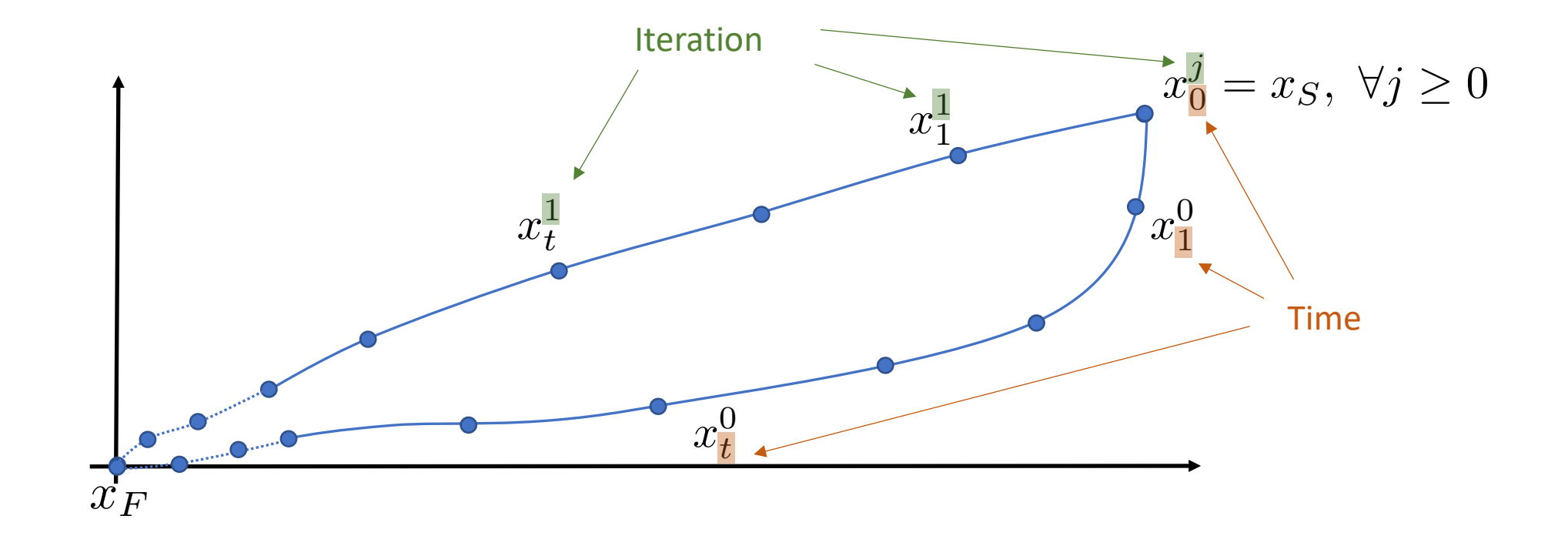

#### Learning Model Predictive Control

Exploit historical data

At time t of iteration j solve the following Constrained Finite Time Optimal Control Problem (CFTOCP)

At time  $t$  of iteration  $j$  solve the following Constrained Finite Time Optimal Control Problem (CFTOCP)

$$
J_{t\to t+N}^{\text{LMPC},j}(x_t^j) = \min_{u_{t|t}^j,\dots,u_{t+N-1|t}^j} \sum_{k=t}^{t+N-1} h(x_{k|t}^j, u_{k|t}^j) + V^{j-1}(x_{t+N|t}^j)
$$

Value Function

At time  $t$  of iteration  $j$  solve the following Constrained Finite Time Optimal Control Problem (CFTOCP)

$$
J_{t \to t+N}^{\text{LMPC},j}(x_t^j) = \min_{u_{t|t}^j, \dots, u_{t+N-1|t}^j} \sum_{k=t}^{t+N-1} h(x_{k|t}^j, u_{k|t}^j) + V^{j-1}(x_{t+N|t}^j)
$$
  
s.t.  

$$
x_{k+1|t}^j = f(x_{k|t}^j, u_{k|t}^j), \ \forall k \in [t, \dots, t+N-1]
$$
  

$$
x_{t|t}^j = x_t^j,
$$
  
Value Function

Prediction Model

At time  $t$  of iteration  $j$  solve the following Constrained Finite Time Optimal Control Problem (CFTOCP)

$$
J_{t\to t+N}^{\text{LMPC},j}(x_t^j) = \min_{u_{t|t}^j,\dots,u_{t+N-1|t}^j} \sum_{k=t}^{t+N-1} h(x_{k|t}^j, u_{k|t}^j) + V^{j-1}(x_{t+N|t}^j)
$$
  
s.t.  

$$
x_{k+1|t}^j = f(x_{k|t}^j, u_{k|t}^j), \ \forall k \in [t, \dots, t+N-1]
$$
  

$$
x_{t|t}^j = x_t^j,
$$
  
**Prediction**  

$$
x_{k|t}^j \in \mathcal{X}, \ u_{k|t}^j \in \mathcal{U}, \ \forall k \in [t, \dots, t+N-1]
$$
  
**Model**

At time  $t$  of iteration  $j$  solve the following Constrained Finite Time Optimal Control Problem (CFTOCP)

$$
J_{t\to t+N}^{\text{LMPC},j}(x_t^j) = \min_{u_{t|t}^j,\dots,u_{t+N-1|t}^j} \sum_{k=t}^{t+N-1} h(x_{k|t}^j, u_{k|t}^j) + V^{j-1}(x_{t+N|t}^j)
$$
  
s.t.  

$$
x_{k+1|t}^j = f(x_{k|t}^j, u_{k|t}^j), \ \forall k \in [t, \dots, t+N-1]
$$
  

$$
x_{t|t}^j = x_t^j,
$$
  
**Prediction**  

$$
x_{k|t}^j \in \mathcal{X}, \ u_{k|t}^j \in \mathcal{U}, \ \forall k \in [t, \dots, t+N-1]
$$
  
Model  

$$
x_{t+N|t}^j \in [SS^{j-1}],
$$
  
Safe Set

At time  $t$  of iteration  $j$  solve the following Constrained Finite Time Optimal Control Problem (CFTOCP)

$$
J_{t\to t+N}^{\text{LMPC},j}(x_t^j) = \min_{u_{t|t}^j,\dots,u_{t+N-1|t}^j} \sum_{k=t}^{t+N-1} h(x_{k|t}^j, u_{k|t}^j) + V^{j-1}(x_{t+N|t}^j)
$$
  
s.t.  

$$
x_{k+1|t}^j = f(x_{k|t}^j, u_{k|t}^j), \ \forall k \in [t, \dots, t+N-1]
$$
  

$$
x_{t|t}^j = x_t^j,
$$
  
**Prediction**  

$$
x_{k|t}^j \in \mathcal{X}, \ u_{k|t}^j \in \mathcal{U}, \ \forall k \in [t, \dots, t+N-1]
$$
  
Model  

$$
x_{t+N|t}^j \in [SS^{j-1}],
$$
  
**Safe Set**

Then apply to the system the control input  $\frac{j}{t} = u^{*,j}_{t|t}$ *t|t*

At time  $t$  of iteration  $j$  solve the following Constrained Finite Time Optimal Control Problem (CFTOCP)

$$
J_{t\to t+N}^{\text{LMPC},j}(x_t^j) = \min_{u_{t|t}^j,\dots,u_{t+N-1|t}^j} \sum_{k=t}^{t+N-1} h(x_{k|t}^j, u_{k|t}^j) + V^{j-1}(x_{t+N|t}^j)
$$
  
s.t.  

$$
x_{k+1|t}^j = f(x_{k|t}^j, u_{k|t}^j), \ \forall k \in [t, \dots, t+N-1]
$$

$$
x_{t|t}^j = x_t^j,
$$
  
Value Function  

$$
x_{k|t}^j \in \mathcal{X}, \ u_{k|t}^j \in \mathcal{U}, \ \forall k \in [t, \dots, t+N-1]
$$

$$
x_{t+N|t}^j \in \mathcal{SS}^{j-1},
$$
  
Safe Set

Then apply to the system the control input  $\frac{j}{t} = u^{*,j}_{t|t}$ *t|t*

At time  $t$  of iteration  $j$  solve the following Constrained Finite Time Optimal Control Problem (CFTOCP)

$$
J_{t \to t+N}^{\text{LMPC},j}(x_t^j) = \min_{u_{t|t}^j, \dots, u_{t+N-1|t}^j} \sum_{k=t}^{t+N-1} h(x_{k|t}^j, u_{k|t}^j) + V^{j-1}(x_{t+N|t}^j)
$$

s.t.

$$
x_{k+1|t}^j = f(x_{k|t}^j, u_{k|t}^j), \forall k \in [t, \dots, t+N-1]
$$
  
\n
$$
x_{t|t}^j = x_t^j,
$$
  
\n
$$
x_{k|t}^j \in \mathcal{X}, u_{k|t}^j \in \mathcal{U}, \forall k \in [t, \dots, t+N-1]
$$
  
\n
$$
x_{t+N|t}^j \in \mathcal{SS}^{j-1},
$$
  
\n**Safe Set**

Then apply to the system the control input  $\frac{j}{t} = u^{*,j}_{t|t}$ *t|t*
### Iteration 0

Assume that at iteration 0 a feasible trajectory is known

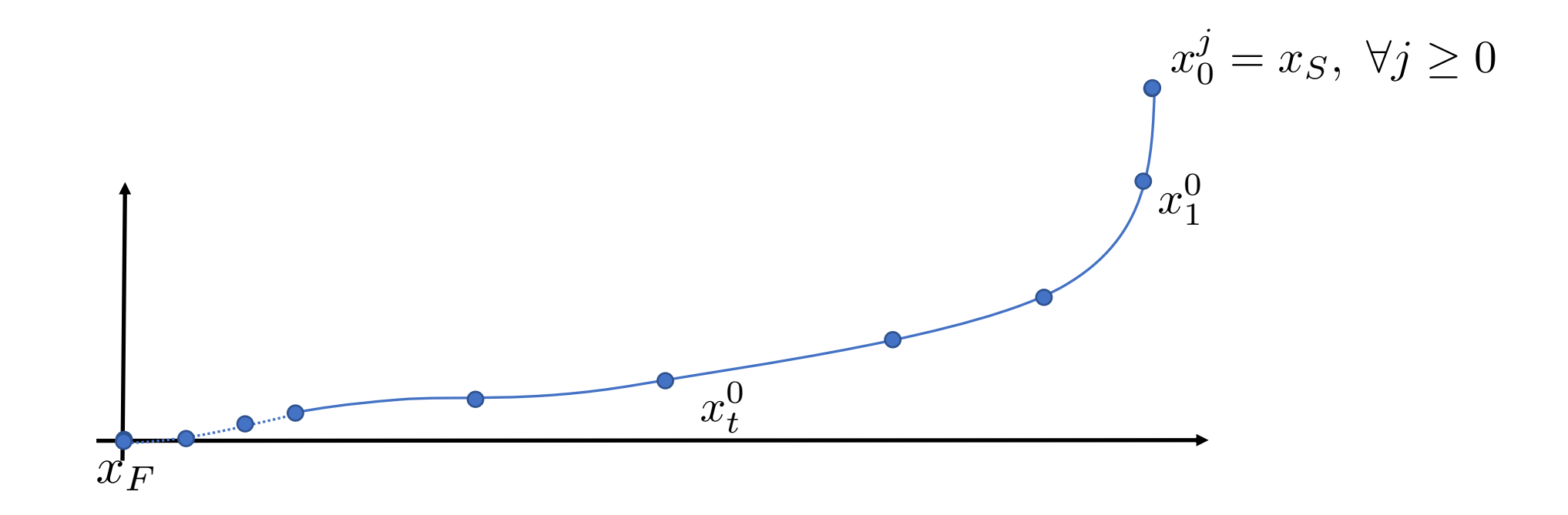

### Iteration 0

Assume that at iteration 0 a feasible trajectory is known

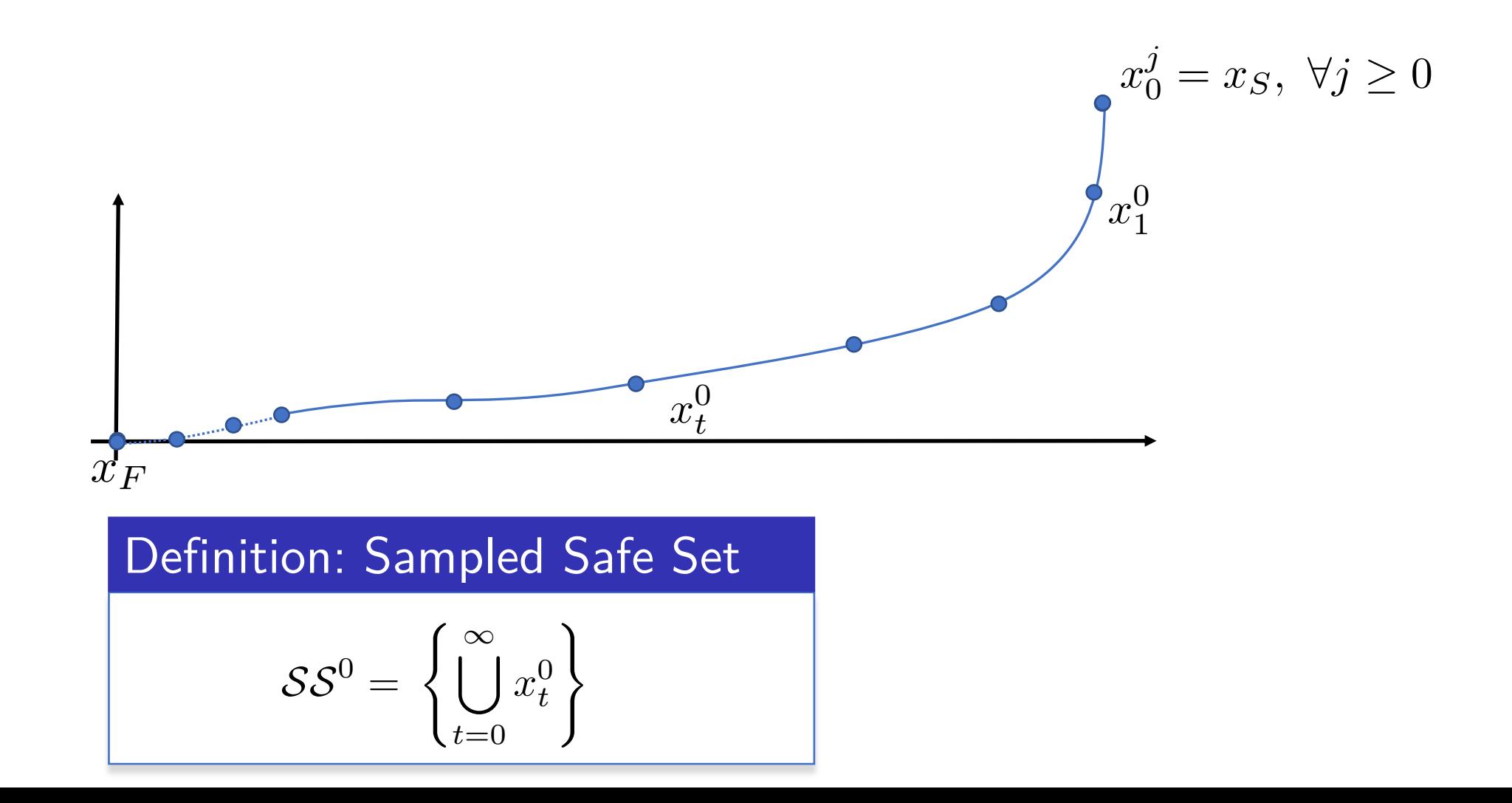

### Iteration 0

Assume that at iteration 0 a feasible trajectory is known

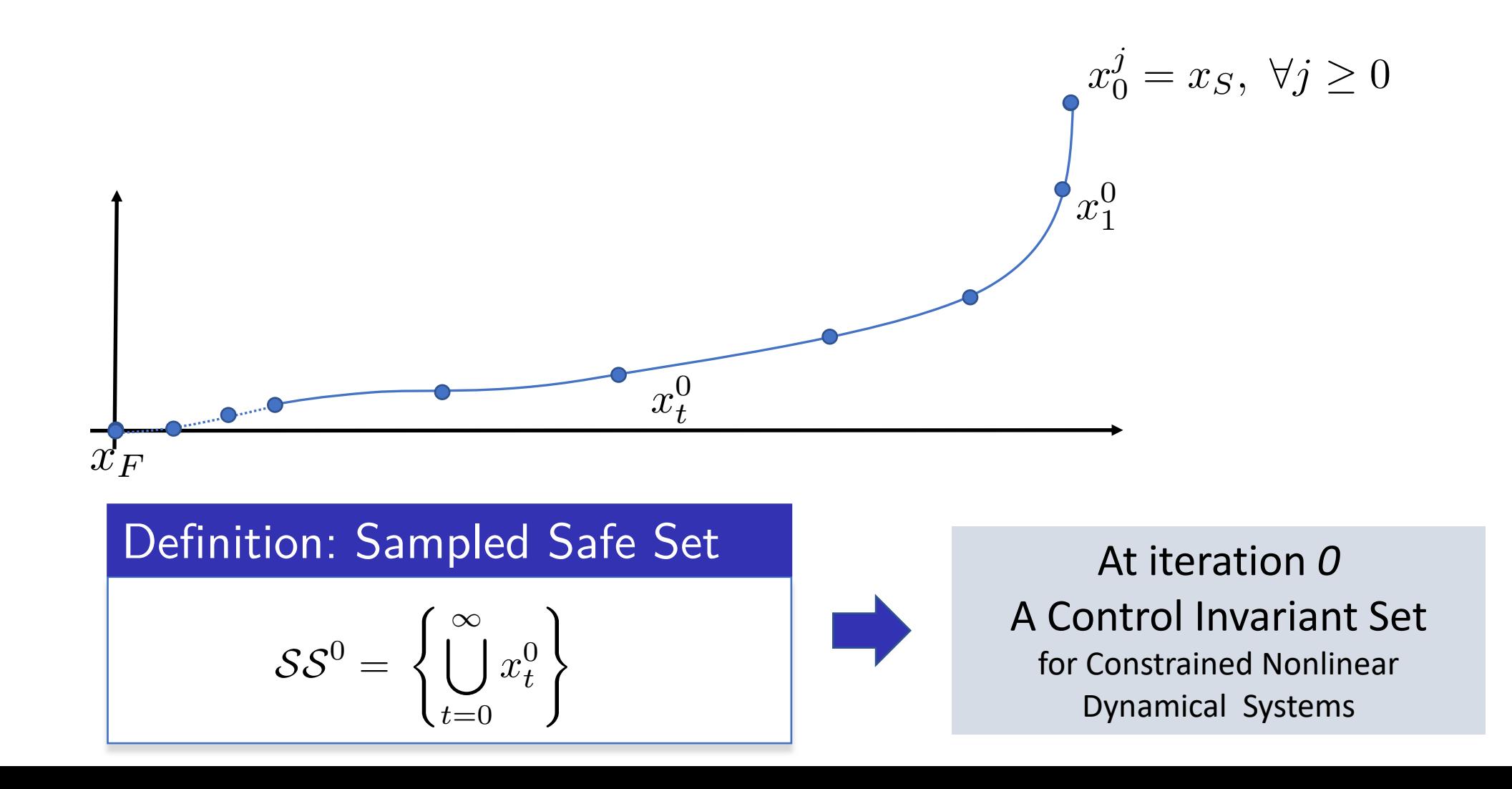

# Iteration 1, Step 0

Use  $S S^0$  as terminal set at Iteration 1

Sampled Safe Set at iteration 0

Closed-loop at time 0 of iteration *1*

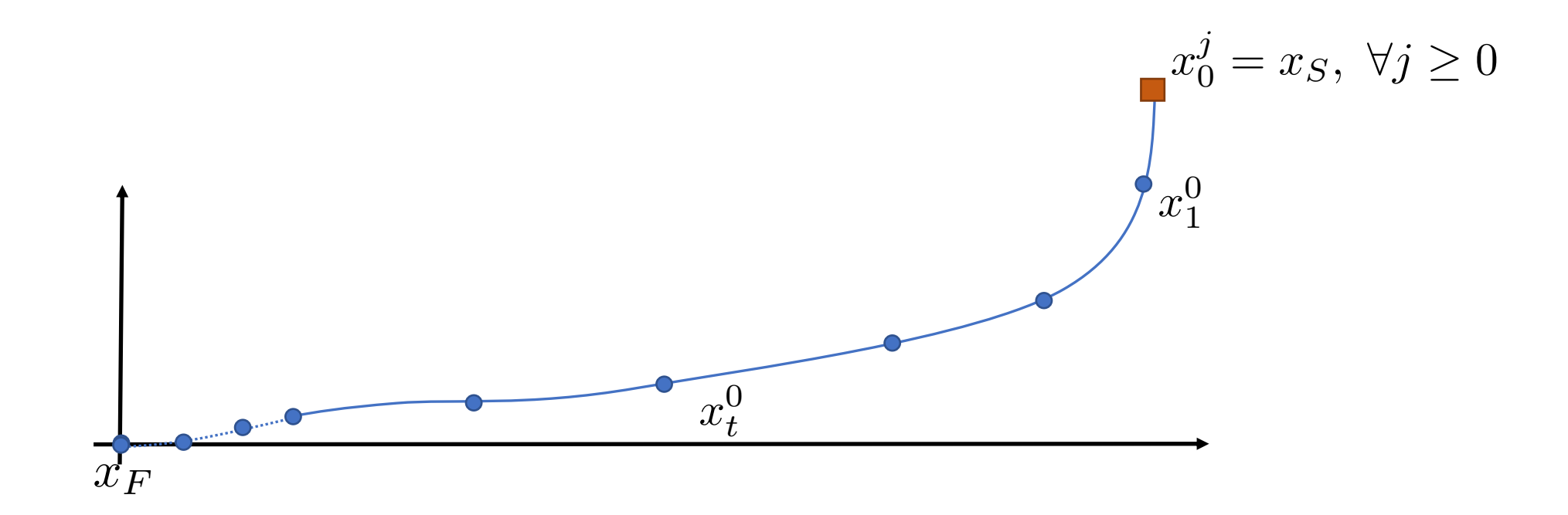

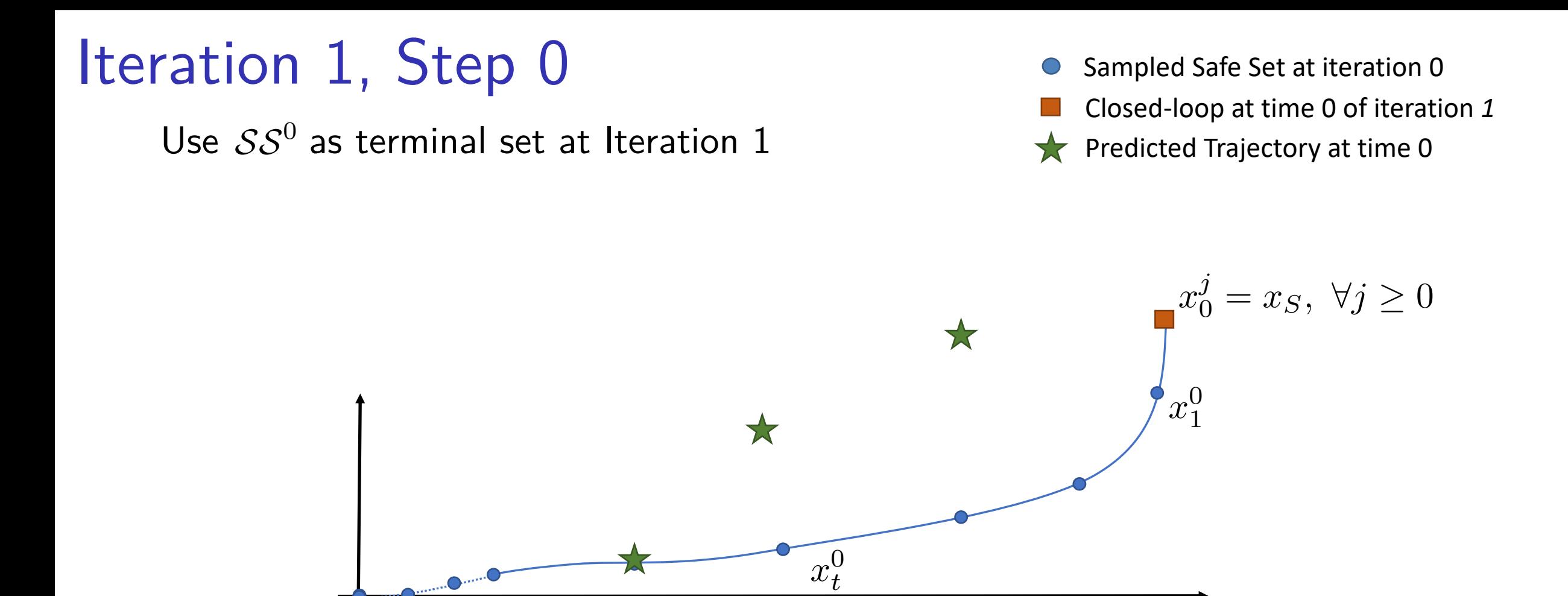

 $x_F$ 

### Iteration 1, Step 1 Sampled Safe Set at iteration 0 Closed-loop at time 1 of iteration *1* Use  $S S^0$  as terminal set at Iteration 1 Predicted Trajectory at time 0 77

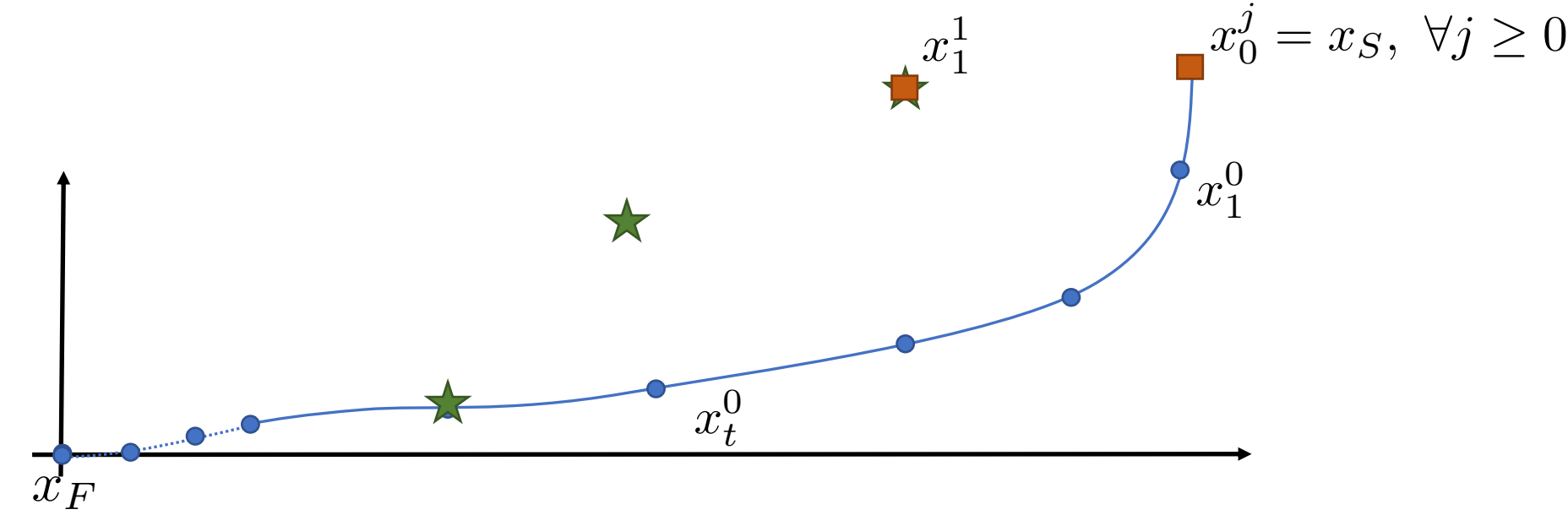

### Iteration 1, Step 1 Sampled Safe Set at iteration 0 Predicted Trajectory at time 0 Closed-loop at time 1 of iteration *1* Use  $S S^0$  as terminal set at Iteration 1

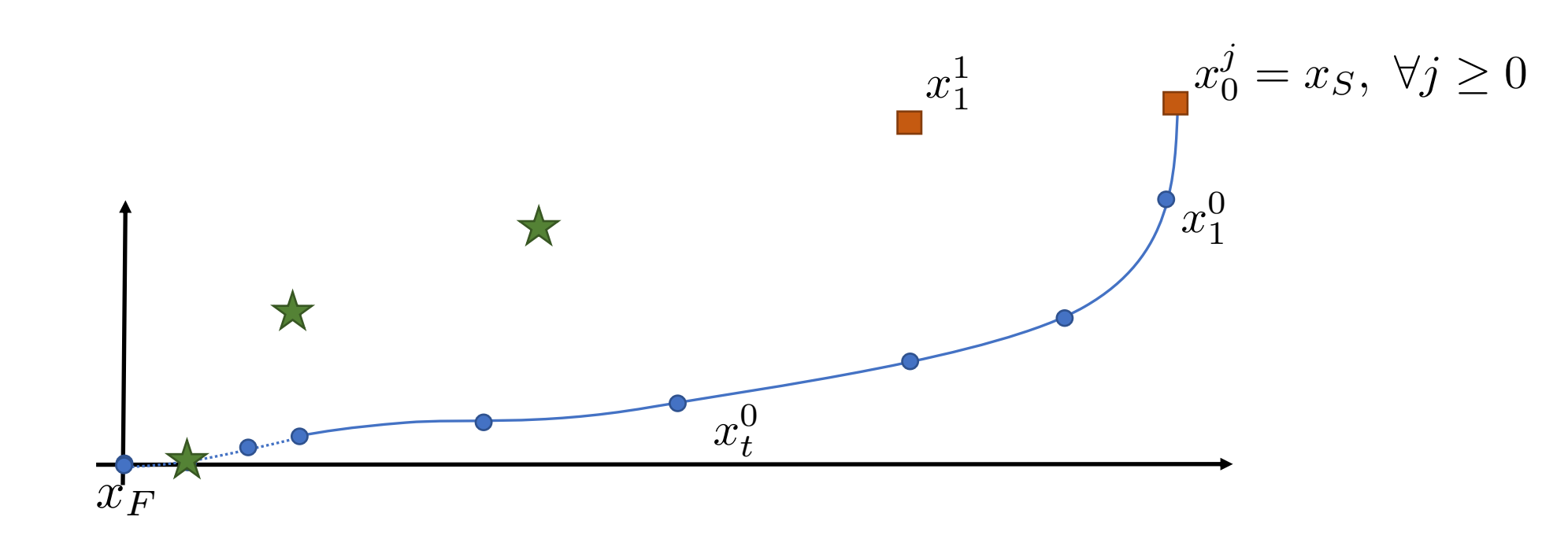

### Iteration 1, Step 2 Sampled Safe Set at iteration 0 Predicted Trajectory at time 0 Closed-loop at time 2 of iteration *1* Use  $S S^0$  as terminal set at Iteration 1

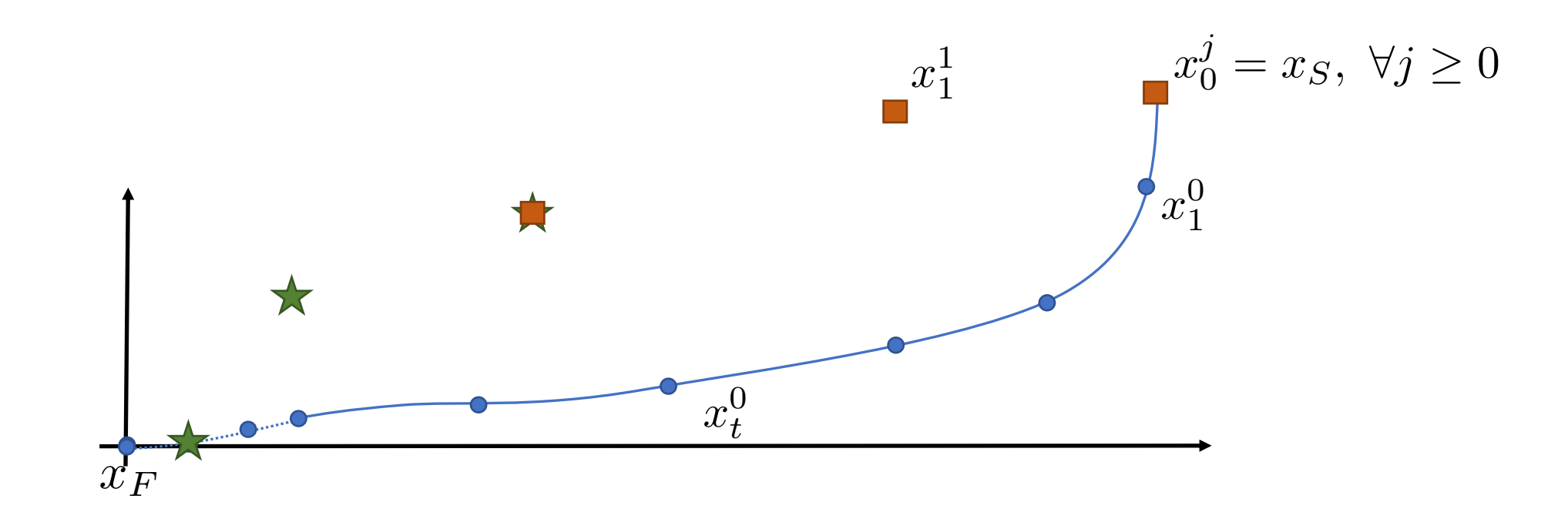

#### Iteration 1, Step 2 Sampled Safe Set at iteration 0 Predicted Trajectory at time 0 Closed-loop at time 2 of iteration *1* Use  $S S^0$  as terminal set at Iteration 1

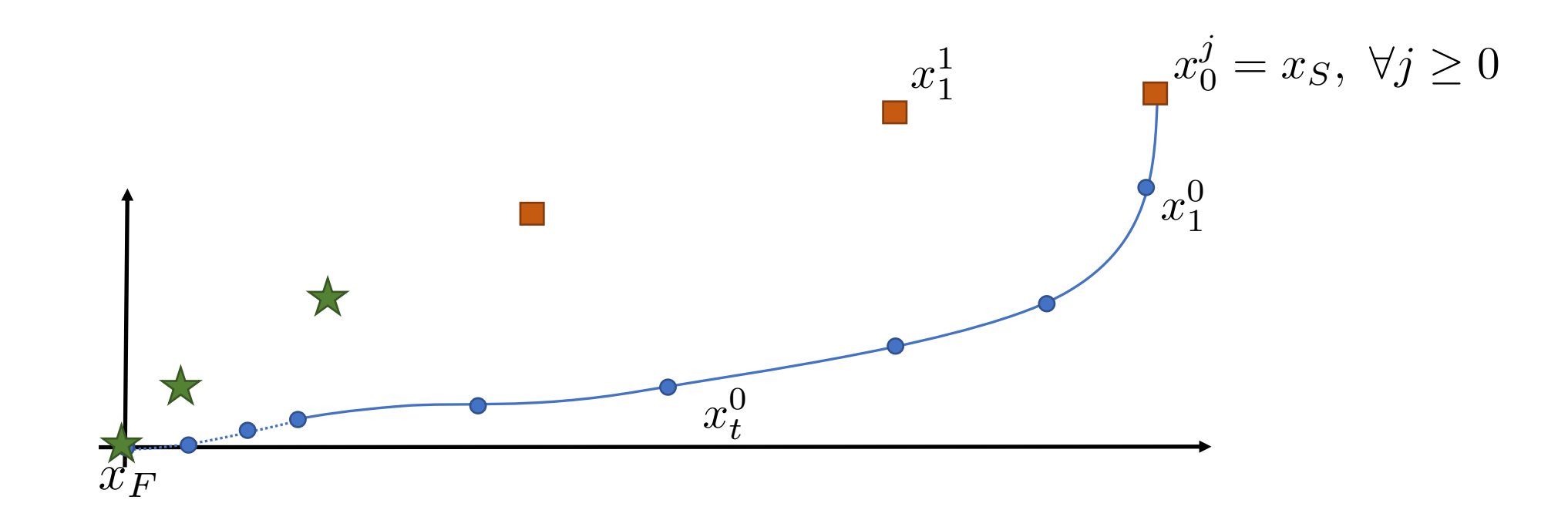

### Iteration 1, Step 3 Sampled Safe Set at iteration 0 Predicted Trajectory at time 0 Closed-loop at time 3 of iteration *1* Use  $S S^0$  as terminal set at Iteration 1

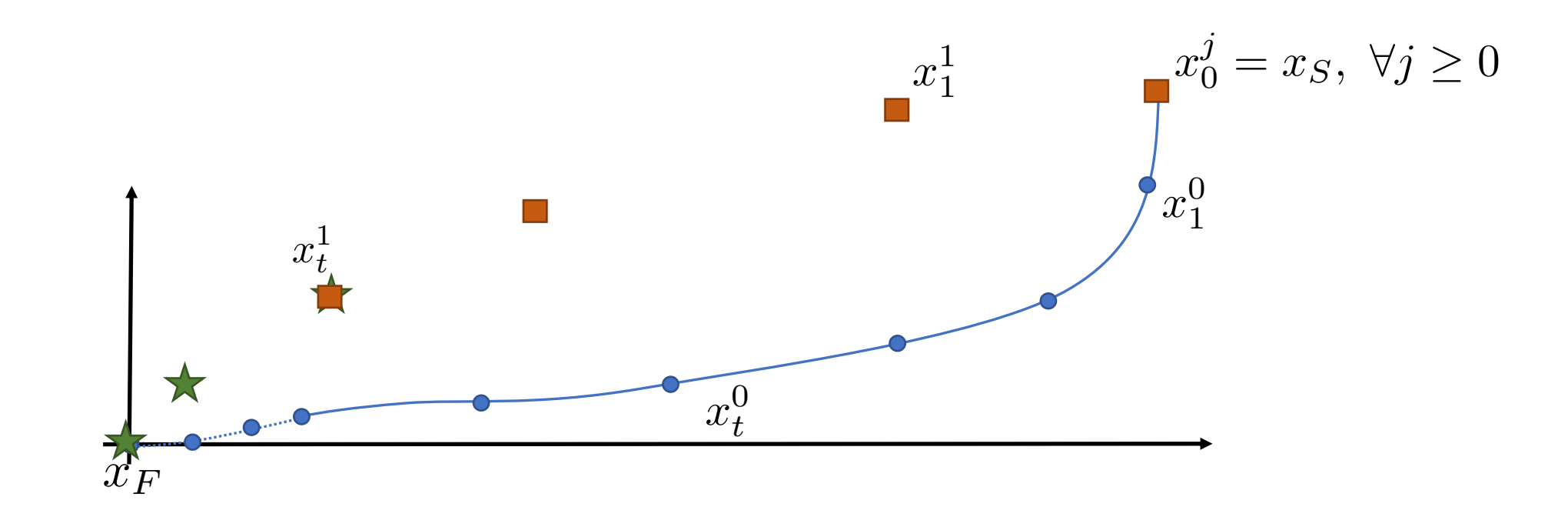

### Iteration 1, Step 3 Sampled Safe Set at iteration 0 Predicted Trajectory at time 0 Closed-loop at time 3 of iteration *1* Use  $S S^0$  as terminal set at Iteration 1

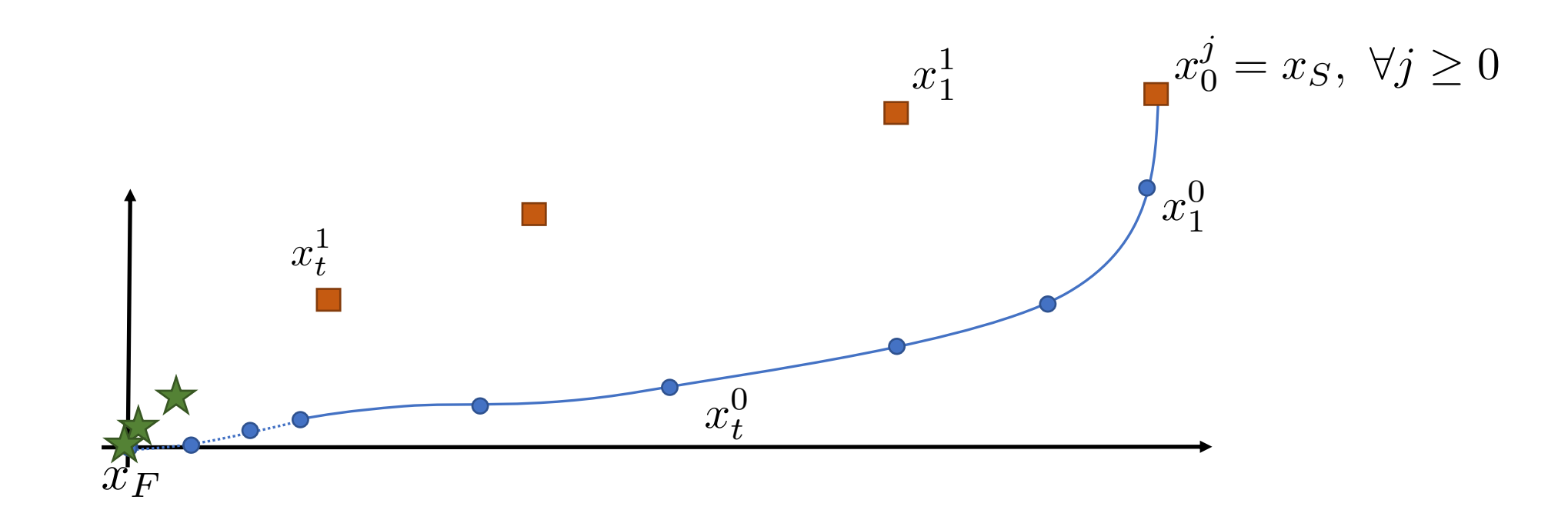

#### Iteration 1, Step 4 Sampled Safe Set at iteration 0 Predicted Trajectory at time 0 Closed-loop at time 4 of iteration *1* Use  $S S^0$  as terminal set at Iteration 1

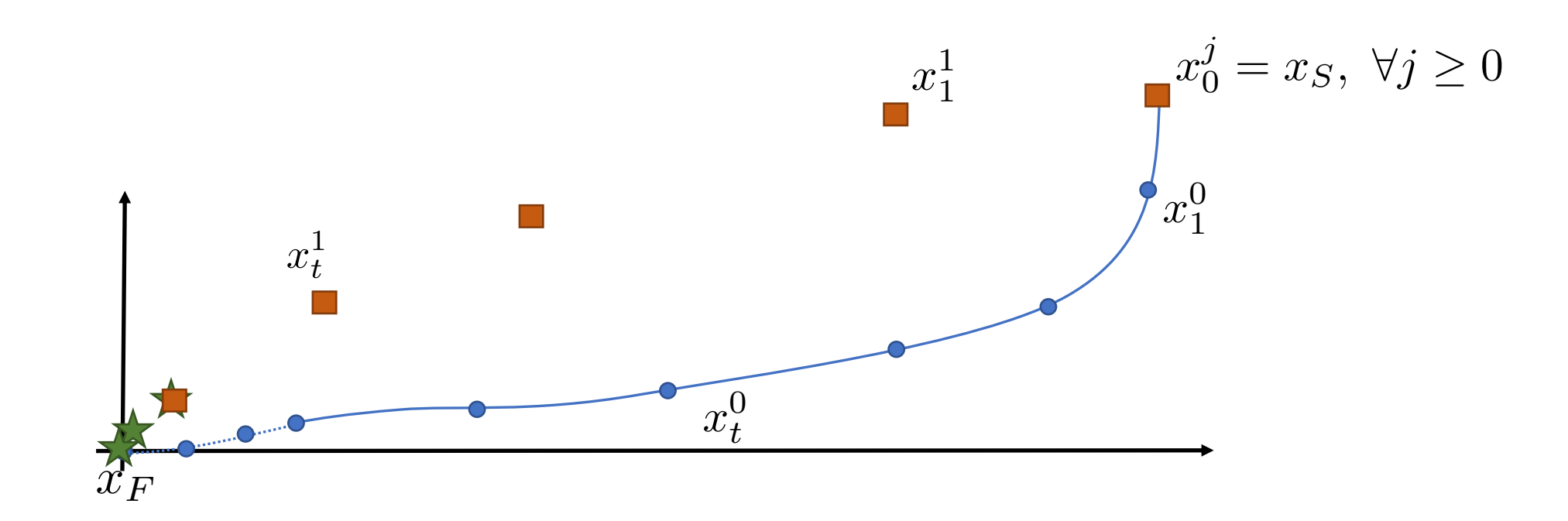

#### Iteration 1, Step 4 Sampled Safe Set at iteration 0 Predicted Trajectory at time 0 Closed-loop at time 4 of iteration *1* Use  $S S^0$  as terminal set at Iteration 1

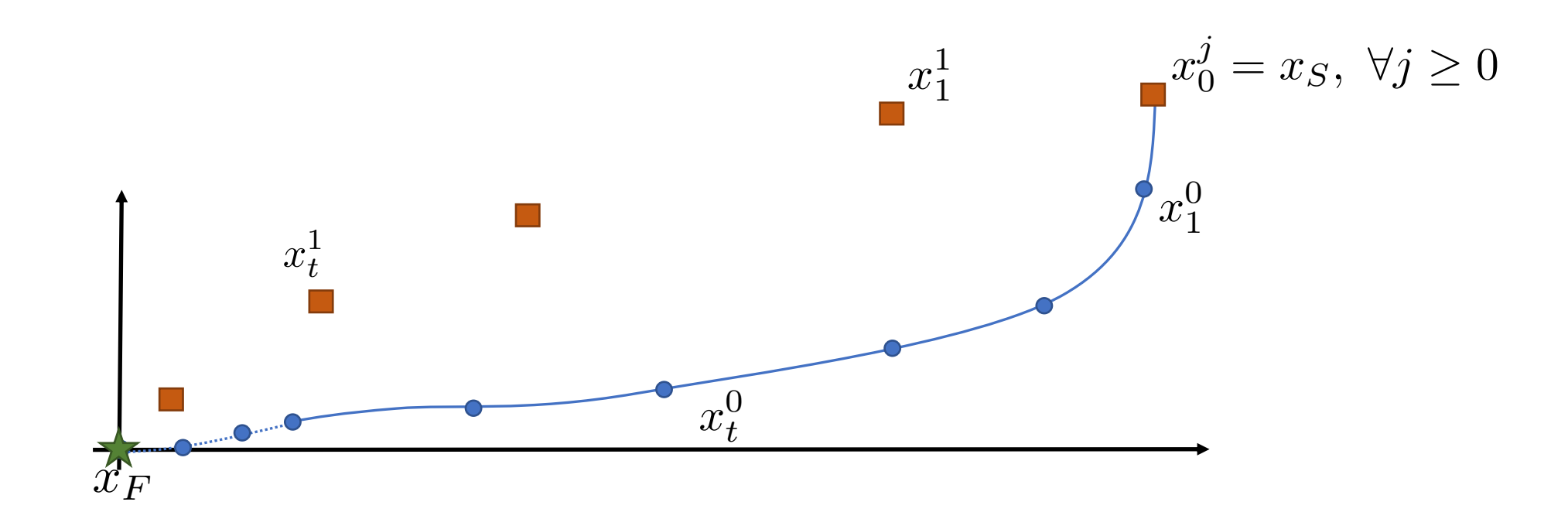

#### Iteration 1, Step 5 Sampled Safe Set at iteration 0 Predicted Trajectory at time 0 Closed-loop at time 5 of iteration *1* Use  $S S^0$  as terminal set at Iteration 1

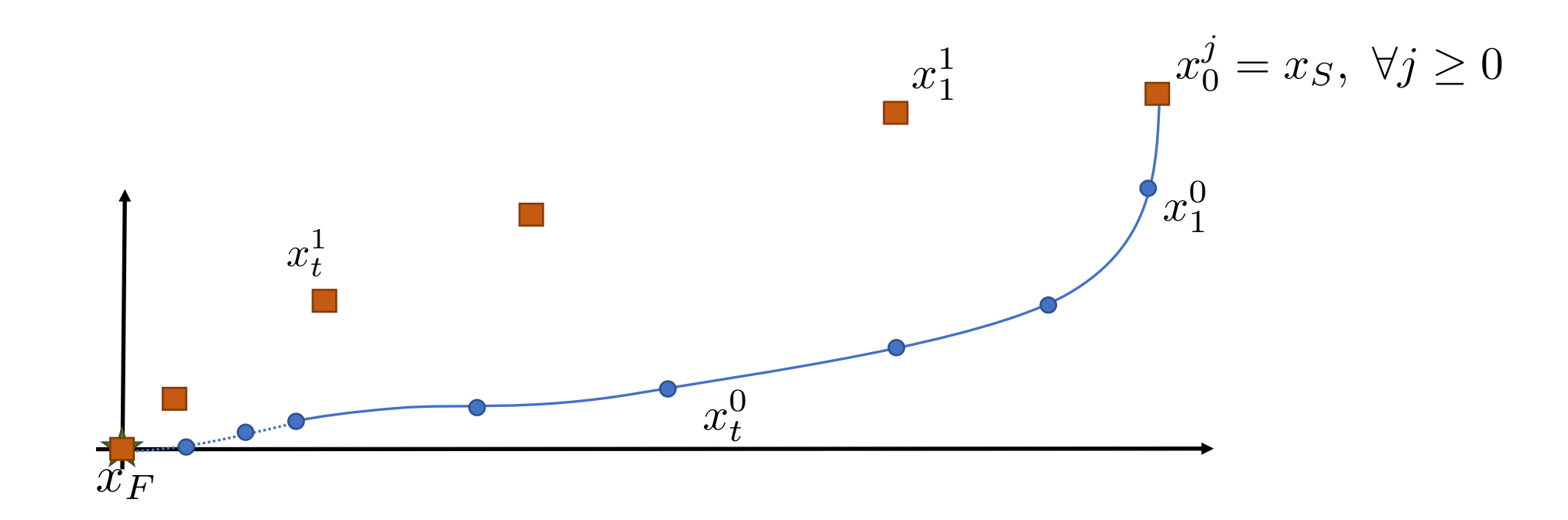

## Iteration 1 Safe Set

Update the safe set with the new closed-loop trajectory

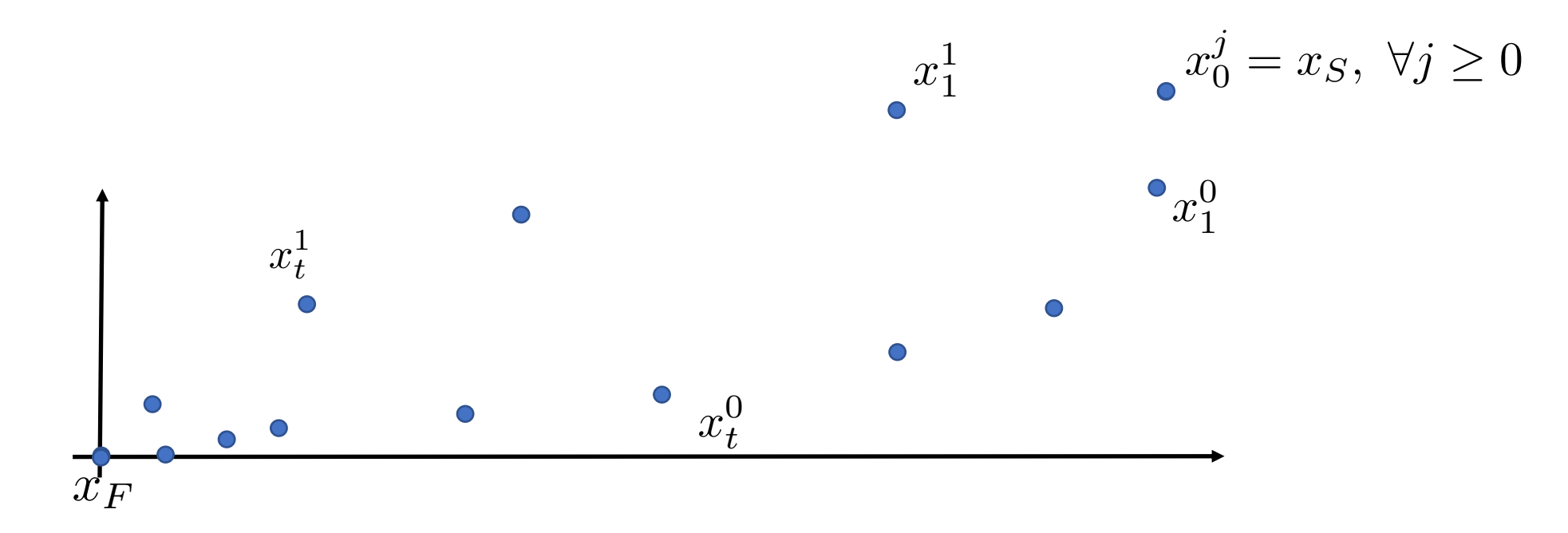

Definition: Sampled Safe Set

$$
\mathcal{SS}^1 = \left\{ \bigcup_{i=0}^1 \bigcup_{t=0}^\infty x_t^i \right\} \supseteq \mathcal{SS}^0
$$

# Iteration *j* Safe Set

Update the safe set with the new closed-loop trajectory

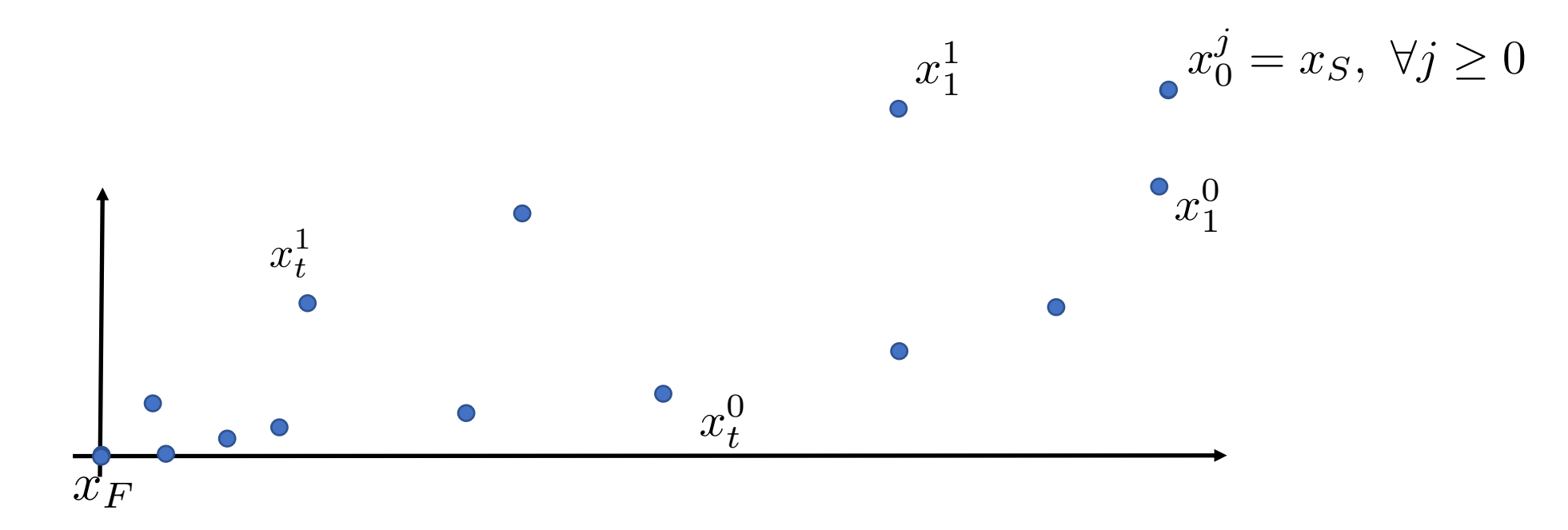

Definition: Sampled Safe Set

$$
\mathcal{SS}^j = \left\{ \bigcup_{i=0}^j \bigcup_{t=0}^\infty x_t^i \right\} \supseteq \mathcal{SS}^{j-1}
$$

## Terminal Set: Convex hull of Sample Safe Set

Update the safe set with the new closed-loop trajectory

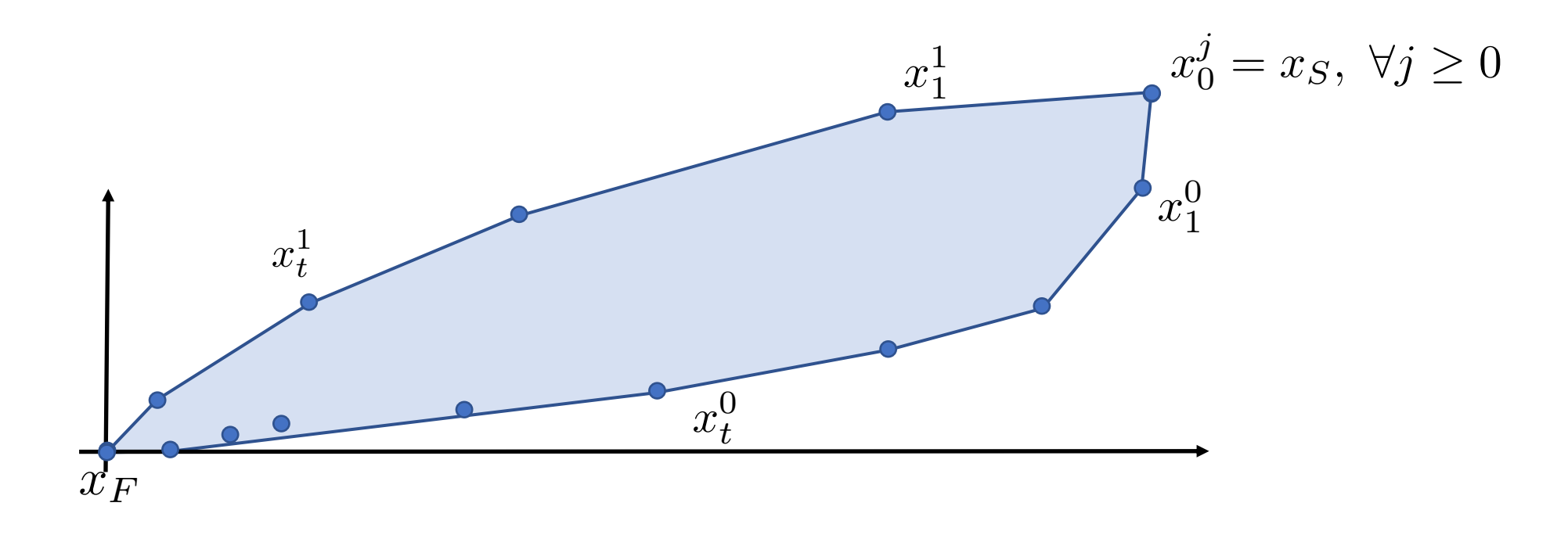

Definition: Convex Safe Set  

$$
CS^{j} = Conv(\mathcal{SS}^{j}) = Conv\left(\left\{\bigcup_{k=0}^{j} \bigcup_{t=0}^{\infty} x_{t}^{i}\right\}\right)
$$

At every iteration *j* A Control Invariant Set for Constrained Linear Dynamical Systems

# Learning Model Predictive Control (LMPC) – Key Idea

At time t of iteration *j* solve the following Constrained Finite Time Optimal Control Problem (CFTOCP)

$$
J_{t\to t+N}^{\text{LMPC},j}(x_t^j) = \min_{u_{t|t}^j,\dots,u_{t+N-1|t}^j} \sum_{k=t}^{t+N-1} h(x_{k|t}^j, u_{k|t}^j) + V^{j-1}(x_{t+N|t}^j)
$$

s.t.

$$
x_{k+1|t}^j = f(x_{k|t}^j, u_{k|t}^j), \forall k \in [t, \dots, t+N-1]
$$
  
\n
$$
x_{t|t}^j = x_t^j,
$$
  
\n
$$
x_{k|t}^j \in \mathcal{X}, u_{k|t}^j \in \mathcal{U}, \forall k \in [t, \dots, t+N-1]
$$
  
\n
$$
x_{t+N|t}^j \in \mathcal{SS}^{j-1},
$$
  
\n**Safe Set**

Then apply to the system the control input  $\frac{j}{t} = u^{*,j}_{t|t}$ *t|t*

# Learning Model Predictive Control (LMPC) – Key Idea

At time  $t$  of iteration  $j$  solve the following Constrained Finite Time Optimal Control Problem (CFTOCP)

$$
J_{t \to t+N}^{\text{LMPC},j}(x_t^j) = \min_{u_{t|t}^j, \dots, u_{t+N-1|t}^j} \sum_{k=t}^{t+N-1} h(x_{k|t}^j, u_{k|t}^j) + V^{j-1}(x_{t+N|t}^j)
$$
  
s.t.  

$$
x_{k+1|t}^j = f(x_{k|t}^j, u_{k|t}^j), \ \forall k \in [t, \dots, t+N-1]
$$

$$
x_{t|t}^j = x_t^j,
$$
  
Value Function  

$$
x_{k|t}^j \in \mathcal{X}, \ u_{k|t}^j \in \mathcal{U}, \ \forall k \in [t, \dots, t+N-1]
$$

$$
x_{t+N|t}^j \in \mathcal{SS}^{j-1},
$$

Then apply to the system the control input  $\frac{j}{t} = u^{*,j}_{t|t}$ *t|t*

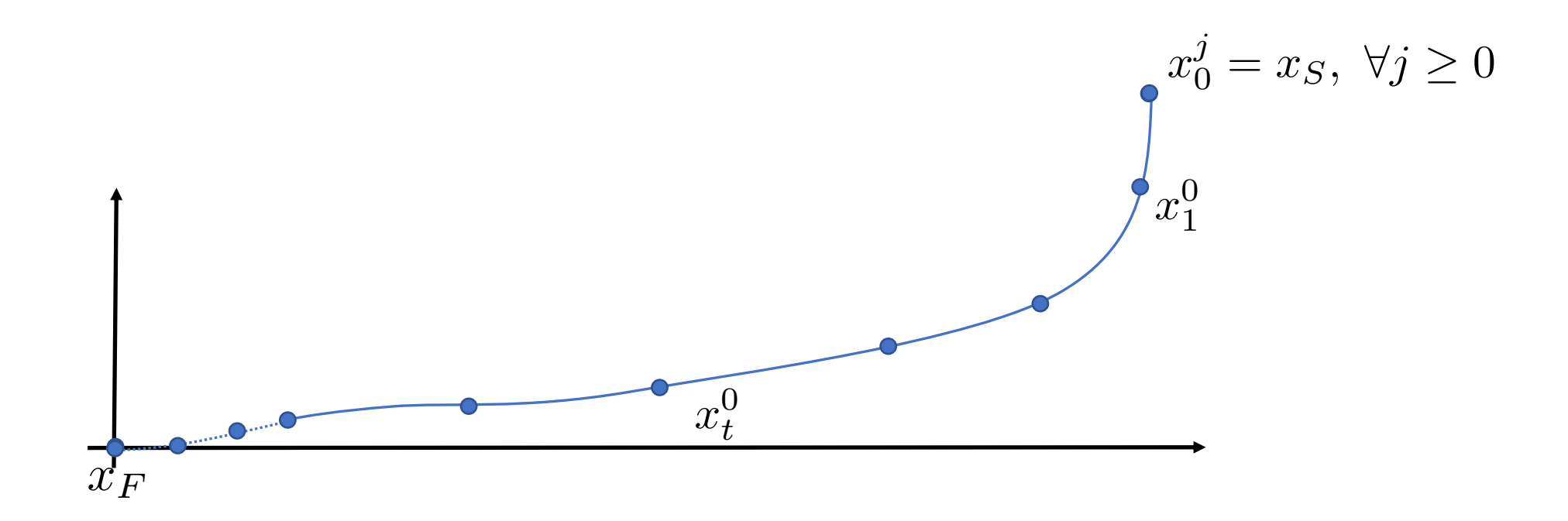

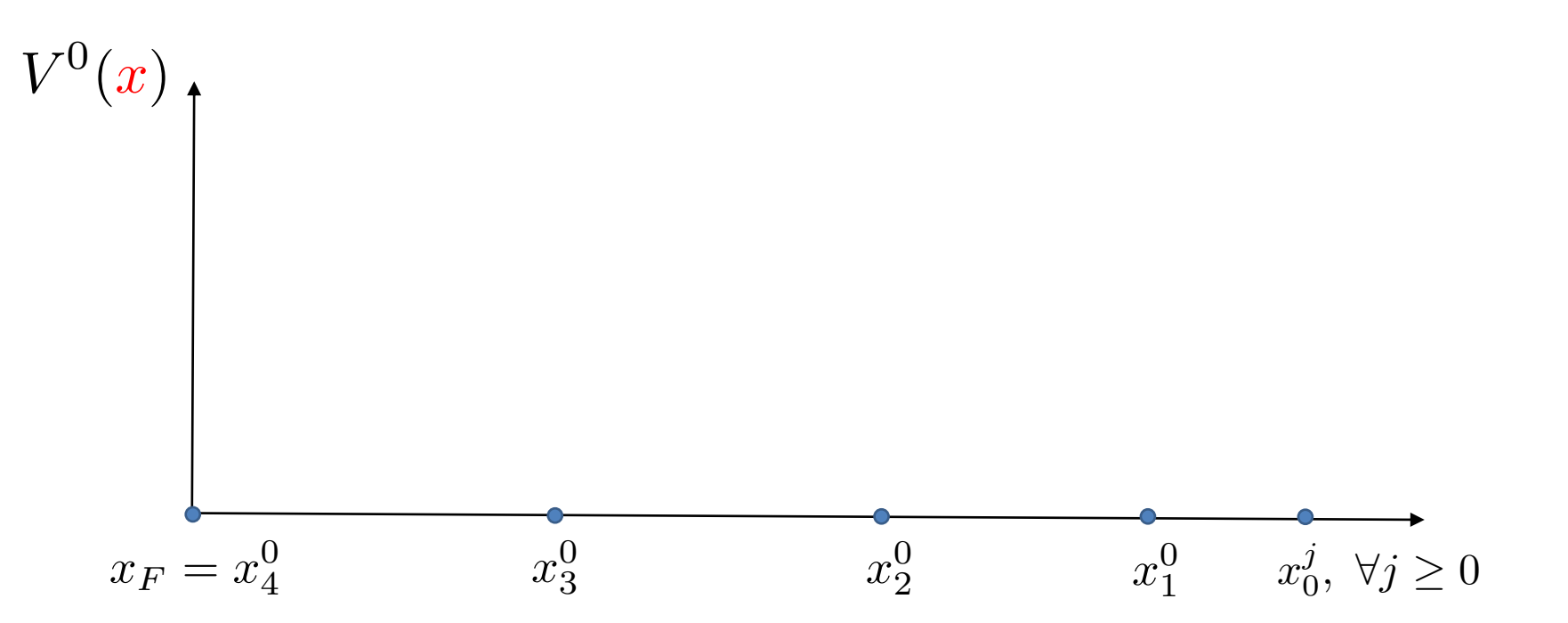

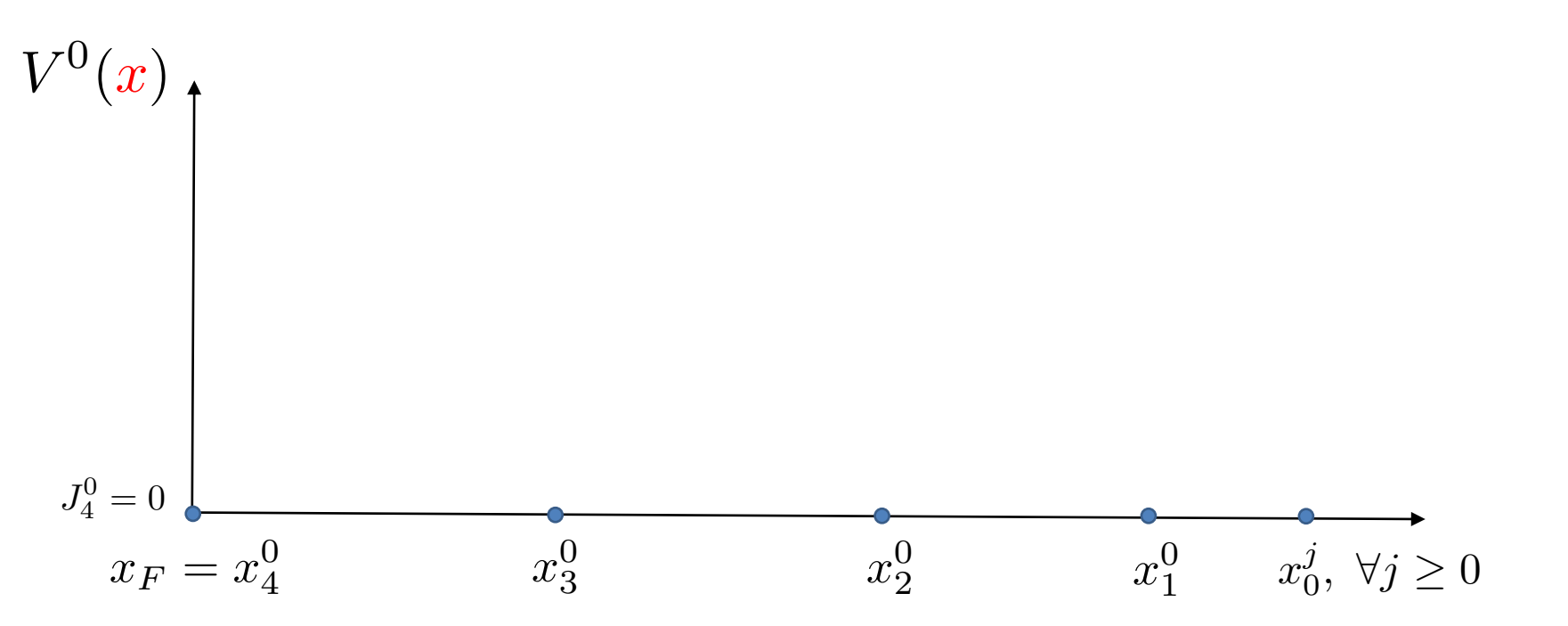

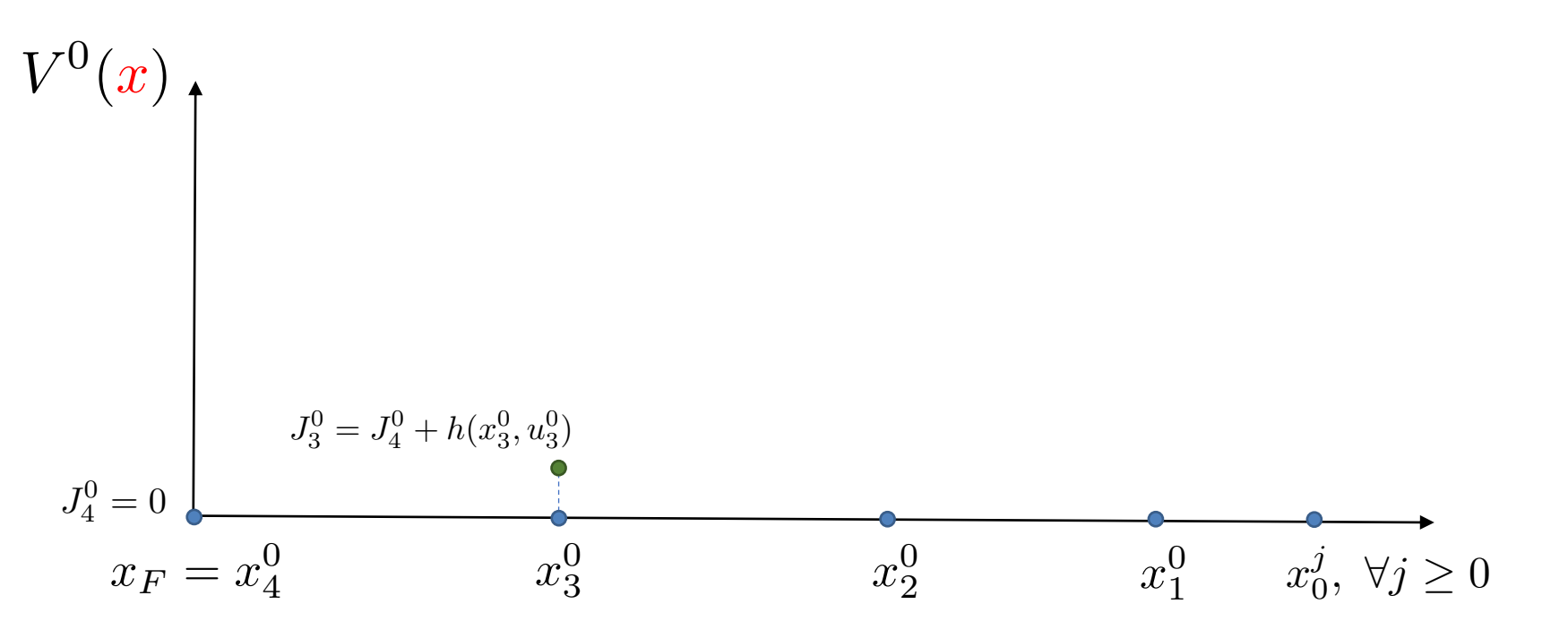

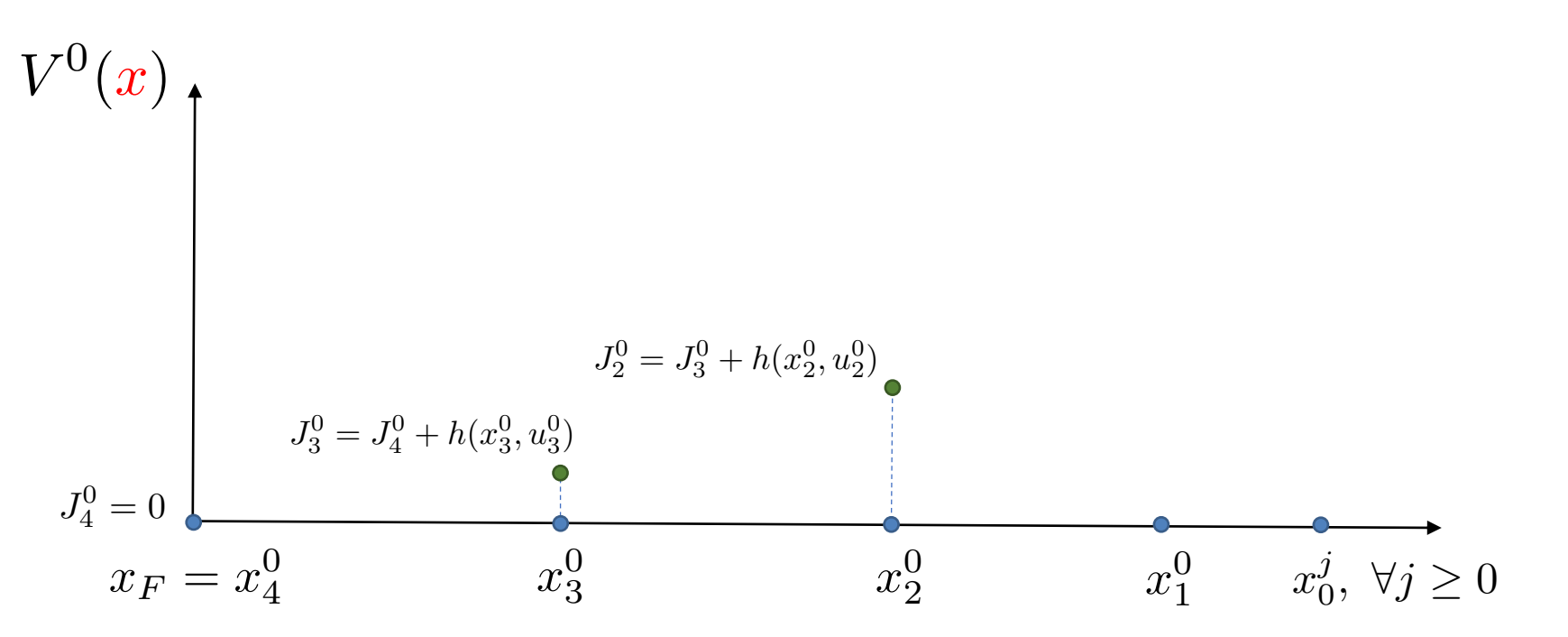

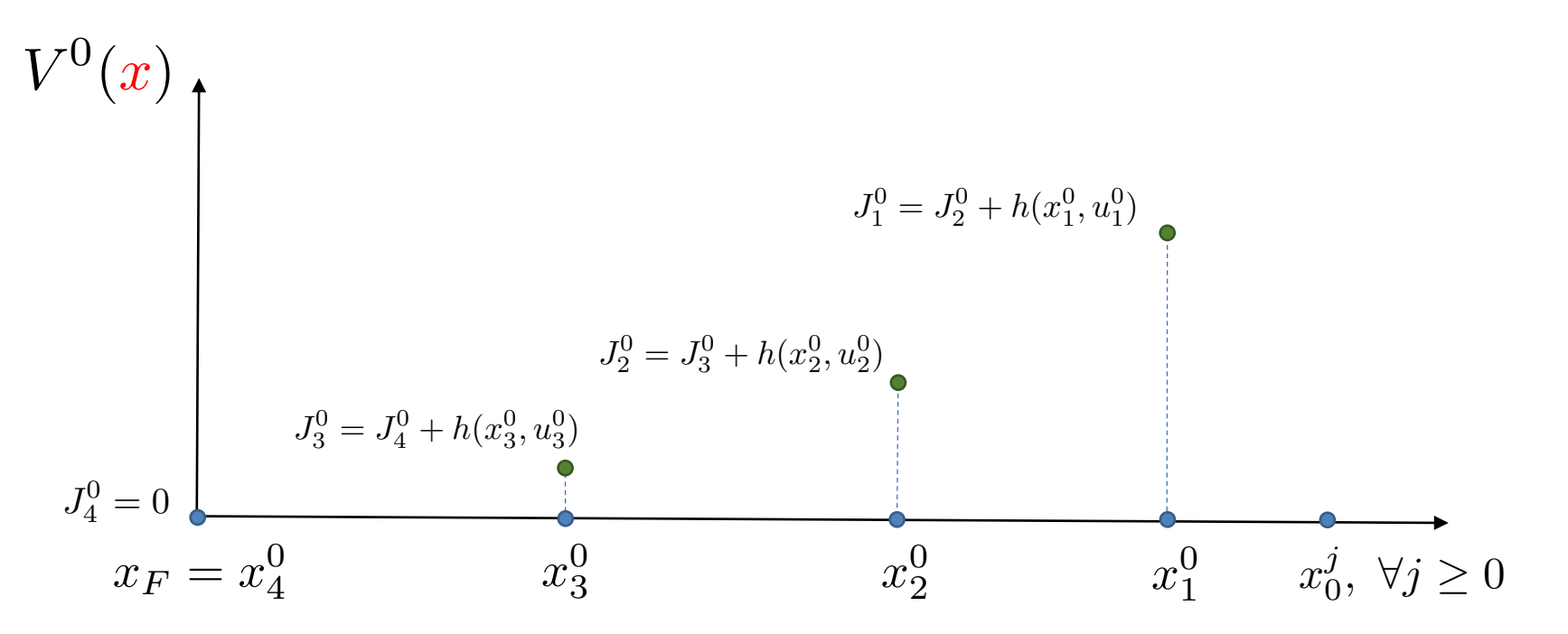

### Terminal Cost at Iteration 0  $J_1^0 = J_2^0 + h(x_1^0, u_1^0)$  $J_0^0 = J_1^0 + h(x_0^0, u_0^0)$  $V^0(x)$   $\dagger$  $J_0^0 = J_1^0 +$

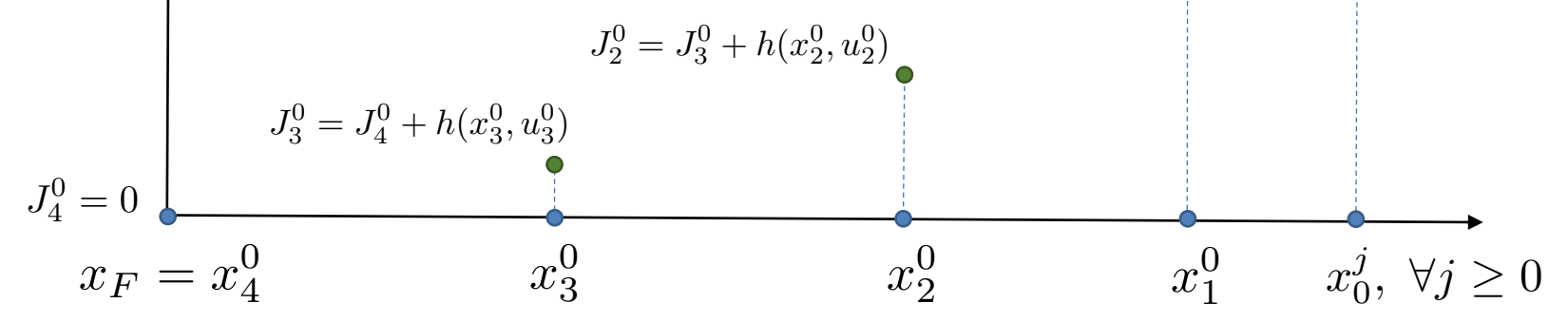

### $x_2^0$  $x_1^0$  $x_0^j, \forall j \geq 0$  $x_F = x_4^0$   $x_3^0$   $x_2^0$   $x_1^0$ 4 Terminal Cost at Iteration 0  $J_4^0 = 0$  $J_3^0 = J_4^0 + h(x_3^0, u_3^0)$  $J_2^0 = J_3^0 + h(x_2^0, u_2^0)$  $J_1^0 = J_2^0 + h(x_1^0, u_1^0)$  $J_0^0 = J_1^0 + h(x_0^0, u_0^0)$  $V^{0}(x)$  $J_0^0 = J_1^0 +$

### Definition: V-function **1999 1999 1999 1999 1999 1999 1999 1999 1999 1999 1999 At iteration** *0*

$$
V^{0}(x) = \begin{cases} \sum_{k=t}^{\infty} h(x_{k}^{0}, u_{k}^{0}), & \text{if } x = x_{t}^{0} \in S\mathcal{S}^{0} \\ +\infty, & \text{if } x \notin S\mathcal{S}^{0} \end{cases}
$$

A Control Lyapunov Function for Constrained Nonlinear Dynamical Systems

### Convex Terminal Cost at Iteration 0

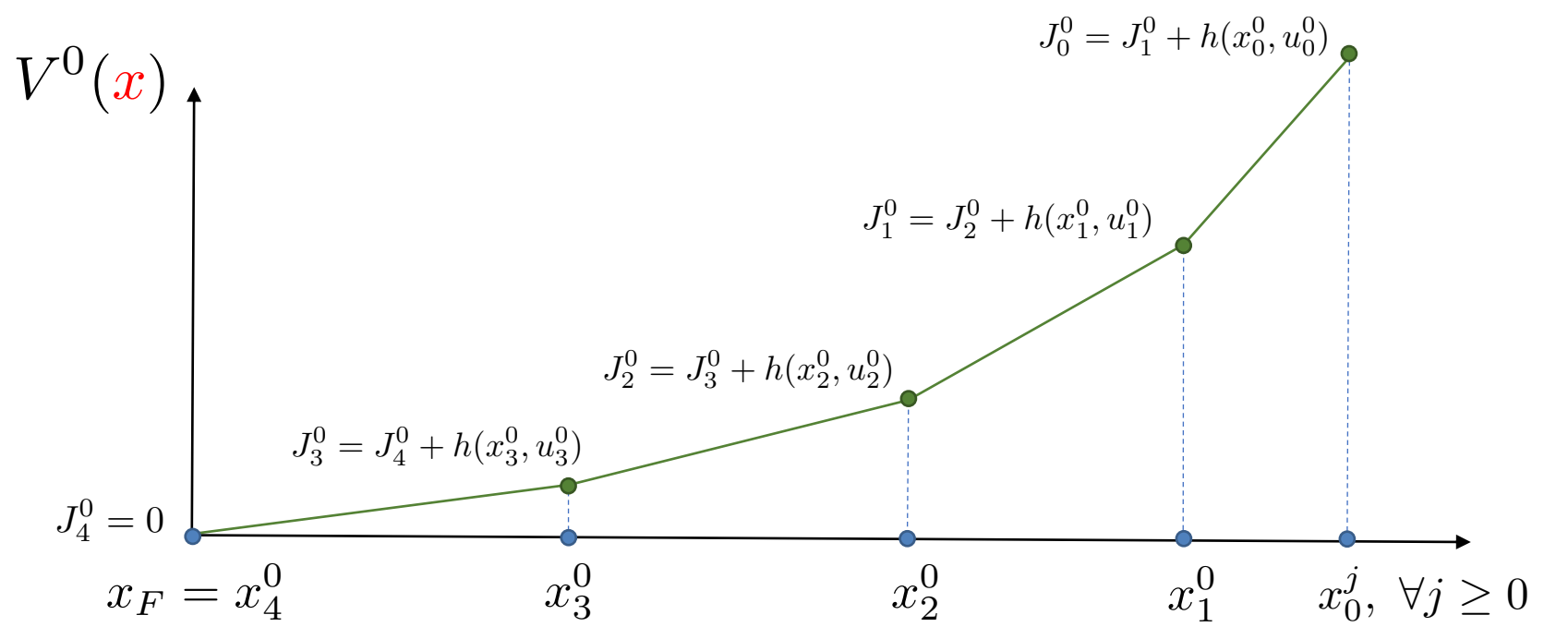

# Convex Terminal Cost at Iteration 0

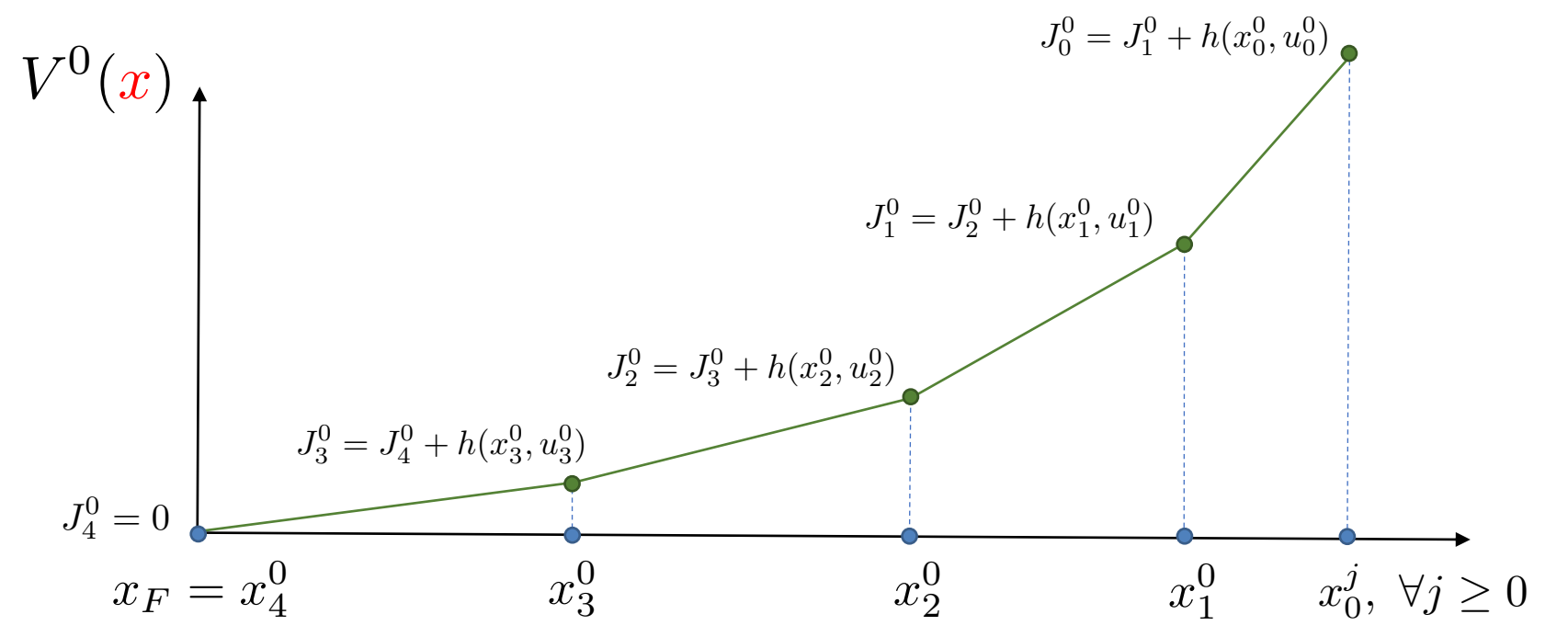

#### Value Function Approximation

$$
V_c^0(x) = \min_{\lambda_i^0 \in [0,1]} \sum_i J_i^0 \lambda_i^0
$$
  
s.t 
$$
\sum_i x_i^0 \lambda_i^0 = x
$$

$$
\sum_i \lambda_i^0 = 1
$$

At iteration *0* A Control Lyapunov Function for Constrained Linear Dynamical Systems

## Convex Terminal Cost at Iteration 1

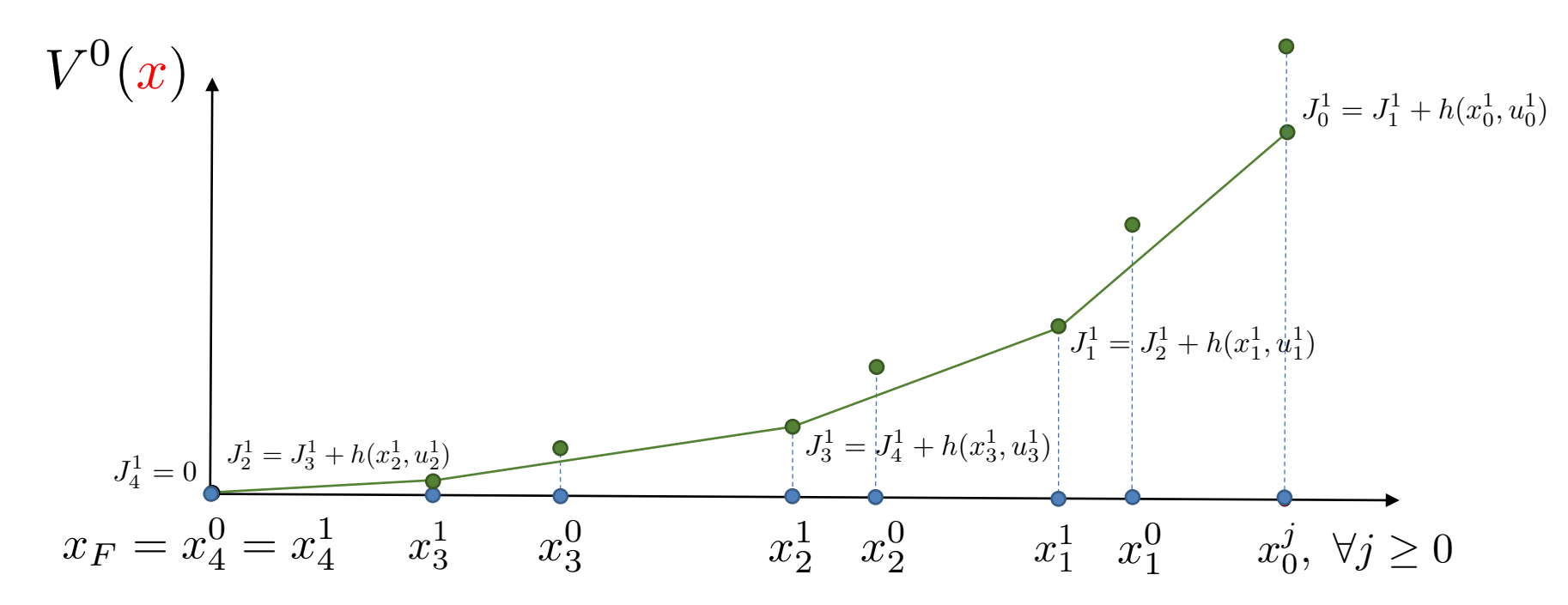

### Value Function Approximation

$$
V_c^j(x) = \min_{\lambda_i^j \in [0,1]} \sum_i \sum_j J_i^j \lambda_i^j
$$
  
s.t 
$$
\sum_i \sum_j x_i^j \lambda_i^j = x,
$$

$$
\sum_i \sum_j \lambda_i^j = 1
$$

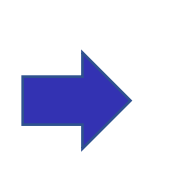

At every iteration *j* A Control Lyapunov Function for Constrained Linear Dynamical Systems

# LMPC Summary

At each time  $t$  of iteration  $j$ , solve

$$
J_{t \to t+N}^{\text{LMPC},j}(x_t^j) = \min_{u_{t|t}^j, \dots, u_{t+N-1|t}^j} \sum_{k=t}^{t+N-1} h(x_{k|t}^j, u_{k|t}^j) + V^{j-1}(x_{t+N|t}^j)
$$

s.t.

$$
x_{k+1|t}^j = f(x_{k|t}^j, u_{k|t}^j), \ \forall k \in [t, \dots, t+N-1]
$$
  
\n
$$
x_{t|t}^j = x_t^j,
$$
  
\n
$$
x_{k|t}^j \in \mathcal{X}, \ u_{k|t}^j \in \mathcal{U}, \ \forall k \in [t, \dots, t+N-1]
$$
  
\n
$$
x_{t+N|t}^j \in \mathcal{SS}^{j-1},
$$

# LMPC Summary

At each time  $t$  of iteration  $j$ , solve

Constructed using historical data *J*LMPC*,j <sup>t</sup>*!*t*+*<sup>N</sup>* (*x<sup>j</sup> <sup>t</sup>* ) = min *uj <sup>t</sup>|t,...,u<sup>j</sup> t*+*N*1*|t t*+ X *N*1 *k*=*t h*(*x<sup>j</sup> <sup>k</sup>|<sup>t</sup>, u<sup>j</sup> <sup>k</sup>|<sup>t</sup>*) + *<sup>V</sup> <sup>j</sup>*<sup>1</sup>(*x<sup>j</sup> <sup>t</sup>*+*N|<sup>t</sup>*) s.t. *xj k*+1*|t* = *f*(*x<sup>j</sup> <sup>k</sup>|<sup>t</sup>, u<sup>j</sup> <sup>k</sup>|<sup>t</sup>*)*,* <sup>8</sup>*<sup>k</sup>* <sup>2</sup> [*t, ··· , t* <sup>+</sup> *<sup>N</sup>* 1] *xj t|t* = *x<sup>j</sup> t , xj <sup>k</sup>|<sup>t</sup>* <sup>2</sup> *<sup>X</sup> , u<sup>j</sup> <sup>k</sup>|<sup>t</sup>* <sup>2</sup> *<sup>U</sup>,* <sup>8</sup>*<sup>k</sup>* <sup>2</sup> [*t, ··· , t* <sup>+</sup> *<sup>N</sup>* 1] *xj <sup>t</sup>*+*N|<sup>t</sup>* <sup>2</sup> *SS<sup>j</sup>*<sup>1</sup> *,*

# LMPC Summary

At each time  $t$  of iteration  $\dot{\theta}$ , solve

$$
J_{t\to t+N}^{\text{LMPC},j}(x_t^j) = \min_{u_{t|t}^j,\dots,u_{t+N-1|t}^j} \sum_{k=t}^{t+N-1} h(x_{k|t}^j, u_{k|t}^j) + V^{j-1}(x_{t+N|t}^j)
$$
  
s.t.  

$$
x_{k+1|t}^j = f(x_{k|t}^j, u_{k|t}^j), \ \forall k \in [t, \dots, t+N-1]
$$
  

$$
x_{t|t}^j = x_t^j,
$$
  

$$
x_{k|t}^j \in \mathcal{X}, \ u_{k|t}^j \in \mathcal{U}, \ \forall k \in [t, \dots, t+N-1]
$$
  
Constructed using  

$$
x_{t+N|t}^j \in \mathcal{SS}^{j-1},
$$

### Guarantees for constrained (linear) systems [1,2]

The properties of the (convex) safe set and (convex) Q-function allows us to guarantee:

- Safety: constraint satisfaction at iteration  $j \rightarrow s$  atisfaction at iteration  $j+1$
- ▶ Non-decreasing Performance: closed-loop cost at iteration *j >=* closed-loop cost at iteration *j+1*
- Performance Improvement: closed-loop cost strictly deceasing at each iteration (LICQ required)
- (Global) optimality: steady state trajectory is optimal for the original problem (LICQ required)

[1] U. Rosolia, F. Borrelli. "Learning model predictive control for iterative tasks. a data-driven control framework." *IEEE Transactions on Automatic Control* (2018). [2] U. Rosolia, F. Borrelli. "Learning model predictive control for iterative tasks: A computationally efficient approach for linear system." *IFAC-PapersOnLine* (2017)

# Practical Implementation

LMPC convex formulation and the constrained LQR example

# Linear(ized) LMPC

At time  $t$  of iteration  $j$  solve the following Constrained Finite Time Optimal Control Problem (FTOCP)

$$
J_{t \to t+N}^{\text{LMPC},j}(x_t^j) = \min_{u_{t|t},...,u_{t+N-1|t}} \sum_{k=t}^{t+N-1} h(x_{k|t}, u_{k|t}) + V_c^{j-1}(x_{t+N|t})
$$

s.t.

$$
x_{k+1|t} = Ax_{k|t} + Bu_{k|t}, \ \forall k \in [t, \dots, t+N-1]
$$
  
\n
$$
x_{t|t} = x_t^j,
$$
  
\n
$$
x_{k|t} \in \mathcal{X}, \ u_{k|t} \in \mathcal{U}, \ \forall k \in [t, \dots, t+N-1]
$$
  
\n
$$
x_{t+N|t} \in \mathcal{CS}^{j-1}
$$

# Linear(ized) LMPC

At time  $t$  of iteration  $j$  solve the following Constrained Finite Time Optimal Control Problem (FTOCP)

$$
J_{t \to t+N}^{\text{LMPC},j}(x_t^j) = \min_{\substack{u_{t|t},...,u_{t+N-1}|t \ \lambda_0^0,...,\lambda_{T_f}^{j-1}}} \sum_{k=t}^{t+N-1} h(x_{k|t}, u_{k|t}) + V_c^{j-1}(x_{t+N|t})
$$

s.t.

$$
x_{k+1|t} = Ax_{k|t} + Bu_{k|t}, \ \forall k \in [t, \dots, t+N-1]
$$
  
\n
$$
x_{t|t} = x_t^j,
$$
  
\n
$$
x_{k|t} \in \mathcal{X}, \ u_{k|t} \in \mathcal{U}, \ \forall k \in [t, \dots, t+N-1]
$$
  
\n
$$
x_{t+N|t} = \sum_{i=0}^{j-1} \sum_k x_k^i \lambda_k^i, \ \sum_{i=0}^{j-1} \sum_k \lambda_k^i = 1, \ \lambda_k^i \ge 0.
$$
# Linear(ized) LMPC

At time  $t$  of iteration  $j$  solve the following Constrained Finite Time Optimal Control Problem (FTOCP)

$$
J_{t \to t+N}^{\text{LMPC},j}(x_t^j) = \min_{\substack{u_{t|t},...,u_{t+N-1}|t \ \lambda_0^0,...,\lambda_{T_f}^{j-1}}} \sum_{k=t}^{t+N-1} h(x_{k|t}, u_{k|t}) + \sum_{i=0}^{j-1} \sum_k J_k^i(x_k^i) \lambda_k^i
$$
  
s.t.  

$$
x_{k+1|t} = Ax_{k|t} + Bu_{k|t}, \ \forall k \in [t, \dots, t+N-1]
$$

$$
x_{t|t} = x_t^j,
$$

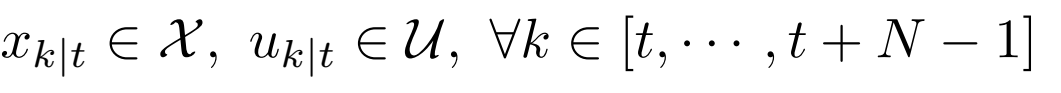

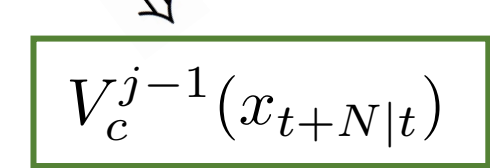

 $x_{t+N|t} = \sum_{i=1}^{t} \sum x_k^i \lambda_k^i, \sum_{i=1}^{t} \sum \lambda_k^i = 1, \lambda_k^i \geq 0.$   $\Leftrightarrow$   $x_{t+N|t} \in \mathcal{CS}^{j-1}$  $j-1$ *i*=0  $\sum$ *k*  $x_k^i \lambda_k^i,$  $\sum$  $j-1$ *i*=0  $\sum$ *k*  $\lambda_k^i = 1, \lambda_k^i \geq 0.$ 

# Linear(ized) LMPC

At time t of iteration *j* solve the following Constrained Finite Time Optimal Control Problem (FTOCP)

$$
J_{t\to t+N}^{\text{LMPC},j}(x_t^j) = \min_{\substack{u_{t|t},...,u_{t+N-1} \\ \lambda_0^0,...,\lambda_{T_f}^{j-1} \\ \vdots \\ \lambda_n^{j-1}}} \sum_{k=t}^{t+N-1} h(x_{k|t}, u_{k|t}) + \sum_{i=0}^{j-1} \sum_{k} J_k^i(x_k^i) \lambda_k^i
$$
  
s.t.  

$$
x_{k+1|t} = Ax_{k|t} + Bu_{k|t}, \forall k \in [t, ..., t+N-1]
$$

$$
x_{t|t} = x_t^j,
$$

$$
x_{k|t} \in \mathcal{X}, u_{k|t} \in \mathcal{U}, \forall k \in [t, ..., t+N-1]
$$

$$
x_{t+N|t} = \sum_{i=0}^{j-1} \sum_{k} x_k^i \lambda_k^i, \sum_{i=0}^{j-1} \sum_{k} \lambda_k^i = 1, \lambda_k^i \ge 0.
$$

- Convex optimization problem over inputs and lambdas
- Safety and performance improvement guarantees still hold (simple proofs as before)
- Converges to global optimal solution (Constraints Qualification Condition required)

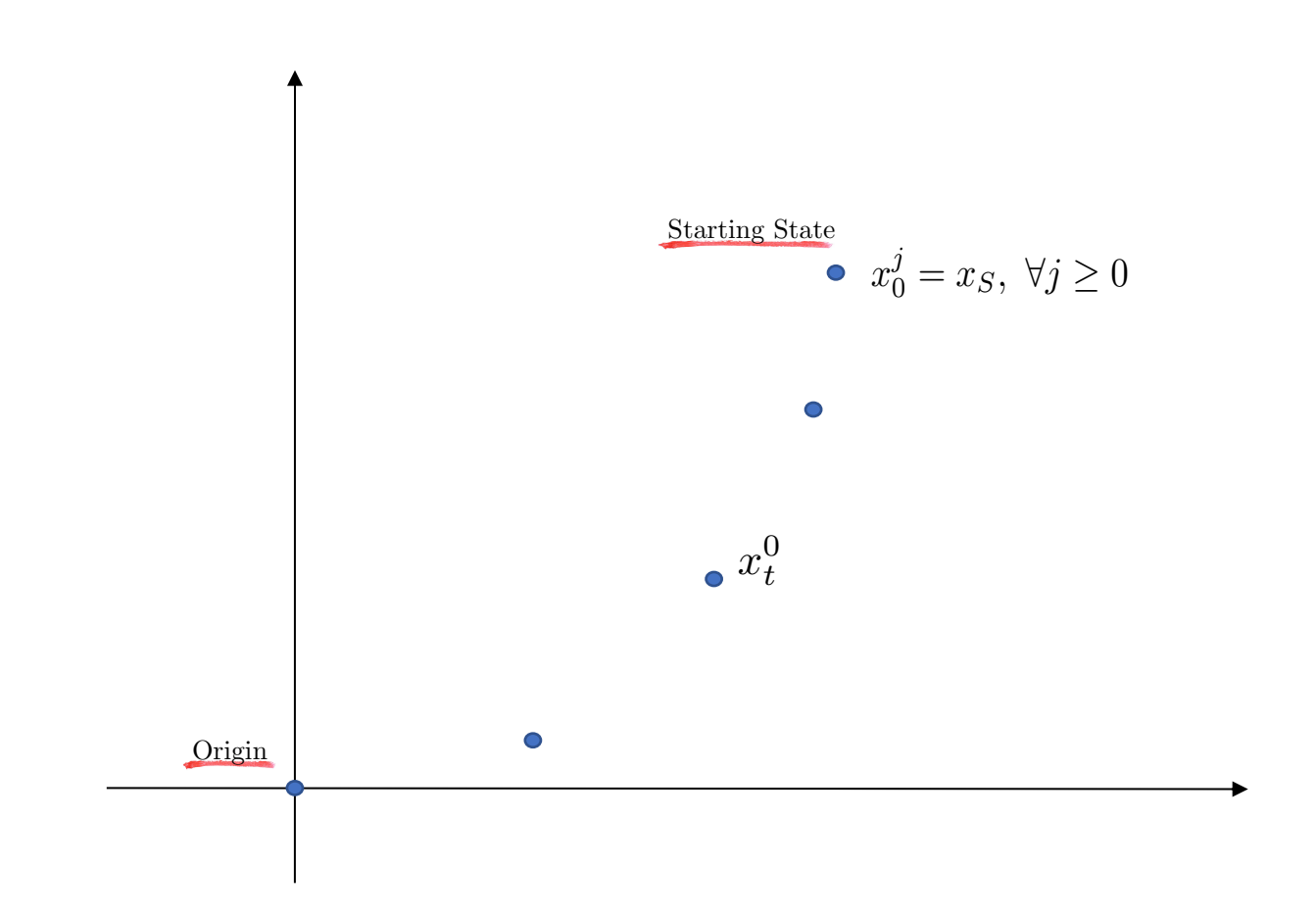

#### Infinite Time Optimal Control Problem

The goal of the control design is to solve the following constrained LQR problem for the double integrator system,

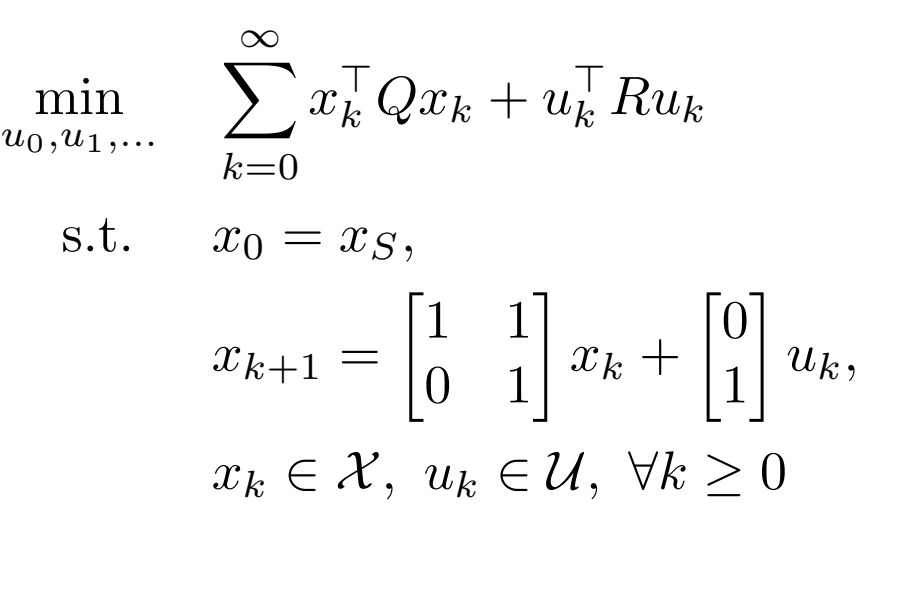

Assumption: A first feasible trajectory at iteration  $O$  is given

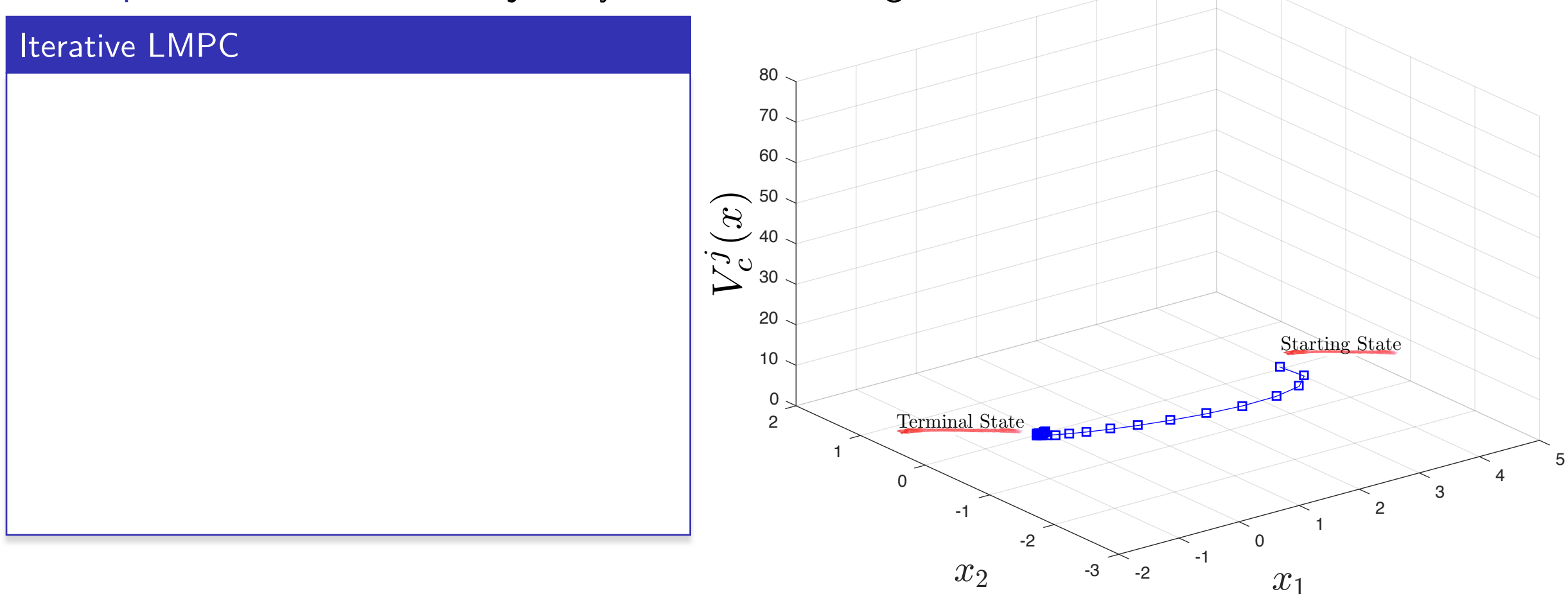

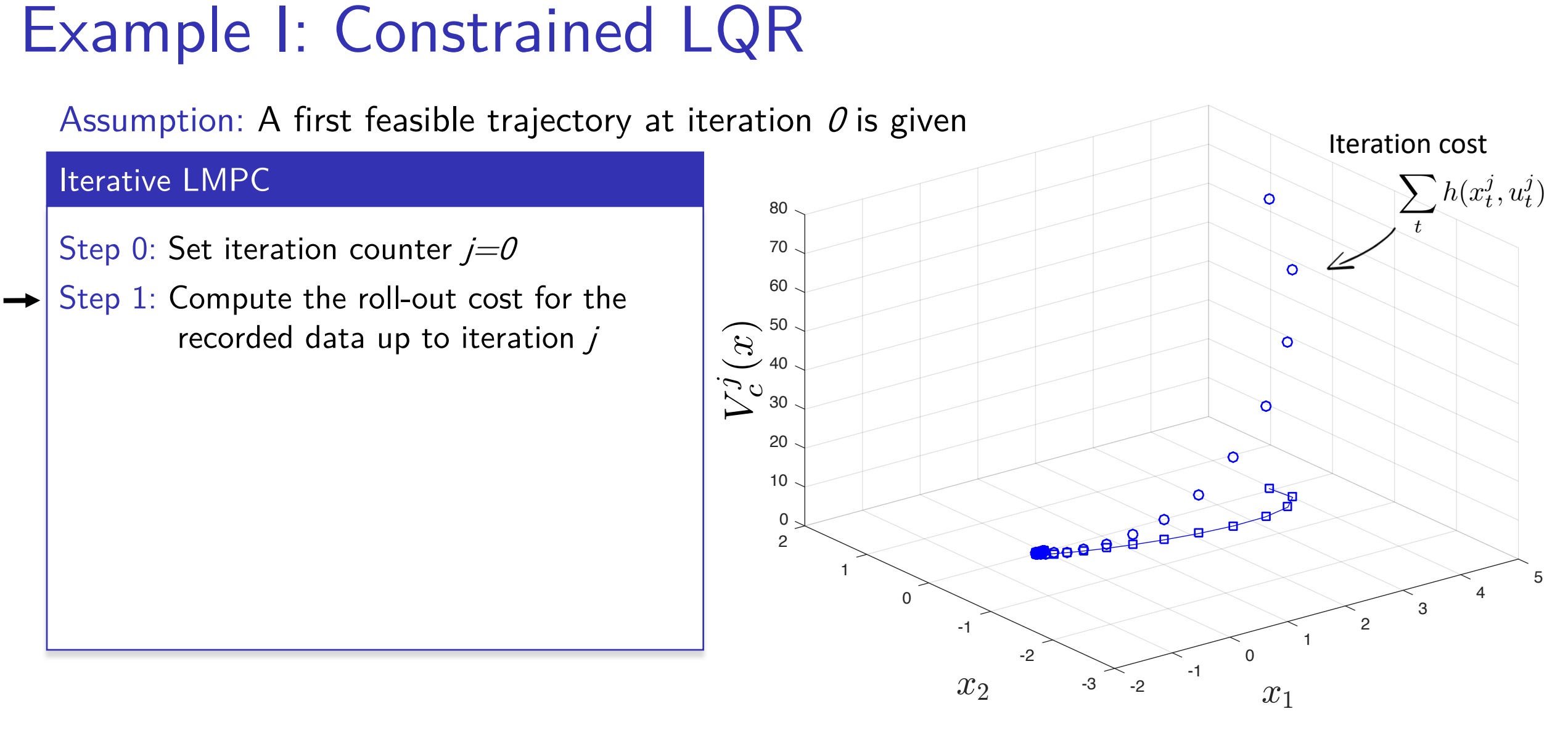

Assumption: A first feasible trajectory at iteration  $O$  is given

#### Iterative LMPC

 $\rightarrow$ 

- Step 0: Set iteration counter  $j=0$
- Step 1: Compute the roll-out cost for the recorded data up to iteration  $j$
- Step 2: Define  $V^j$  which interpolates linearly the roll-out cost

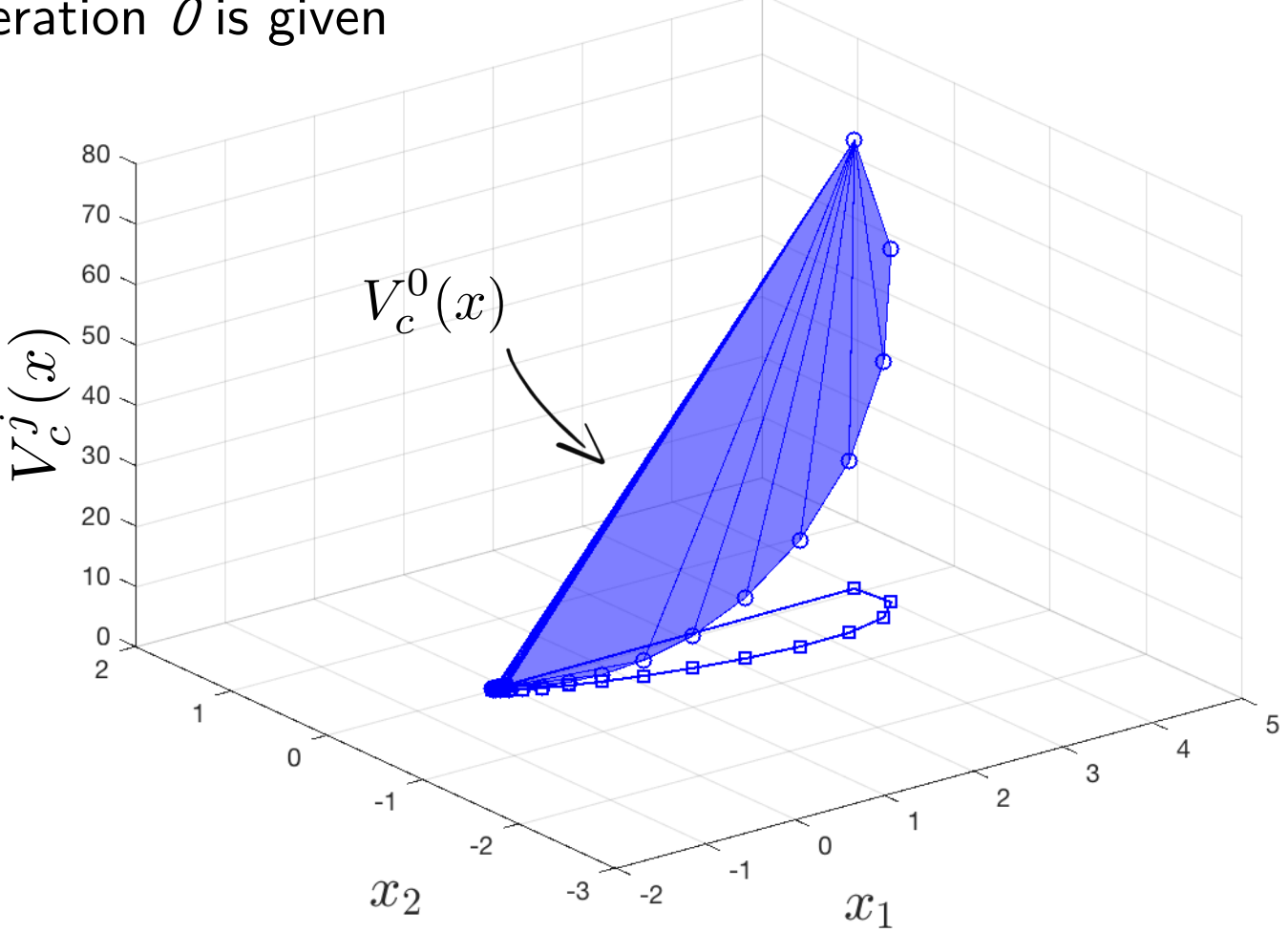

Assumption: A first feasible trajectory at iteration  $O$  is given

#### Iterative LMPC

 $\rightarrow$ 

- Step 0: Set iteration counter  $j=0$
- Step 1: Compute the roll-out cost for the recorded data up to iteration  $j$
- Step 2: Define  $V^j$  which interpolates linearly the roll-out cost

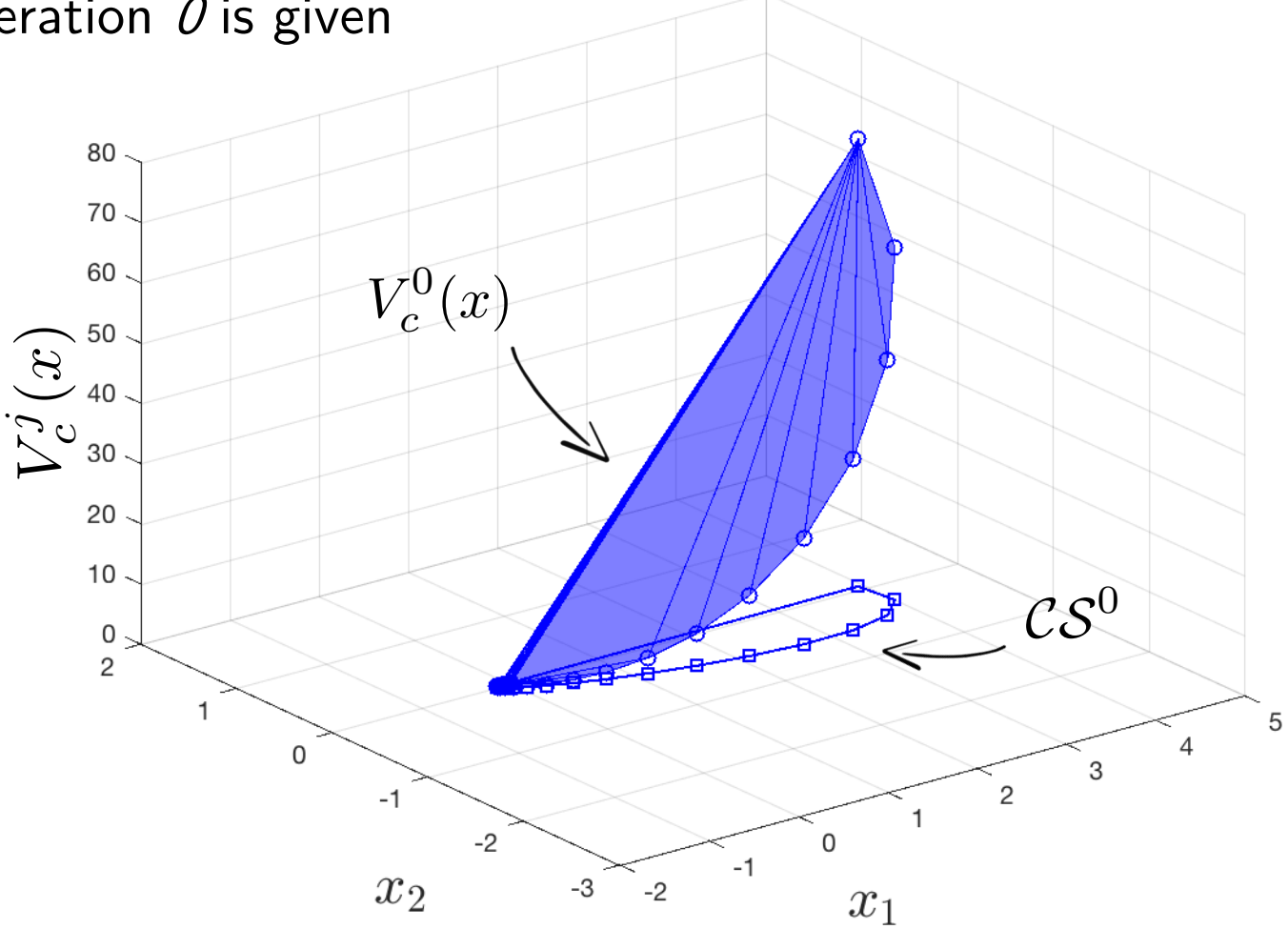

Assumption: A first feasible trajectory at iteration  $\theta$  is given

#### Iterative LMPC

- Step 0: Set iteration counter  $j=0$
- Step 1: Compute the roll-out cost for the recorded data up to iteration  $j$
- Step 2: Define  $V^j$  which interpolates linearly the roll-out cost
- Step 3: Run a closed-loop simulation at iteration  $j+1$

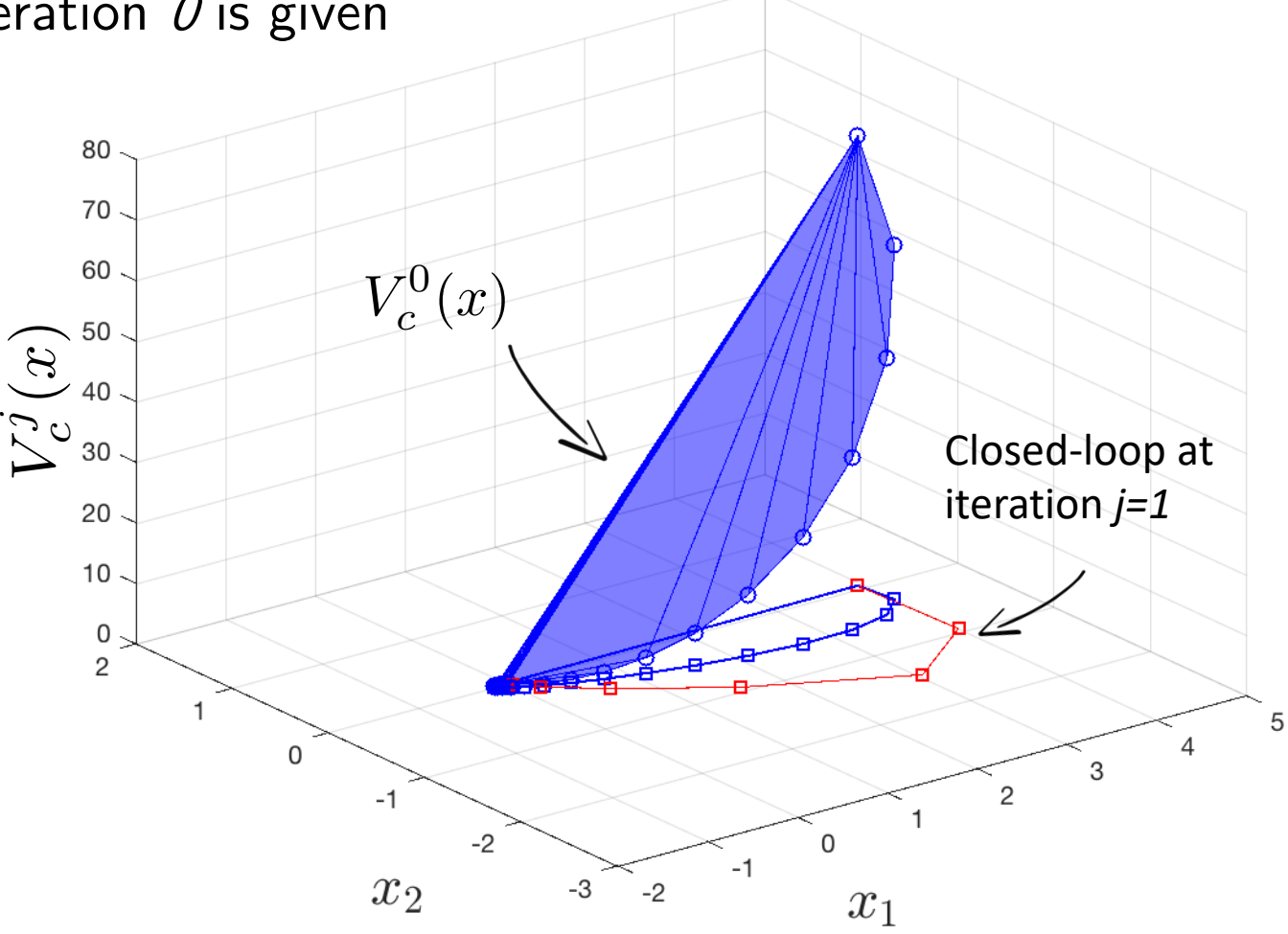

Assumption: A first feasible trajectory at iteration  $\theta$  is given

#### Iterative LMPC

- Step 0: Set iteration counter  $j=0$
- Step 1: Compute the roll-out cost for the recorded data up to iteration  $j$
- Step 2: Define  $V^j$  which interpolates linearly the roll-out cost
- Step 3: Run a closed-loop simulation at iteration  $j+1$
- Step 5: Set iteration counter  $j = j+1$ . Go to Step 1

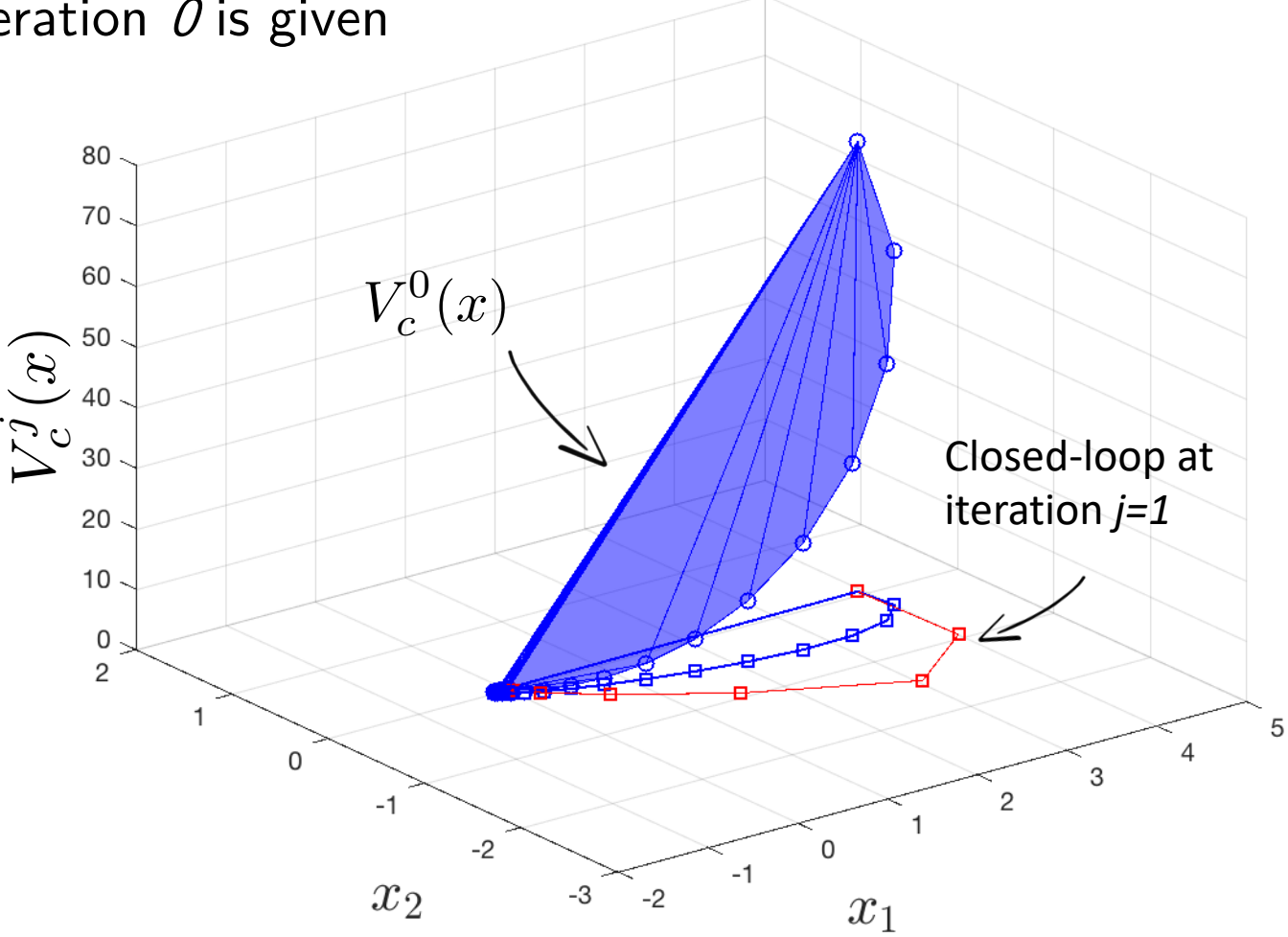

Assumption: A first feasible trajectory at iteration  $\theta$  is given

#### Iterative LMPC

 $\rightarrow$ 

- Step 0: Set iteration counter  $j=0$
- Step 1: Compute the roll-out cost for the recorded data up to iteration  $j$
- Step 2: Define  $V^j$  which interpolates linearly the roll-out cost
- Step 3: Run a closed-loop simulation at iteration  $j+1$
- Step 5: Set iteration counter  $j = j+1$ . Go to Step 1

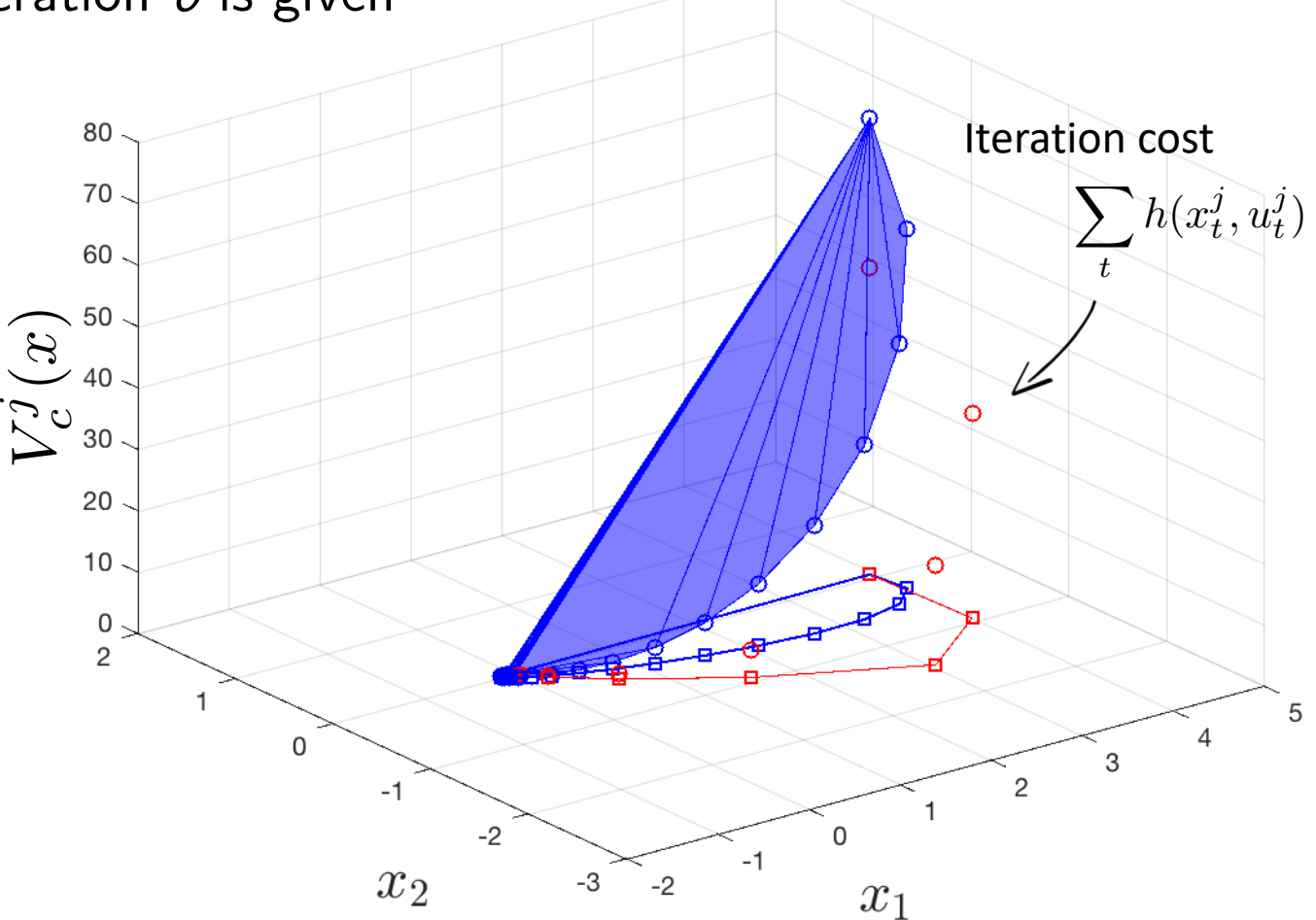

Assumption: A first feasible trajectory at iteration  $\theta$  is given

#### Iterative LMPC

 $\rightarrow$ 

- Step 0: Set iteration counter  $j=0$
- Step 1: Compute the roll-out cost for the recorded data up to iteration  $j$
- Step 2: Define  $V^j$  which interpolates linearly the roll-out cost
- Step 3: Run a closed-loop simulation at iteration  $j+1$
- Step 5: Set iteration counter  $j = j+1$ . Go to Step 1

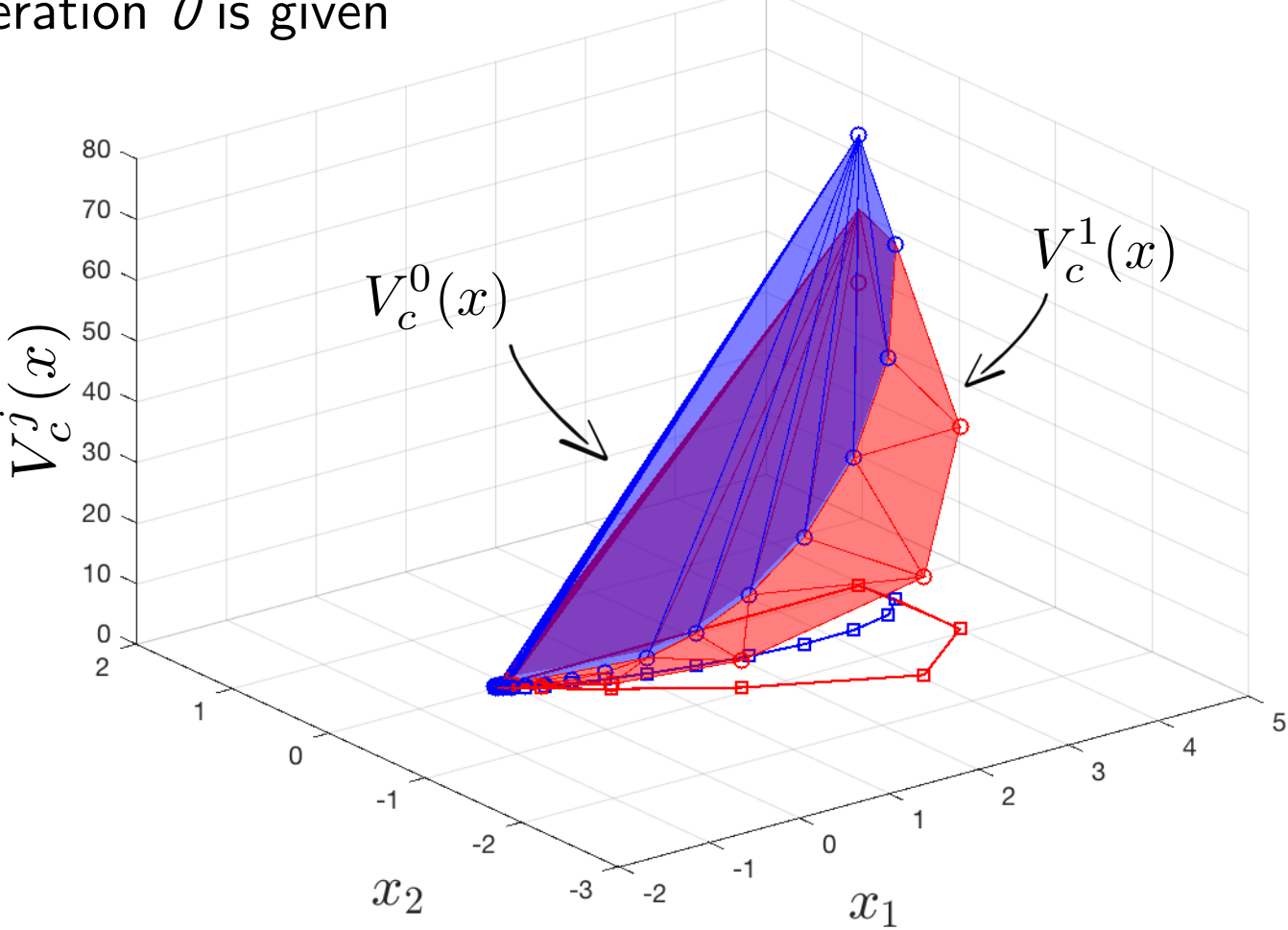

Assumption: A first feasible trajectory at iteration  $\theta$  is given

#### Iterative LMPC

- Step 0: Set iteration counter  $j=0$
- Step 1: Compute the roll-out cost for the recorded data up to iteration  $j$
- Step 2: Define  $V^j$  which interpolates linearly the roll-out cost
- Step 3: Run a closed-loop simulation at iteration  $j+1$
- Step 5: Set iteration counter  $j = j+1$ . Go to Step 1

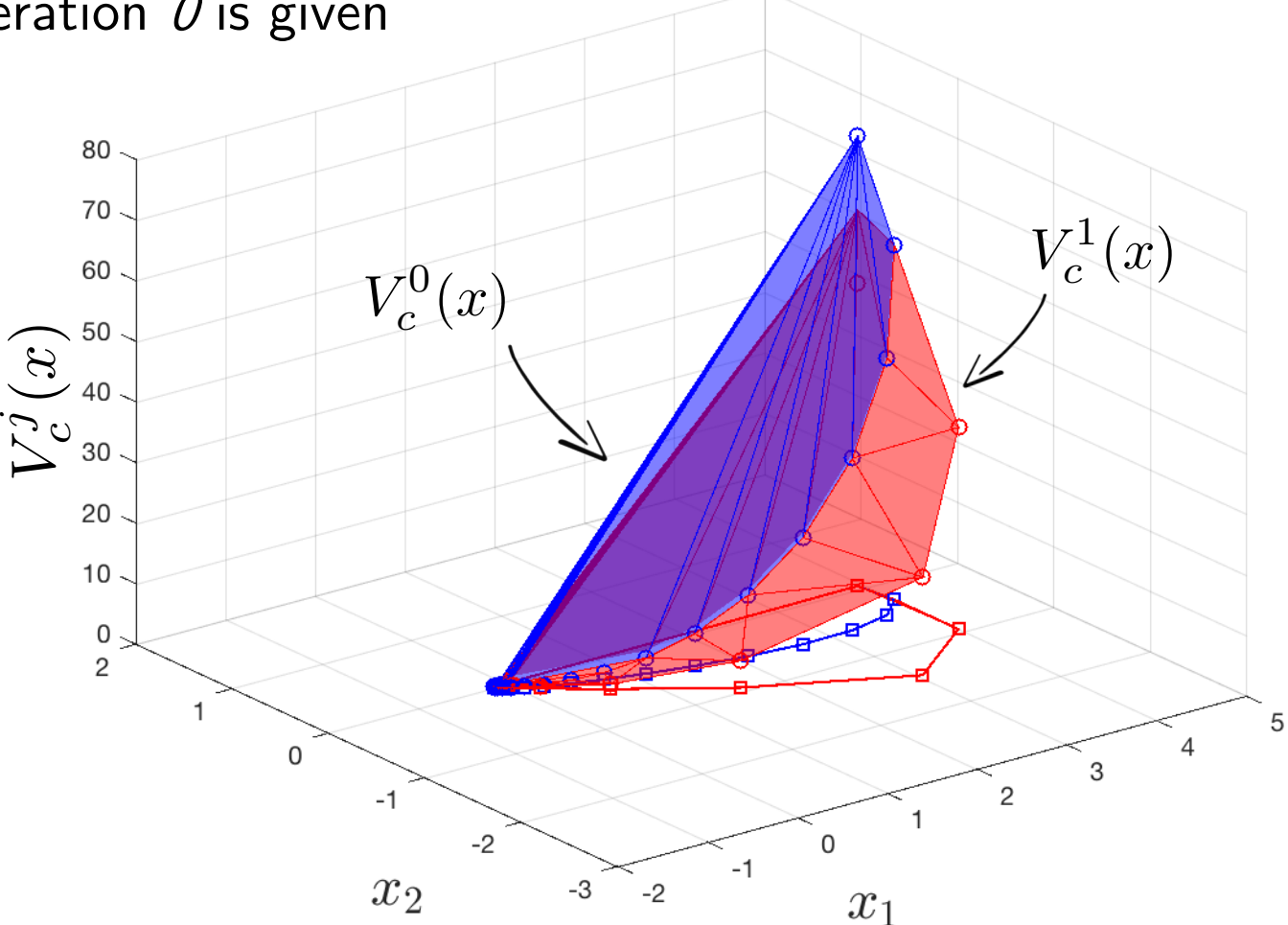

#### Key Messages:

- The cost function is defined on a subset of the state space.
- The LMPC explores the state space in order to enlarge the terminal cost domain.

#### Iteration Cost

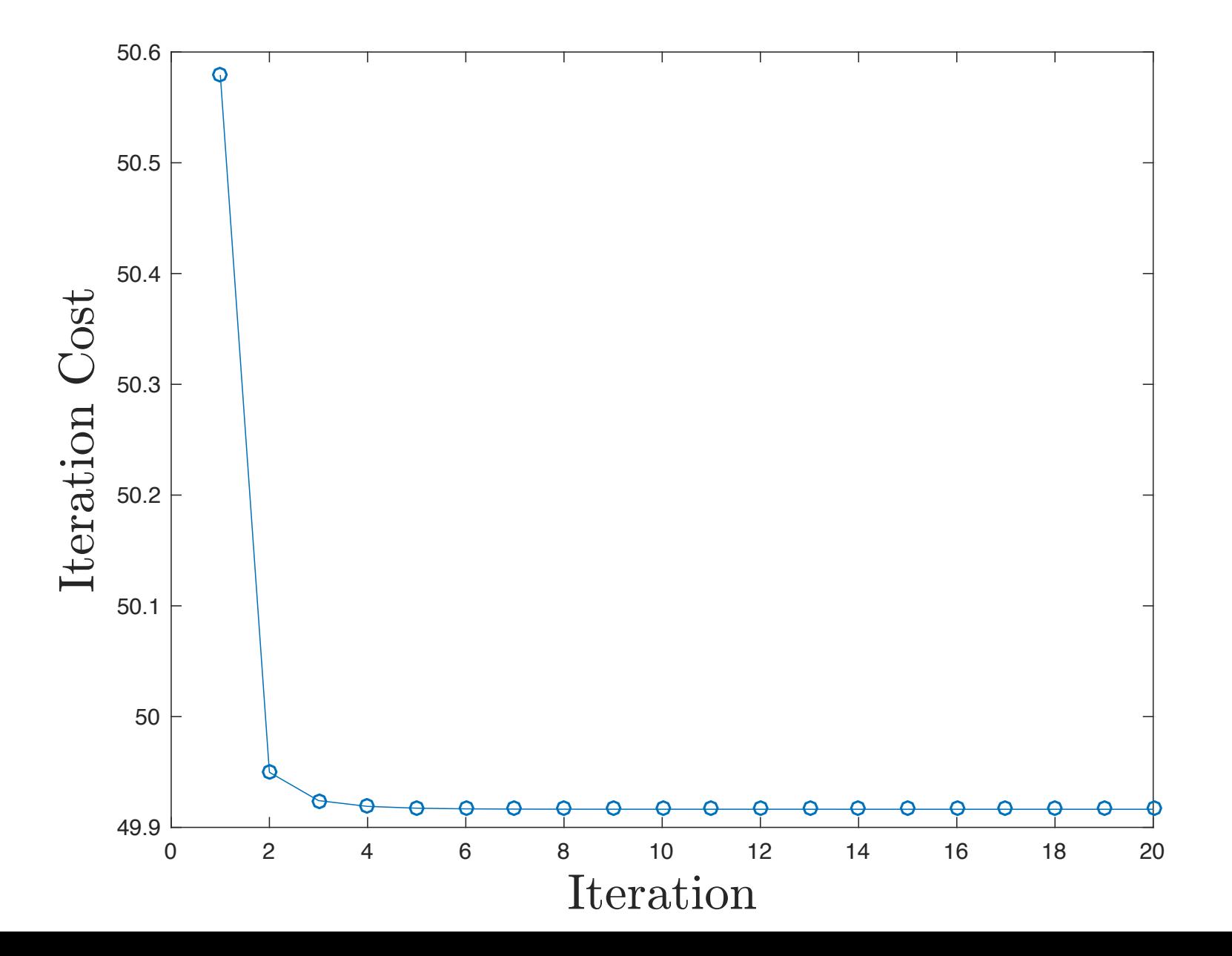

#### Iteration Cost

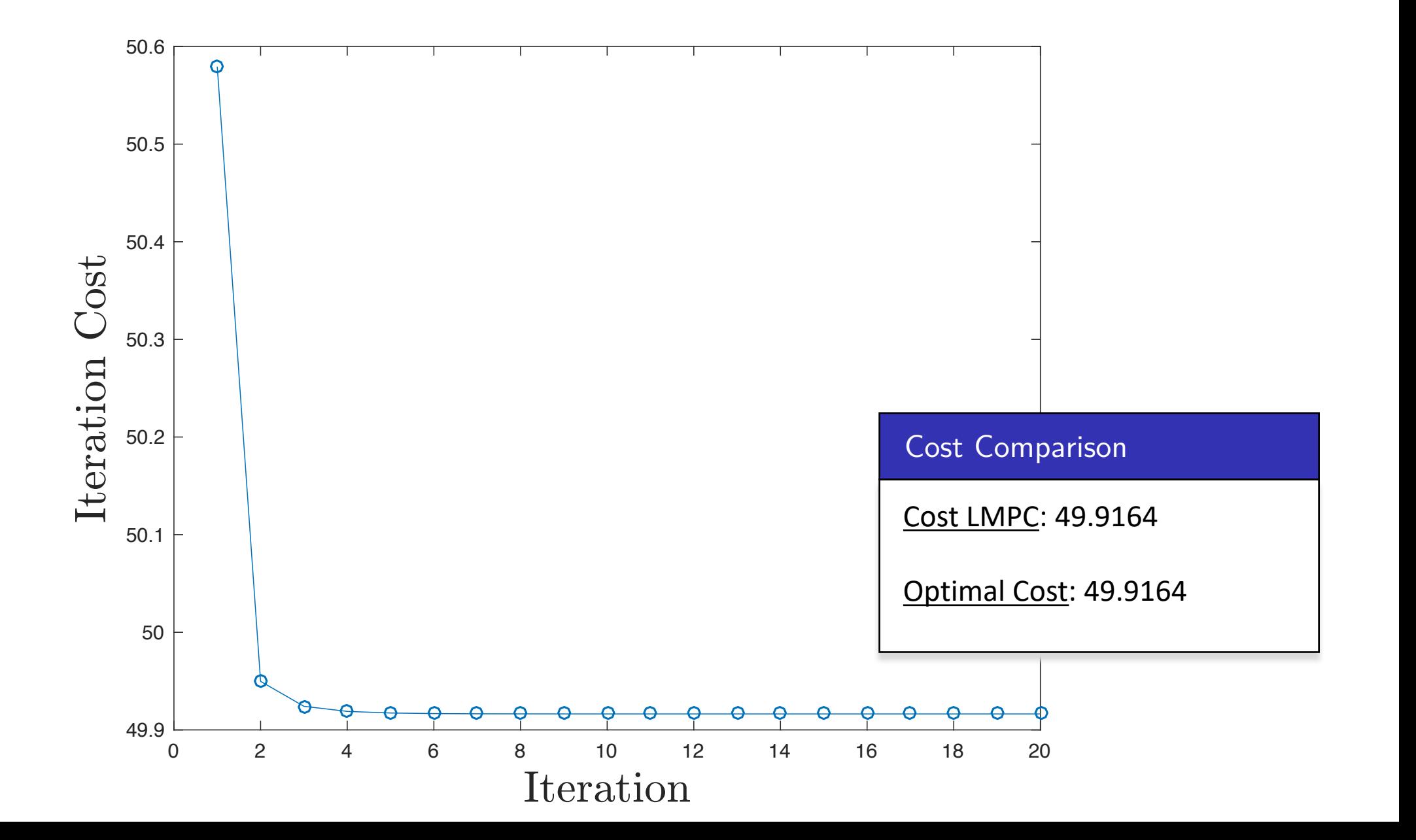

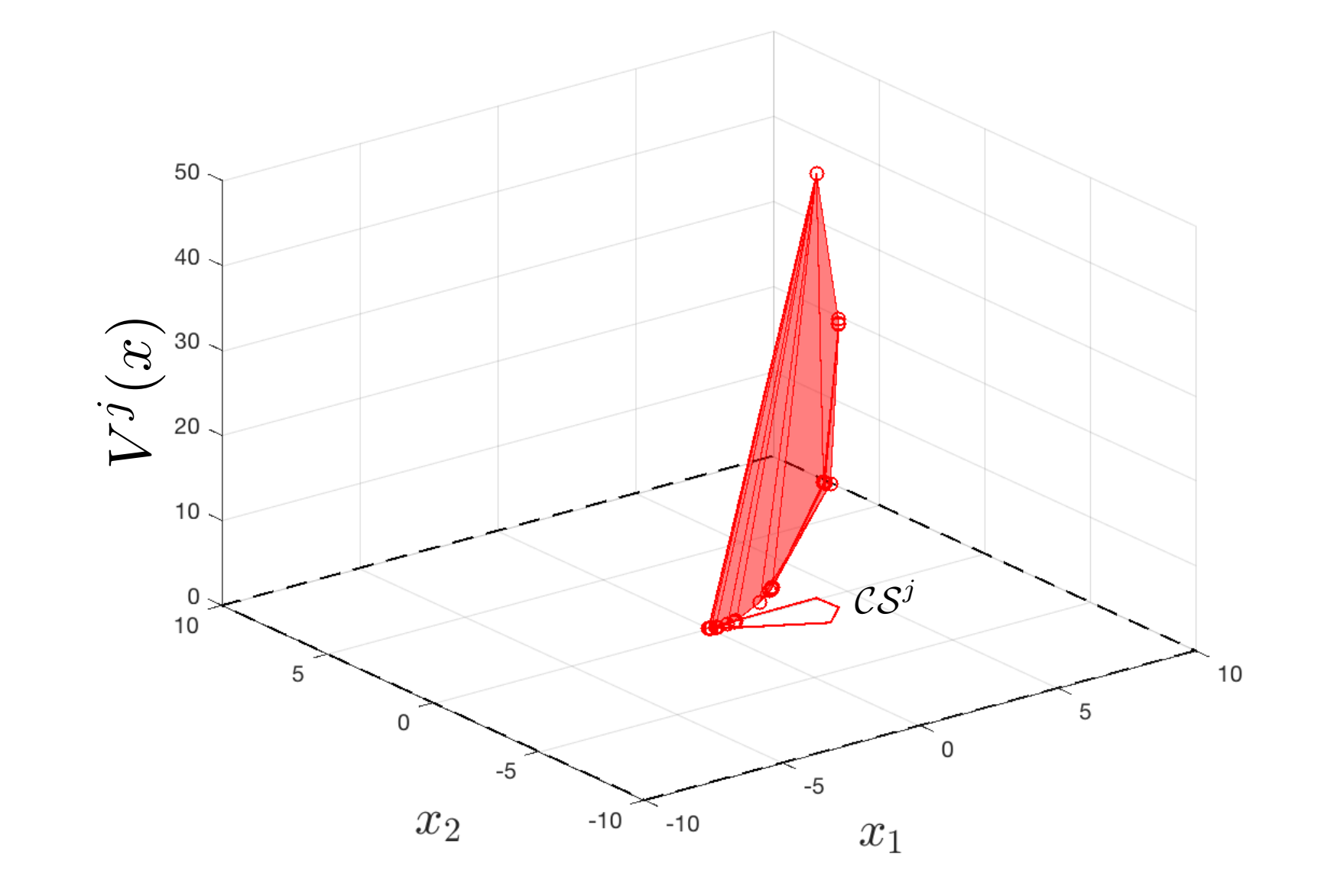

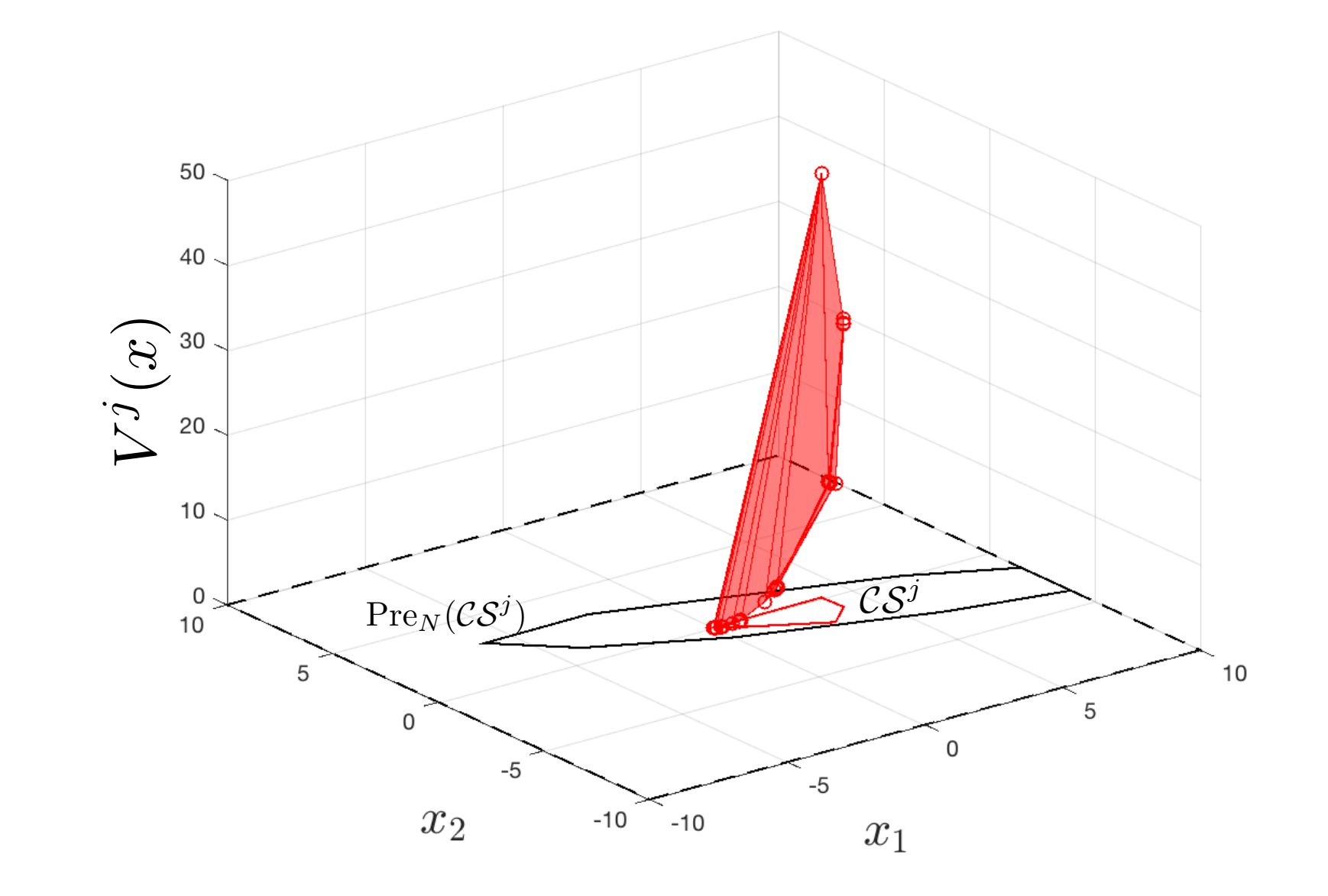

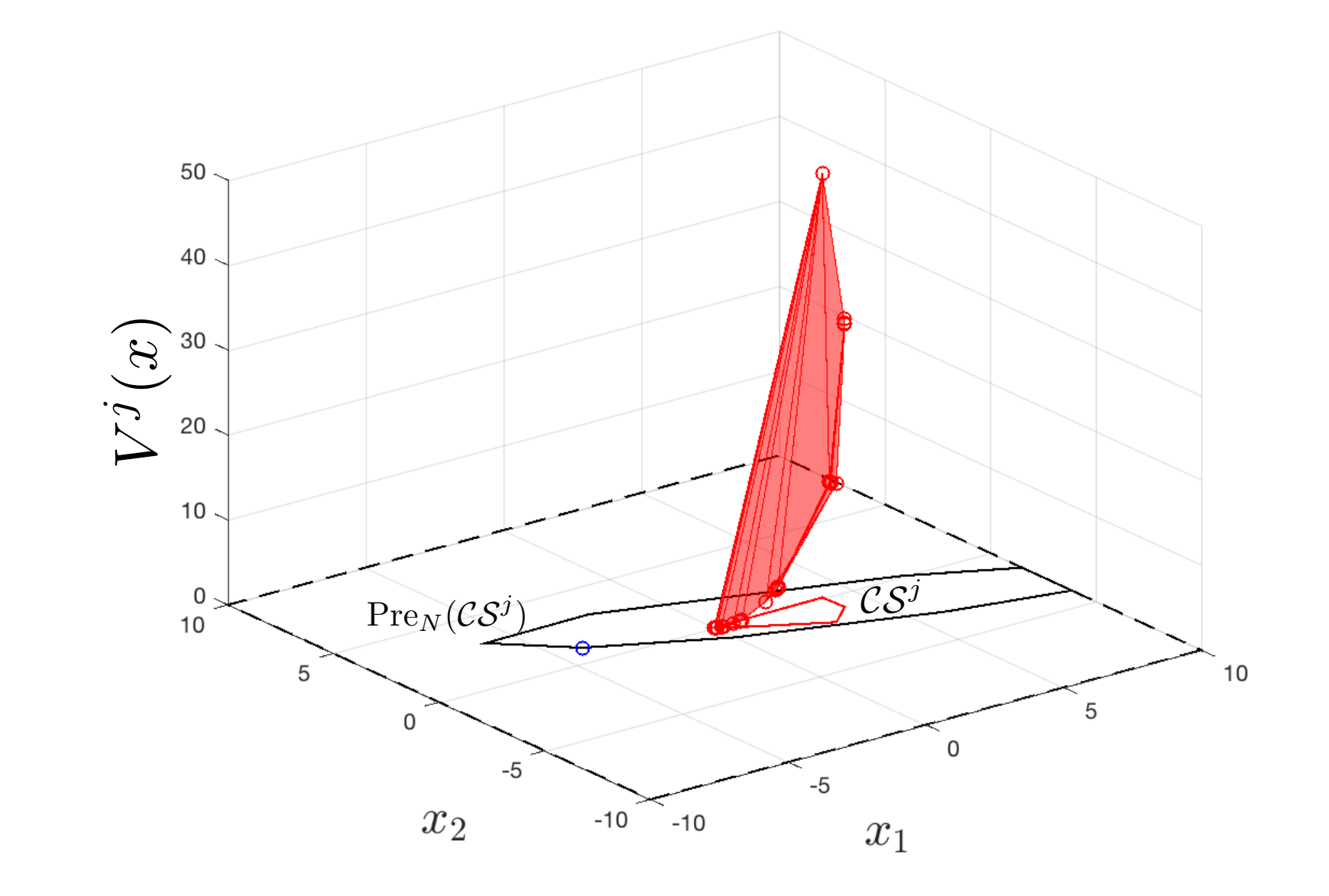

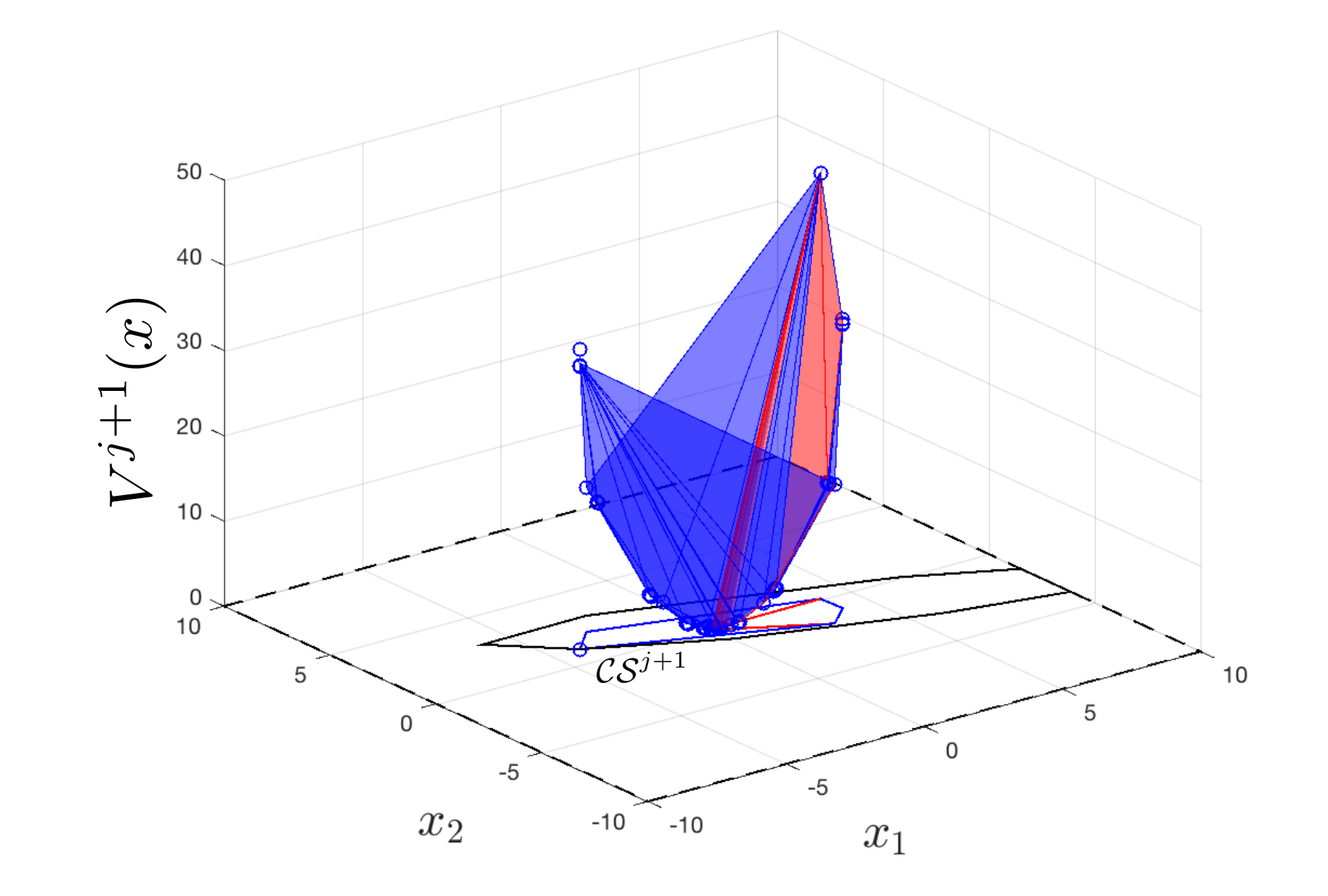

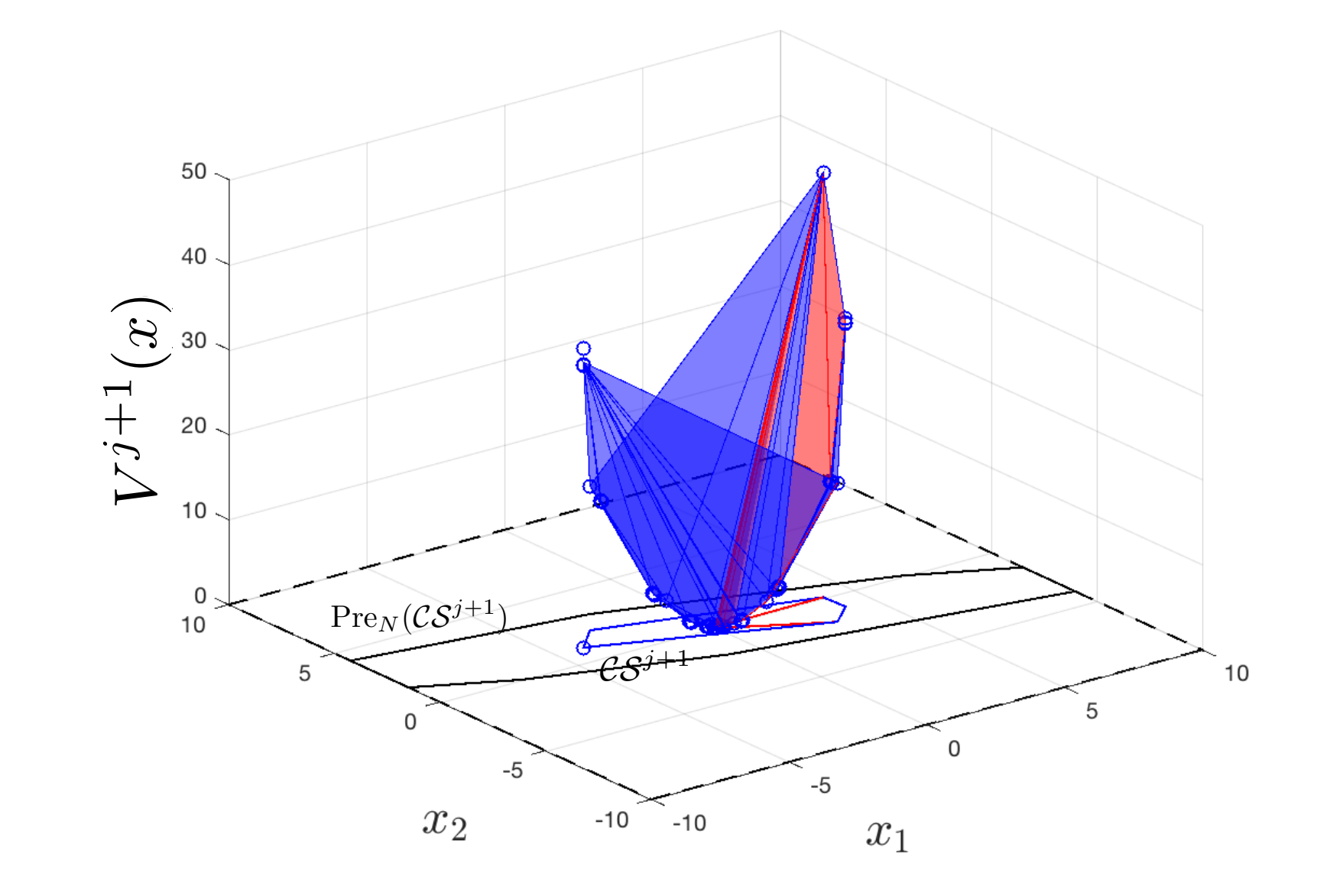

# Comparison with Approximate DP (

#### **Some references:**

- \* Bertsekas paper connecting MPC and ADP [1], bo
- $\div$  Lewis and Vrabie survey [4]
- \* Recht survey [5]
- **EXALLACE Highlights** 
	- $\div$  Continuous state and action formulation
	- ◆ Constraints satisfaction and Sampled Safe Sets
	- $\cdot$  V-function constructed locally based on cost/model
	- \* V-function at stored state is "exact" and upperbou

- [3] D. Bertsekas, "Distributed Reinforcement Learning" http://web.mit.edu/dimitrib/www/RL\_2\_Rollout\_&\_PI.pdf
- [4] F. Lewis, Frank, and D. Vrabie. "Reinforcement learning and adaptive dynamic programming for feedback control." IE
- [5] R. Benjamin. "A tour of reinforcement learning: The view from continuous control." Annual Review of Control, Robot

<sup>[1]</sup> D. Bertsekas, "Dynamic programming and suboptimal control: A survey from ADP to MPC." European Journal of Cont [2] D. Bertsekas, "Reinforcement learning and optimal control." Athena Scientific, 2019.

## Forward Value Iteration

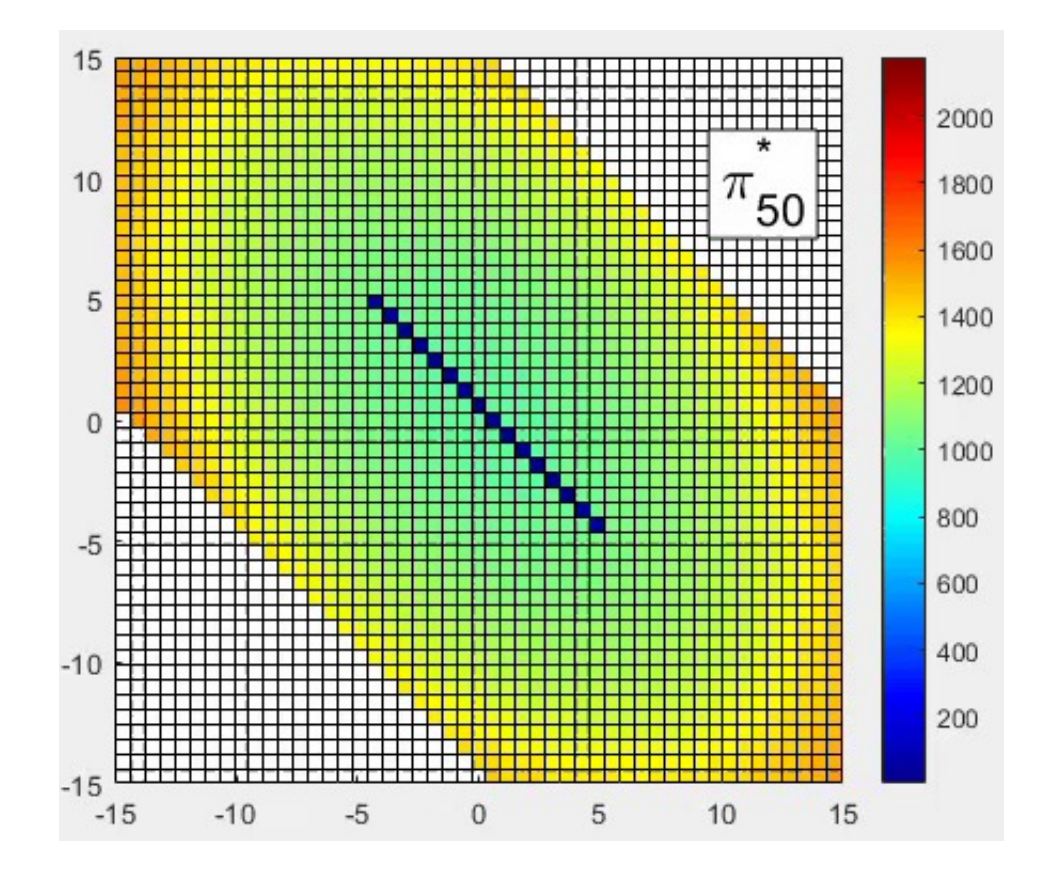

#### Dynamic Programming:

- Gridding, global properties
- Backward, one-step iteration

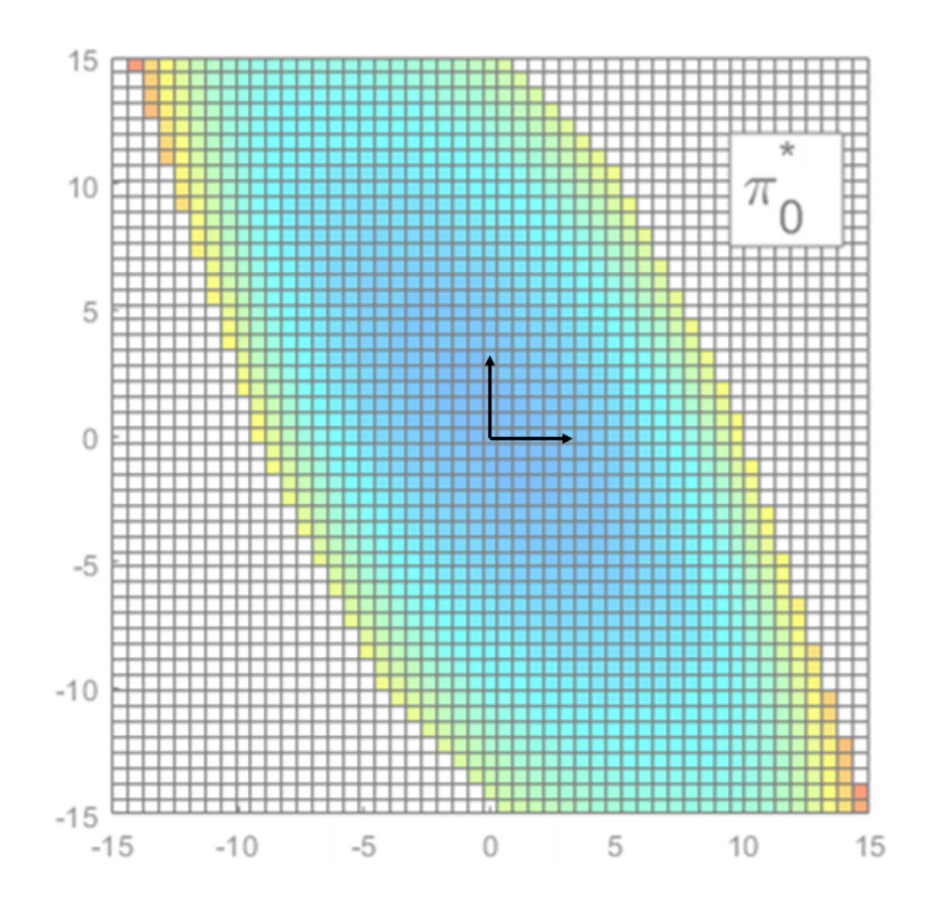

#### LMPC:

- No Gridding, local properties
- Forward, multi-step prediction
- LICQ required for optimality

#### **Outline**

**IN Iterative Control Design for Deterministic Systems** 

▶ Autonomous Racing Experiments

### Learning MPC for Autonomous Racing

Real-time implementation on the Berkeley Autonomous Race Car (BARC)

### Problem Formulation

Minimum Time Control Problem

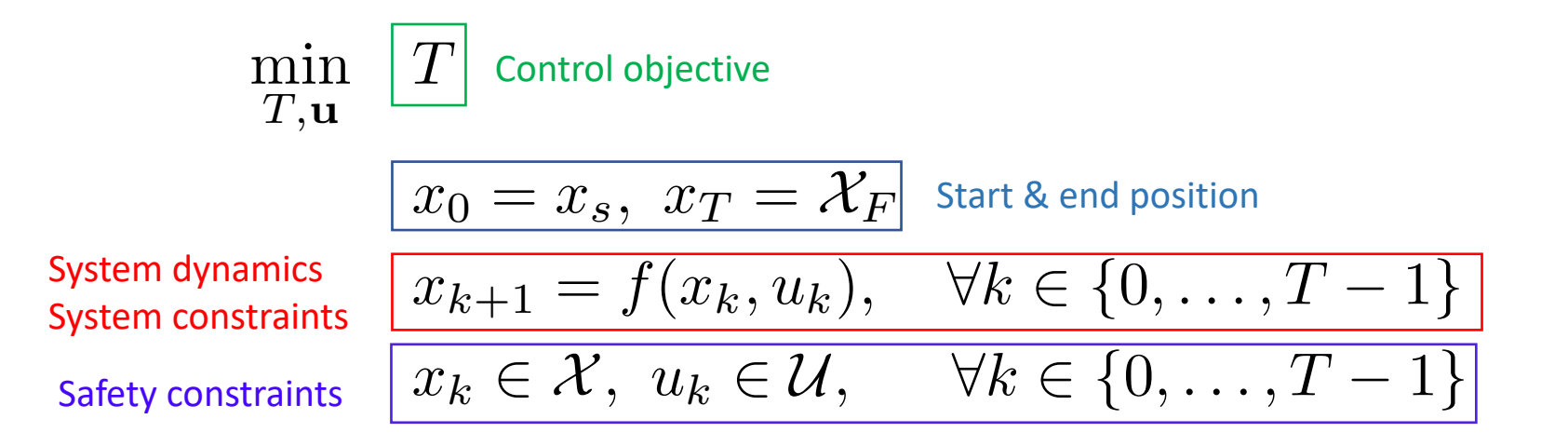

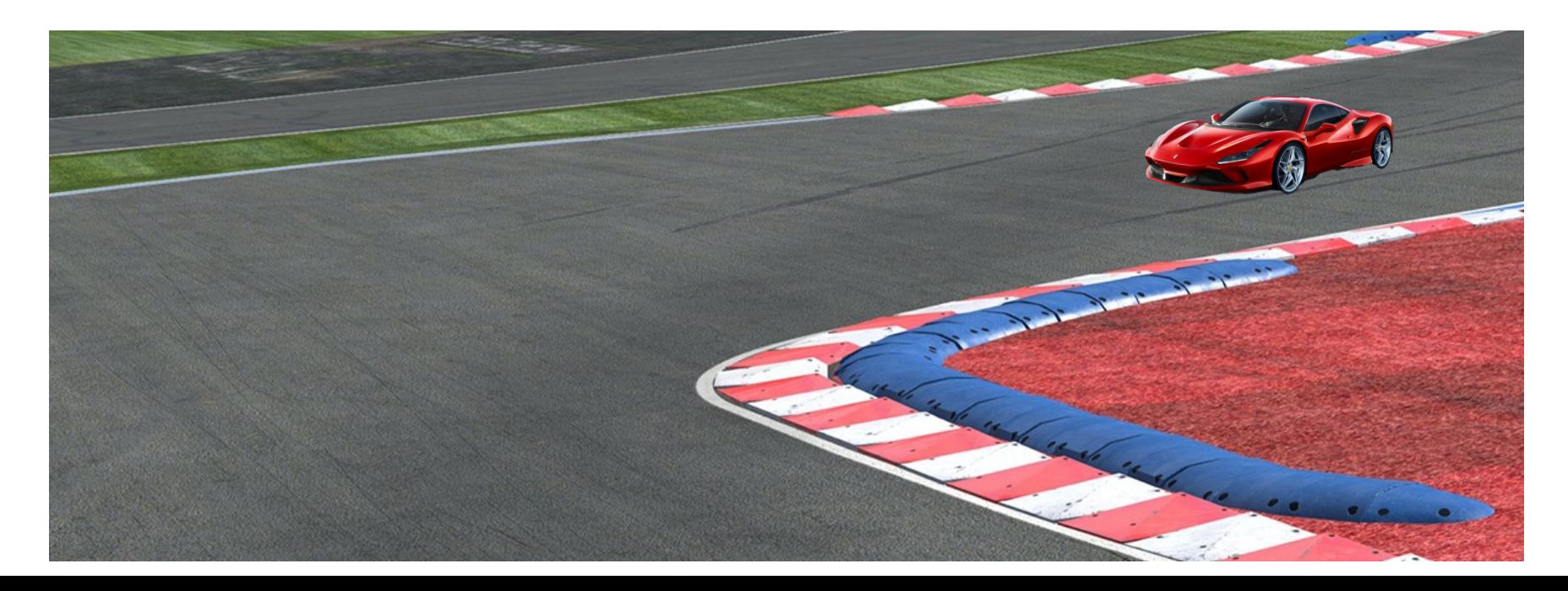

### Problem Formulation

Minimum Time Control Problem

min *T ,*u *T*  $x_0 = x_s$ ,  $x_T = \mathcal{X}_F$  $x_{k+1} = f(x_k, u_k), \quad \forall k \in \{0, \ldots, T-1\}$  $x_k \in \mathcal{X}, u_k \in \mathcal{U}, \quad \forall k \in \{0, \ldots, T-1\}$ Start & end position System dynamics System constraints Safety constraints Control objective

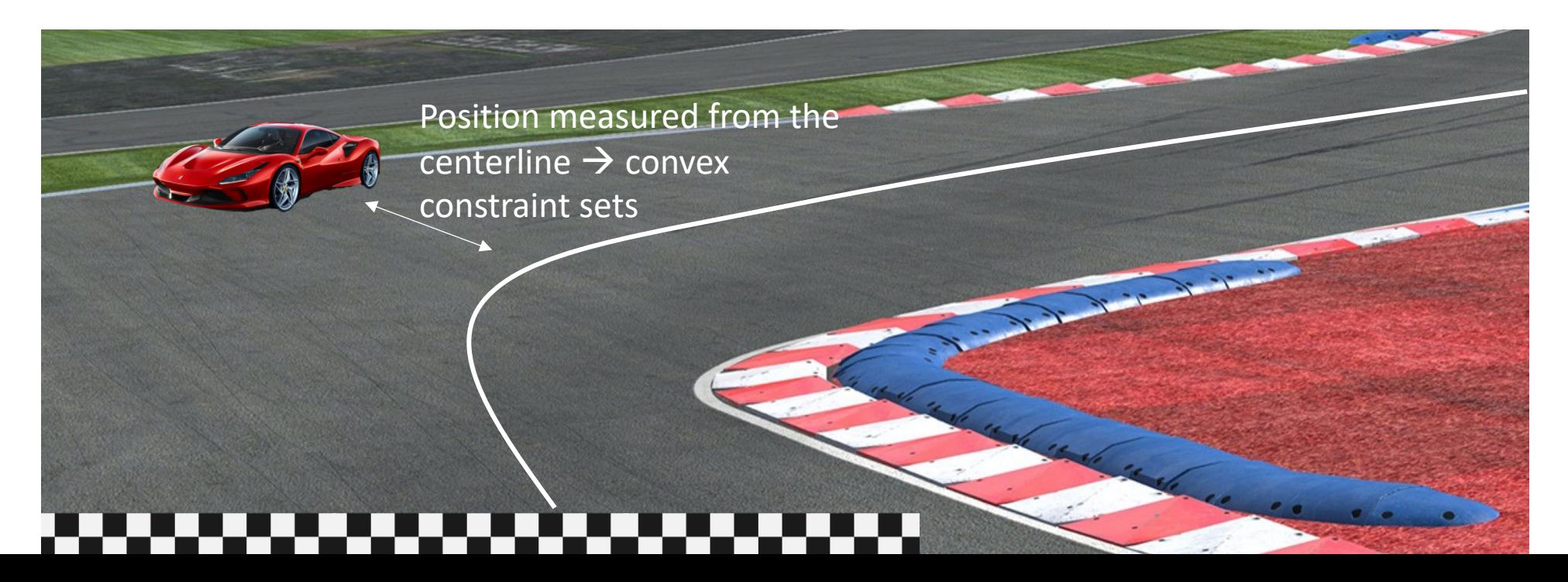

## Key Assumption

#### We are given a first feasible trajectory and/or controller

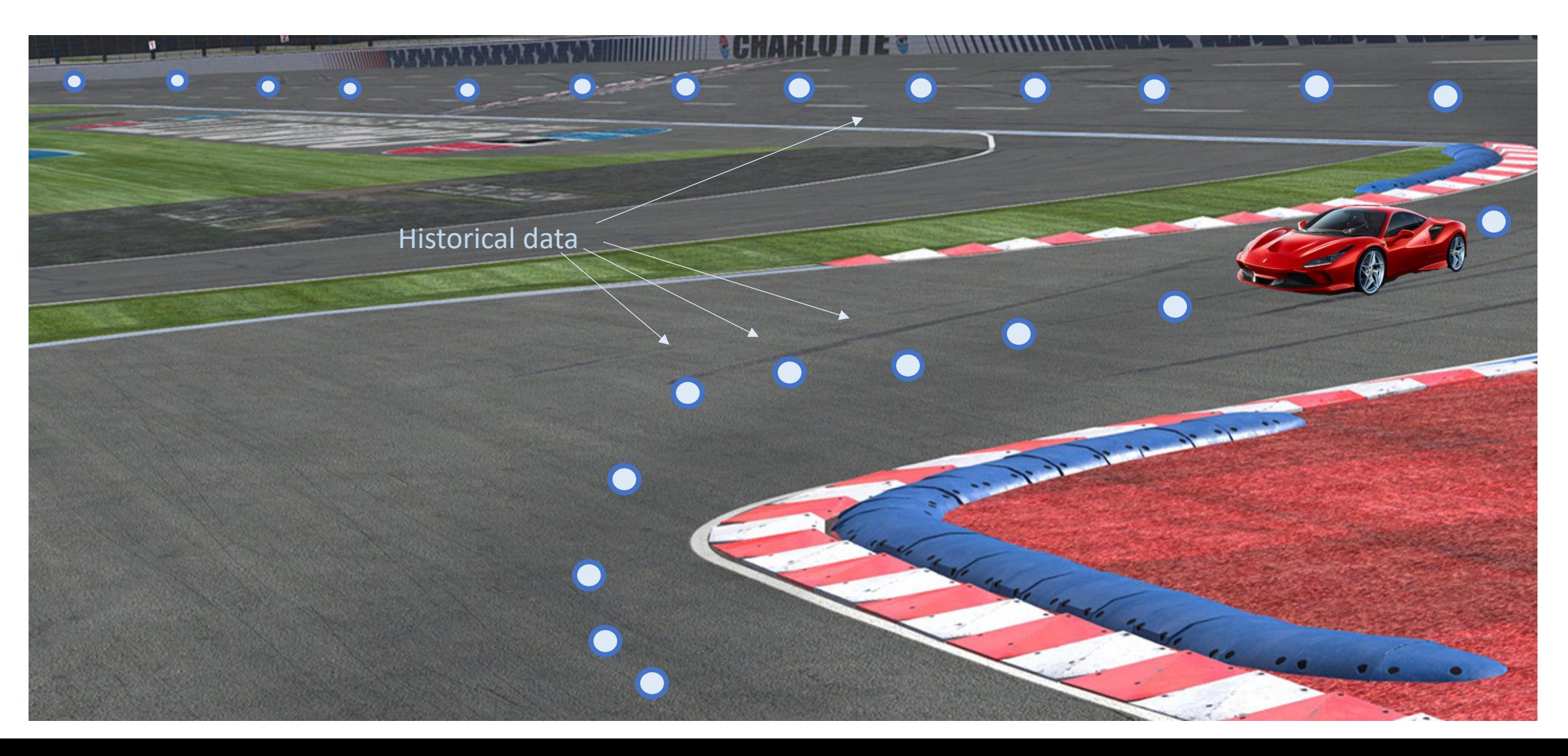

### Learning Model Predictive Controller

At time  $t$  of iteration  $j$  solve the following Constrained Finite Time Optimal Control Problem (CFTOCP)

$$
J_{t \to t+N}^{\text{LMPC},j}(x_t^j) = \min_{u_{t|t}^j, \dots, u_{t+N-1|t}^j} \sum_{k=t}^{t+N-1} h(x_{k|t}^j, u_{k|t}^j) + V^{j-1}(x_{t+N|t}^j, x)
$$
\ns.t.\n
$$
x_{k+1|t}^j = A_{k|t}^j x_{k|t}^j + B_{k|t}^j u_{k|t}^j + C_{k|t}^j
$$
\n
$$
x_{t|t}^j = x_t^j,
$$
\n
$$
\text{Model} \qquad x_{k|t}^j \in \mathcal{X}, \ u_{k|t}^j \in \mathcal{U}, \ \forall k \in [t, \dots, t+N-1]
$$
\n
$$
x_{t+N|t}^j \in \underbrace{CS^{j-1}(x)}_{\text{Safe} \ \text{Set}},
$$
\n
$$
\text{Safe} \ \text{Set}
$$
\n
$$
\underbrace{\text{Predicted} \ \text{Trajector}}_{\text{Safe} \ \text{Region}}
$$

#### Learning Model Predictive Controller

At time  $t$  of iteration  $j$  solve the following Constrained Finite Time Optimal Control Problem (CFTOCP)

$$
J_{t\to t+N}^{\text{LMPC},j}(x_t^j) = \min_{u_{t|t}^j,\dots,u_{t+N-1|t}^j} \sum_{k=t}^{t+N-1} h(x_{k|t}^j, u_{k|t}^j) + V^{j-1}(x_{t+N|t}^j, x)
$$

s.t.

$$
x_{k+1|t}^j = A_{k|t}^j x_{k|t}^j + B_{k|t}^j u_{k|t}^j + C_{k|t}^j
$$
  
\n
$$
x_{t|t}^j = x_t^j,
$$
  
\n
$$
x_{k|t}^j \in \mathcal{X}, \ u_{k|t}^j \in \mathcal{U}, \ \forall k \in [t, \dots, t+N-1]
$$
  
\n
$$
x_{t+N|t}^j \in \mathcal{CS}^{j-1}(x),
$$
  
\n**Safe Set**

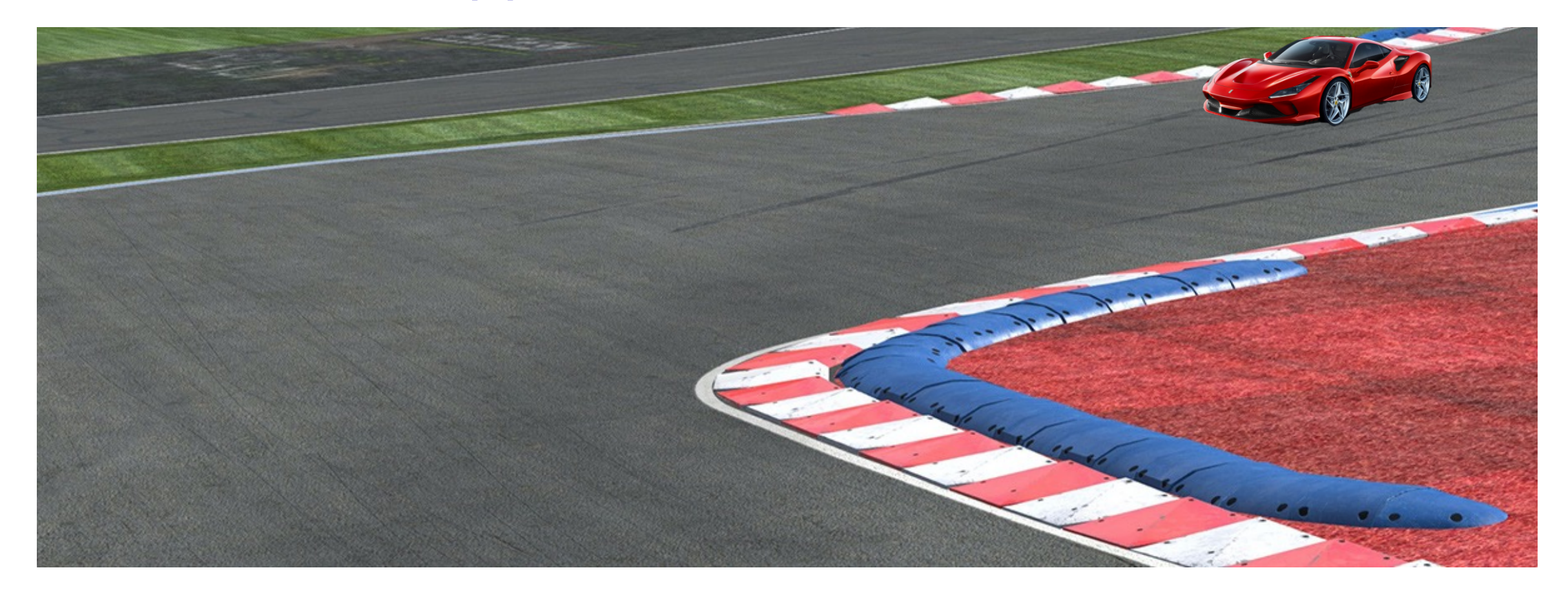

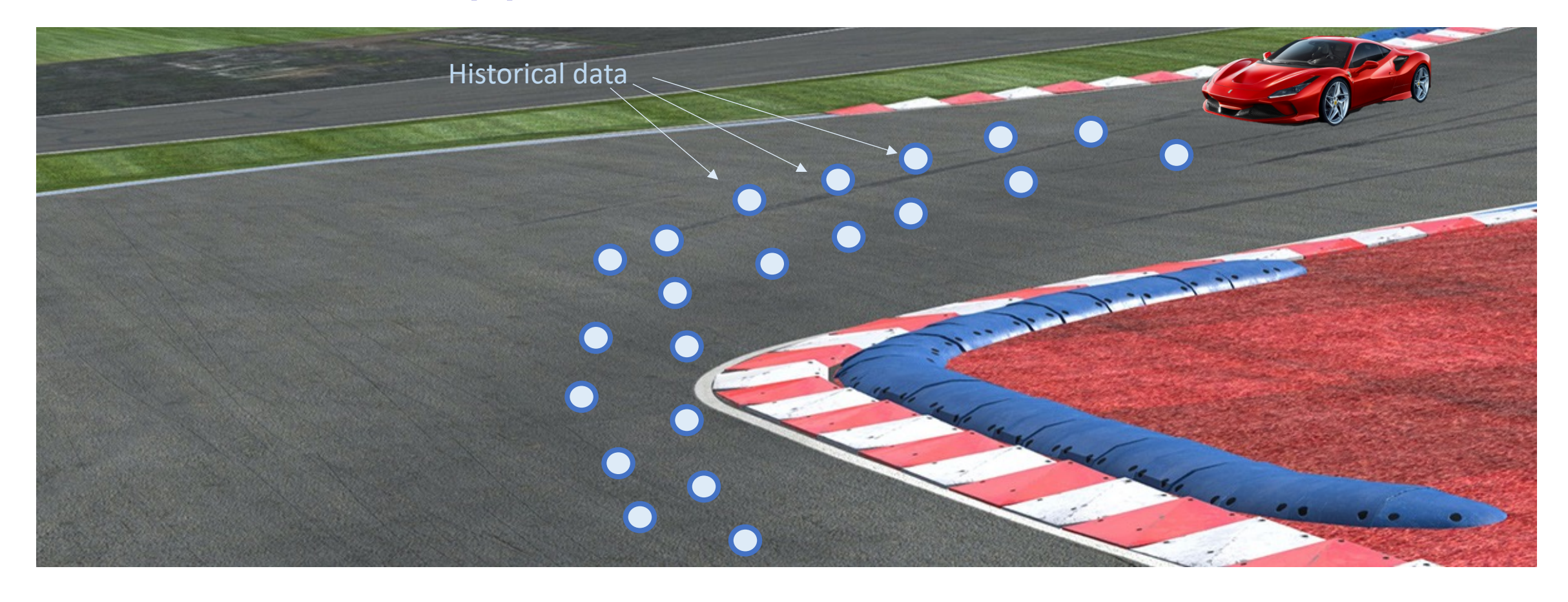

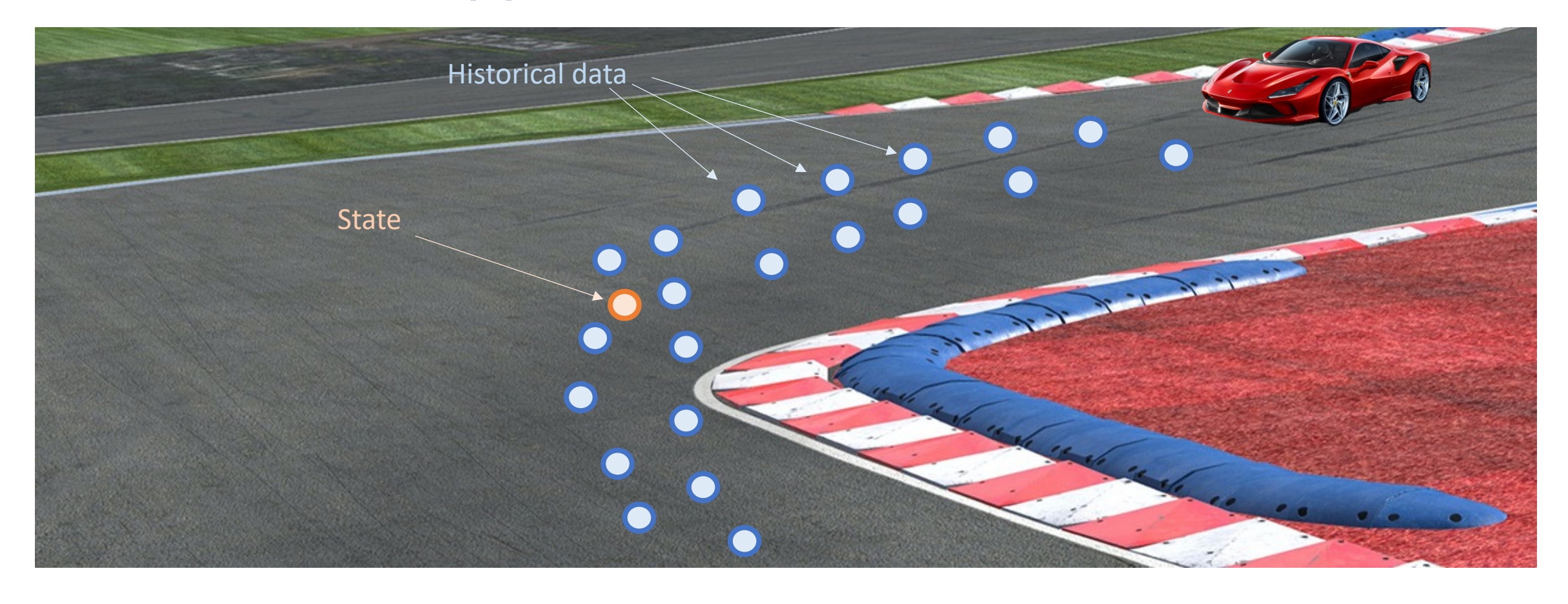

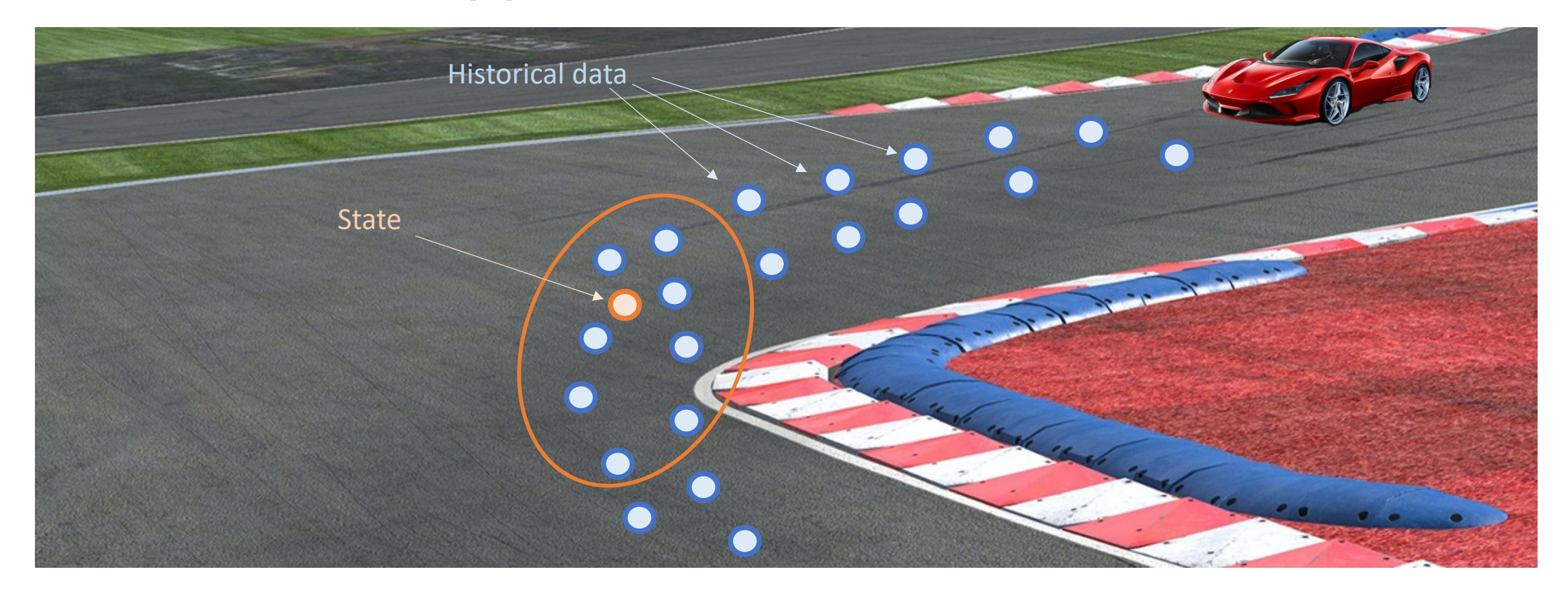

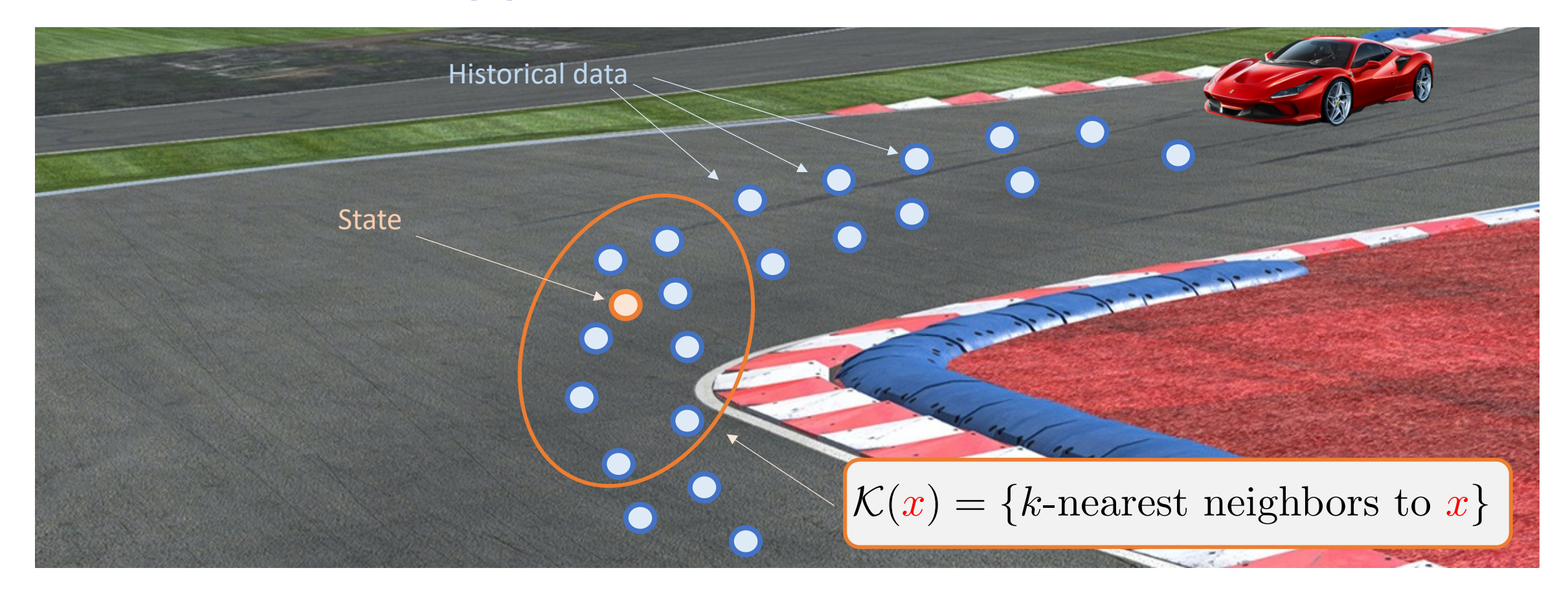

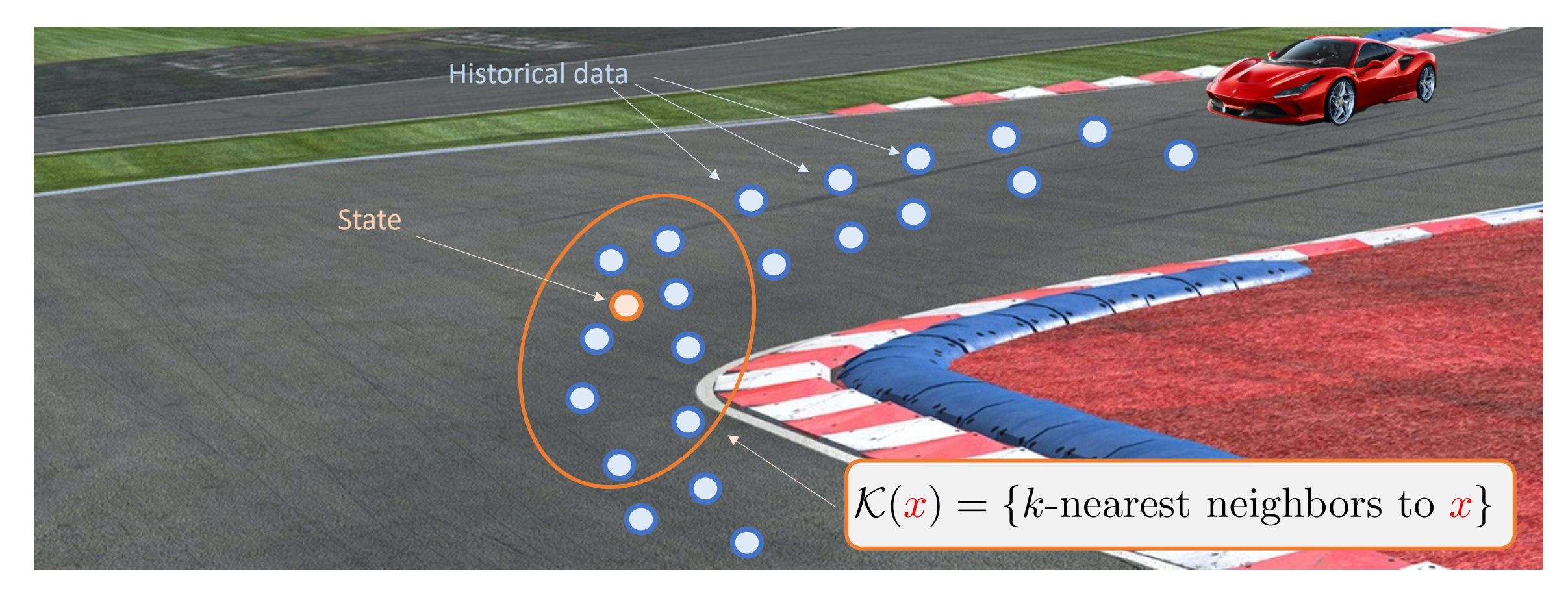

Local convex safe set approximation:

$$
\mathcal{CS}^{j}(x)=\mathrm{conv}\bigg(\cup_{x_t^j\in\mathcal{K}(x)}x_t^j\bigg)
$$

### Learning Model Predictive Controller

At time t of iteration j solve the following Constrained Finite Time Optimal Control Problem (CFTOCP)

$$
J_{t\to t+N}^{\text{LMPC},j}(x_t^j) = \min_{u_{t|t}^j,\dots,u_{t+N-1|t}^j} \sum_{k=t}^{t+N-1} h(x_{k|t}^j, u_{k|t}^j) + V^{j-1}(x_{t+N|t}^j, x)
$$

s.t.

$$
x_{k+1|t}^j = A_{k|t}^j x_{k|t}^j + B_{k|t}^j u_{k|t}^j + C_{k|t}^j
$$
  
\n
$$
x_{t|t}^j = x_t^j,
$$
  
\n
$$
x_{k|t}^j \in \mathcal{X}, \ u_{k|t}^j \in \mathcal{U}, \ \forall k \in [t, \dots, t+N-1]
$$
  
\n
$$
x_{t+N|t}^j \in \underbrace{\mathcal{CS}^{j-1}(x)},
$$
  
\n**Safe Set**

where  $x = g$ (Previous Optimal Trajectory)
## Learning Model Predictive Controller

At time  $t$  of iteration  $j$  solve the following Constrained Finite Time Optimal Control Problem (CFTOCP)

$$
J_{t \to t+N}^{\text{LMPC},j}(x_t^j) = \min_{u_{t|t}^j, ..., u_{t+N-1|t}^j} \sum_{k=t}^{t+N-1} h(x_{k|t}^j, u_{k|t}^j) + V^{j-1}(x_{t+N|t}^j, x)
$$
  
s.t.  

$$
x_{k+1|t}^j = A_{k|t}^j x_{k|t}^j + B_{k|t}^j u_{k|t}^j + C_{k|t}^j
$$

$$
x_{t|t}^j = x_t^j,
$$
Value Function  

$$
x_{k|t}^j \in \mathcal{X}, u_{k|t}^j \in \mathcal{U}, \forall k \in [t, ..., t+N-1]
$$

$$
x_{t+N|t}^j \in C\mathcal{S}^{j-1}(x),
$$

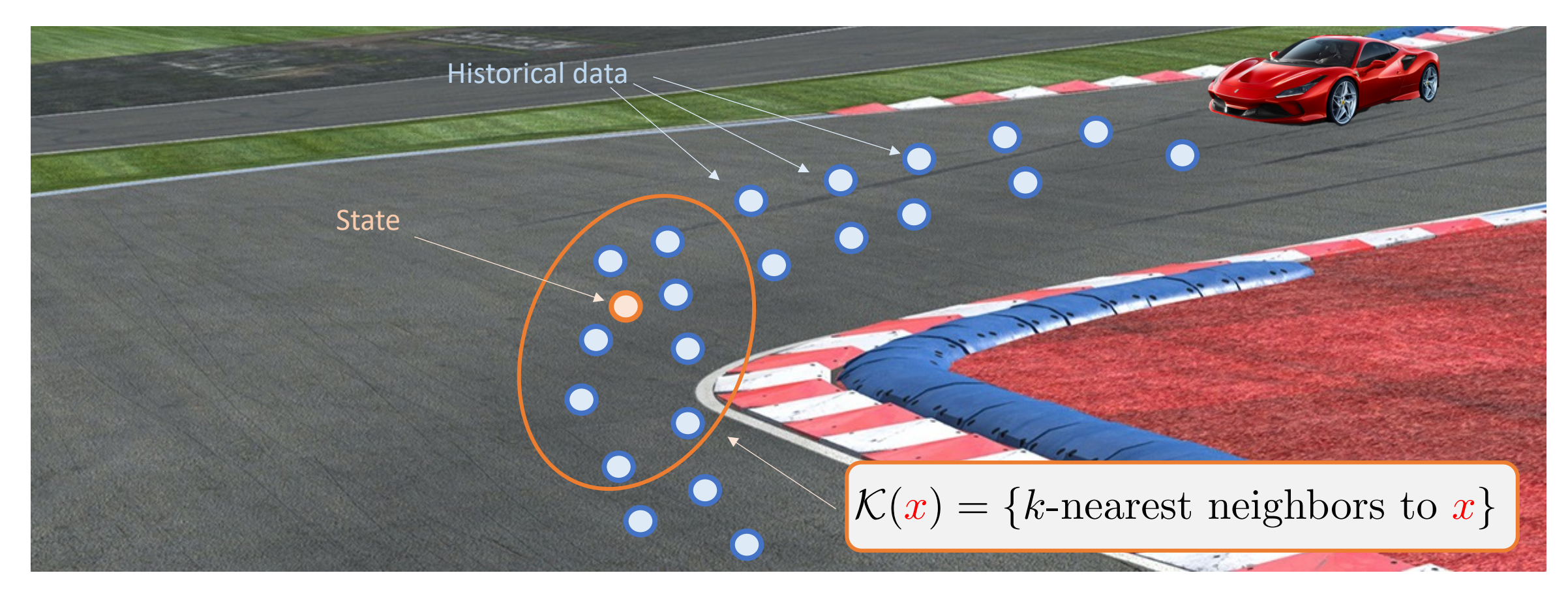

Local convex safe set approximation:

$$
\mathcal{CS}^{j}(x)=\mathrm{conv}\bigg(\cup_{x_t^j\in\mathcal{K}(x)}x_t^j\bigg)
$$

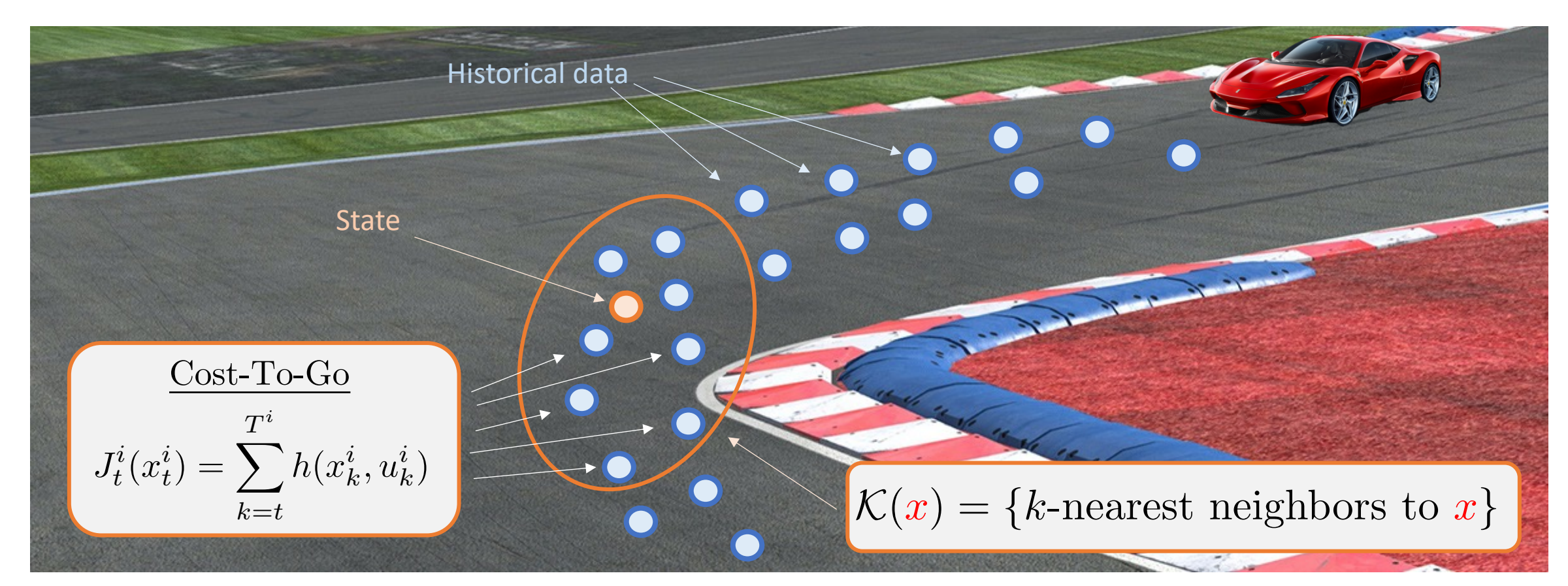

Local convex safe set approximation:

$$
\mathcal{CS}^{j}(x)=\mathrm{conv}\bigg(\cup_{x_t^j\in\mathcal{K}(x)}x_t^j\bigg)
$$

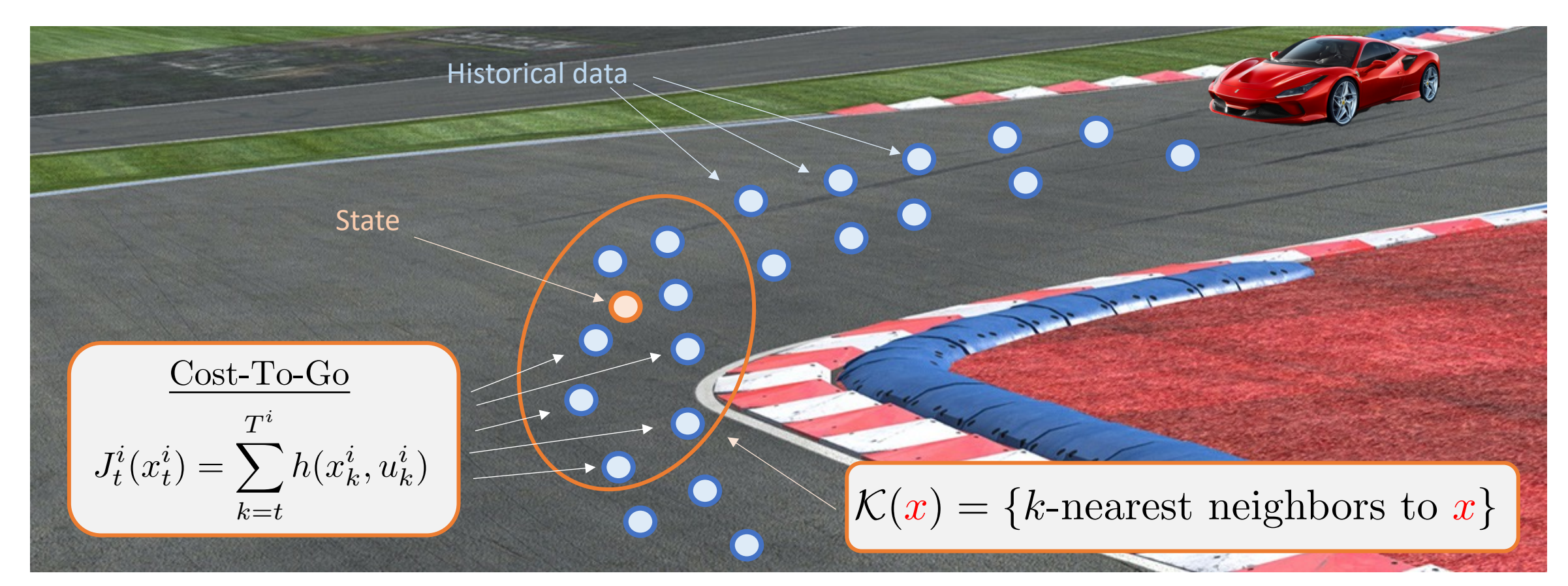

Local value function approximation:

$$
V^{j}(x, x) = \text{ Interpolation of the cost-to-go } J_{t}^{i}(x_{t}^{i}) = \sum_{k=t}^{T^{i}} h(x_{k}^{i}, u_{k}^{i})
$$

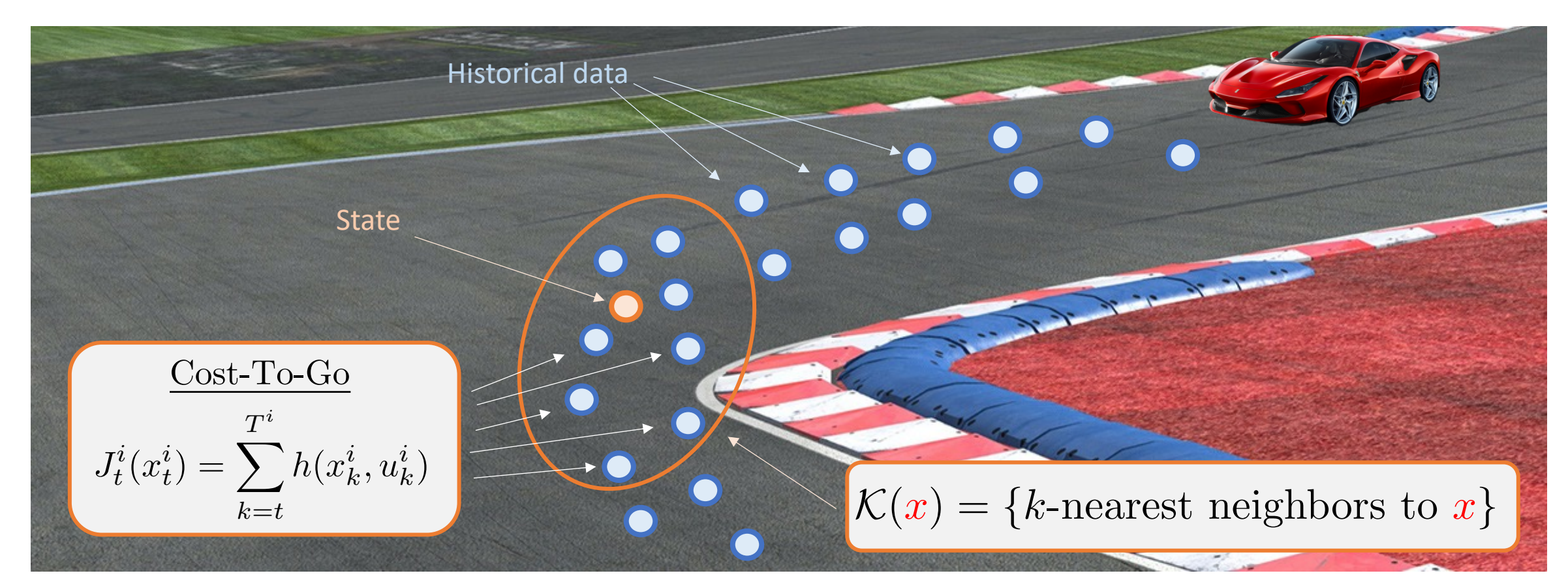

Local value function approximation:

$$
V^{j}(x, x) = \min_{\lambda_{t}^{i} \ge 0} \sum_{x_{t}^{i} \in \mathcal{K}^{j}(x)} J_{t}^{i}(x_{t}^{i}) \lambda_{t}^{i}
$$
  
subject to 
$$
\sum_{x_{t}^{i} \in \mathcal{K}^{j}(x)} x_{t}^{i} \lambda_{t}^{i} = \bar{x}, \sum_{i} \sum_{t} \lambda_{t}^{i} = 1
$$

## Learning Model Predictive Controller

At time t of iteration j solve the following Constrained Finite Time Optimal Control Problem (CFTOCP)

$$
J_{t\to t+N}^{\text{LMPC},j}(x_t^j) = \min_{u_{t|t}^j,\dots,u_{t+N-1|t}^j} \sum_{k=t}^{t+N-1} h(x_{k|t}^j, u_{k|t}^j) + V^{j-1}(x_{t+N|t}^j, x)
$$

s.t.

$$
x_{k+1|t}^j = A_{k|t}^j x_{k|t}^j + B_{k|t}^j u_{k|t}^j + C_{k|t}^j
$$
  
\n**Prediction**  
\n
$$
x_{t|t}^j = x_t^j,
$$
  
\n**Model**  
\n
$$
x_{k|t}^j \in \mathcal{X}, \ u_{k|t}^j \in \mathcal{U}, \ \forall k \in [t, \dots, t+N-1]
$$
  
\n
$$
x_{t+N|t}^j \in \mathcal{CS}^{j-1}(x),
$$

▶ Nonlinear Dynamical System,

$$
\begin{array}{ll}\n\ddot{x} & = \dot{y}\dot{\psi} + \frac{1}{m}\sum_{i} F_{x_i} \\
\ddot{y} & = -\dot{x}\dot{\psi} + \frac{1}{m}\sum_{i} F_{y_i} \\
\ddot{\psi} & = \frac{1}{I_z} (a(F_{y_{1,2}}) - b(F_{y_{2,3}}) + c(-F_{x_{1,3}} + F_{x_{2,4}}) \\
\dot{X} & = \dot{x}\cos\psi - \dot{y}\sin\psi, \quad \dot{Y} = \dot{x}\sin\psi + \dot{y}\cos\psi\n\end{array}
$$

▶ Nonlinear Dynamical System,

$$
\begin{array}{ll}\n\ddot{x} & = \dot{y}\dot{\psi} + \frac{1}{m}\sum_{i}F_{x_{i}} \\
\ddot{y} & = -\dot{x}\dot{\psi} + \frac{1}{m}\sum_{i}F_{y_{i}} \\
\ddot{\psi} & = \frac{1}{I_{z}}(a(F_{y_{1,2}}) - b(F_{y_{2,3}}) + c(-F_{x_{1,3}} + F_{x_{2,4}}) \\
\dot{X} & = \dot{x}\cos\psi - \dot{y}\sin\psi, \quad \dot{Y} = \dot{x}\sin\psi + \dot{y}\cos\psi\n\end{array}
$$
 Kinematic Equations

▶ Nonlinear Dynamical System,

$$
\begin{array}{ll}\n\ddot{x} & = \dot{y}\dot{\psi} + \frac{1}{m}\sum_{i}F_{x_i} \\
\ddot{y} & = -\dot{x}\dot{\psi} + \frac{1}{m}\sum_{i}F_{y_i} \\
\ddot{\psi} & = \frac{1}{L}(a(F_{y_{1,2}}) - b(F_{y_{2,3}}) + c(-F_{x_{1,3}} + F_{x_{2,4}}) \\
\dot{X} & = \dot{x}\cos\psi - \dot{y}\sin\psi, \quad \dot{Y} = \dot{x}\sin\psi + \dot{y}\cos\psi\n\end{array}
$$
Kinematic Equations

#### ▶ Identifying the Dynamical System

*xj <sup>k</sup>*+1*|<sup>t</sup>* <sup>=</sup> *x*˙ *<sup>k</sup>*+1*|<sup>t</sup> y*˙*k*+1*|<sup>t</sup>* ¨ *<sup>k</sup>*+1*|<sup>t</sup> Xk*+1*|<sup>t</sup> Yk*+1*|<sup>t</sup>* = Linearized Kinematics Linearized Kinematics Linearized Kinematics *xj <sup>k</sup>|<sup>t</sup>* <sup>+</sup> Linearized Kinematics Linearized Kinematics Linearized Kinematics *uj k|t* 

Linearization around predicted trajectory

▶ Nonlinear Dynamical System,

$$
\begin{array}{ll}\n\begin{array}{ll}\n\ddot{x} & = \dot{y}\dot{\psi} + \frac{1}{m}\sum_{i}F_{x_{i}} \\
\ddot{y} & = -\dot{x}\dot{\psi} + \frac{1}{m}\sum_{i}F_{y_{i}} \\
\ddot{\psi} & = \frac{1}{I_{z}}(a(F_{y_{1,2}}) - b(F_{y_{2,3}}) + c(-F_{x_{1,3}} + F_{x_{2,4}}) \\
\dot{X} & = \dot{x}\cos\psi - \dot{y}\sin\psi, & \dot{Y} = \dot{x}\sin\psi + \dot{y}\cos\psi\n\end{array}\n\end{array} \n\text{Nnamic Equations}
$$

#### ▶ Identifying the Dynamical System

*xj <sup>k</sup>*+1*|<sup>t</sup>* <sup>=</sup> *x*˙ *<sup>k</sup>*+1*|<sup>t</sup> y*˙*k*+1*|<sup>t</sup>* ¨ *<sup>k</sup>*+1*|<sup>t</sup> Xk*+1*|<sup>t</sup> Yk*+1*|<sup>t</sup>* = Linearized Kinematics Linearized Kinematics Linearized Kinematics *xj <sup>k</sup>|<sup>t</sup>* <sup>+</sup> Linearized Kinematics Linearized Kinematics Linearized Kinematics *uj k|t* 

Linearization around predicted trajectory

▶ Nonlinear Dynamical System,

$$
\begin{array}{ll}\n\ddot{x} & = \dot{y}\dot{\psi} + \frac{1}{m}\sum_{i}F_{x_{i}} \\
\ddot{y} & = -\dot{x}\dot{\psi} + \frac{1}{m}\sum_{i}F_{y_{i}} \\
\ddot{\psi} & = \frac{1}{I_{z}}(a(F_{y_{1,2}}) - b(F_{y_{2,3}}) + c(-F_{x_{1,3}} + F_{x_{2,4}}) \\
\dot{X} & = \dot{x}\cos\psi - \dot{y}\sin\psi, & \dot{Y} = \dot{x}\sin\psi + \dot{y}\cos\psi\n\end{array}
$$
 Ninematic Equations

▶ Identifying the Dynamical System

Local Linear Regression

$$
x_{k+1|t}^{j} = \begin{bmatrix} \dot{x}_{k+1|t} \\ \dot{y}_{k+1|t} \\ \dot{\psi} \\ X_{k+1|t} \\ X_{k+1|t} \end{bmatrix} = \begin{bmatrix} \operatorname{argmin} \sum_{i,s} K(x_{k|t}^{j} - x_{s}^{i}) || \Lambda_y \begin{bmatrix} x_s^{i} \\ u_s^{i} \\ 1 \end{bmatrix} - y_{s+1}^{i} ||, \forall y \in \{x, \dot{y}, \ddot{\psi}\} \\ \hline \text{Linearized Kinematics} \\ \text{Linearized Kinematics} \\ \text{Linearized Kinematics} \\ \text{Linearized Kinematics} \\ \text{Linearized Kinematics} \\ \text{Linearized Kinematics} \\ \text{Linearized Kinematics} \end{bmatrix} x_{k|t}^{j} + \begin{bmatrix} \text{Linearized Kinematics} \\ \text{Linearized Kinematics} \\ \text{Linearized Kinematics} \\ \text{Linearized Kinematics} \\ \text{Linearized Kinematics} \end{bmatrix} \begin{bmatrix} u_{k|t}^{j} \\ 1 \end{bmatrix}
$$

Linearization around predicted trajectory

#### Identifying the Dynamical System

Local Linear Regression

$$
x_{k+1|t}^{j} = \begin{bmatrix} \dot{x}_{k+1|t} \\ \dot{y}_{k+1|t} \\ \dot{\psi} \\ X_{k+1|t} \\ Y_{k+1|t} \end{bmatrix} = \frac{\begin{bmatrix} \text{argmin} \sum_{i,s} K(x_{k|t}^{j} - x_{s}^{i}) || \Lambda_y \begin{bmatrix} x_s^i \\ u_s^i \\ 1 \end{bmatrix} - y_{s+1}^i ||, \forall y \in \{\dot{x}, \dot{y}, \ddot{\psi}\} \\ \text{Linearized Kinematics} \\ \text{Linearized Kinematics} \\ \text{Linearized Kinematics} \\ \text{Linearized Kinematics} \\ \text{Linearized Kinematics} \\ \text{Linearized Kinematics} \end{bmatrix} x_{k|t}^{j} + \text{Linearized Kinematics}
$$

Linearization around predicted trajectory

#### Identifying the Dynamical System

Local Linear Regression

$$
x_{k+1|t}^{j} = \begin{bmatrix} \dot{x}_{k+1|t} \\ \dot{y}_{k+1|t} \\ \dot{\psi} \\ X_{k+1|t} \\ X_{k+1|t} \end{bmatrix} = \frac{\begin{bmatrix} \text{argmin} \sum_{i,s} K(x_{k|t}^{j} - x_{s}^{i}) || \Lambda_y \begin{bmatrix} x_{s}^{i} \\ u_{s}^{i} \\ 1 \end{bmatrix} - y_{s+1}^{i} ||, \forall y \in \{x, \dot{y}, \ddot{\psi}\} \\ \text{Linearized Kinematics} \\ \text{Linearized Kinematics} \\ \text{Linearized Kinematics} \\ \text{Linearized Kinematics} \\ \text{Linearized Kinematics} \\ \text{Linearized Kinematics} \\ \text{Linearized Kinematics} \\ \text{Linearization around predicted trajectory} \end{bmatrix} \begin{bmatrix} x_{k|t}^{j} \\ 1 \end{bmatrix}
$$

#### Implementation Details

Compute trajectory to linearize around from previous optimal inputs and stored data

#### Identifying the Dynamical System

Local Linear Regression

$$
x_{k+1|t}^{j} = \begin{bmatrix} \dot{x}_{k+1|t} \\ \dot{y}_{k+1|t} \\ \dot{\psi} \\ X_{k+1|t} \\ X_{k+1|t} \end{bmatrix} = \frac{\begin{bmatrix} \text{argmin} \sum_{i,s} K(x_{k|t}^{j} - x_{s}^{i}) || \Lambda_y \begin{bmatrix} x_{s}^{i} \\ u_{s}^{i} \\ 1 \end{bmatrix} - y_{s+1}^{i} ||, \forall y \in \{x, \dot{y}, \ddot{\psi}\} \\ \text{Linearized Kinematics} \\ \text{Linearized Kinematics} \\ \text{Linearized Kinematics} \\ \text{Linearized Kinematics} \\ \text{Linearized Kinematics} \\ \text{Linearized Kinematics} \\ \text{Linearized Kinematics} \\ \text{Linearized Kinematics} \\ \text{Linearized Kinematics} \end{bmatrix} \begin{bmatrix} x_{k|t}^{j} \\ 1 \\ 1 \end{bmatrix}
$$

- Compute trajectory to linearize around from previous optimal inputs and stored data
- Enforce model-based sparsity in local linear regression

#### Identifying the Dynamical System

Local Linear Regression

$$
x_{k+1|t}^{j} = \begin{bmatrix} \dot{x}_{k+1|t} \\ \dot{y}_{k+1|t} \\ \dot{\psi} \\ X_{k+1|t} \\ Y_{k+1|t} \end{bmatrix} = \frac{\begin{bmatrix} \text{argmin} \sum_{i,s} K(x_{k|t}^{j} - x_{s}^{i}) || \Lambda_y \begin{bmatrix} x_s^{i} \\ u_s^{i} \\ 1 \end{bmatrix} - y_{s+1}^{i} ||, \forall y \in \{x, \dot{y}, \ddot{\psi}\} \\ \text{Linearized Kinematics} \\ \text{Linearized Kinematics} \\ \text{Linearized Kinematics} \\ \text{Linearized Kinematics} \\ \text{Linearized Kinematics} \\ \text{Linearized Kinematics} \\ \text{Linearized Kinematics} \end{bmatrix} \begin{bmatrix} x_{k|t}^{j} \\ x_{k|t}^{j} \\ 1 \end{bmatrix}
$$

#### Linearization around predicted trajectory

- Compute trajectory to linearize around from previous optimal inputs and stored data
- Enforce model-based sparsity in local linear regression
- Perform local linear regression at the linearization points using a subset of the stored data

#### Identifying the Dynamical System

Local Linear Regression

$$
x_{k+1|t}^{j} = \begin{bmatrix} \dot{x}_{k+1|t} \\ \dot{y}_{k+1|t} \\ \dot{\psi} \\ X_{k+1|t} \\ X_{k+1|t} \end{bmatrix} = \frac{\begin{bmatrix} \text{argmin} \sum_{i,s} K(x_{k|t}^{j} - x_{s}^{i}) || \Lambda_y \begin{bmatrix} x_s^{i} \\ u_s^{i} \\ 1 \end{bmatrix} - y_{s+1}^{i} ||, \forall y \in \{x, \dot{y}, \ddot{\psi}\} \\ \text{Linearized Kinematics} \\ \text{Linearized Kinematics} \\ \text{Linearized Kinematics} \\ \text{Linearized Kinematics} \\ \text{Linearized Kinematics} \\ \text{Linearized Kinematics} \\ \text{Linearized Kinematics} \\ \text{Linearized Kinematics} \end{bmatrix} \begin{bmatrix} x_{k|t}^{j} \\ 1 \end{bmatrix}
$$

- Compute trajectory to linearize around from previous optimal inputs and stored data
- Enforce model-based sparsity in local linear regression
- Perform local linear regression at the linearization points using a subset of the stored data
- Use kernel  $K(t)$  to weight differently data as a function of distance to the linearization trajectory

## Hyundai California Proving Ground

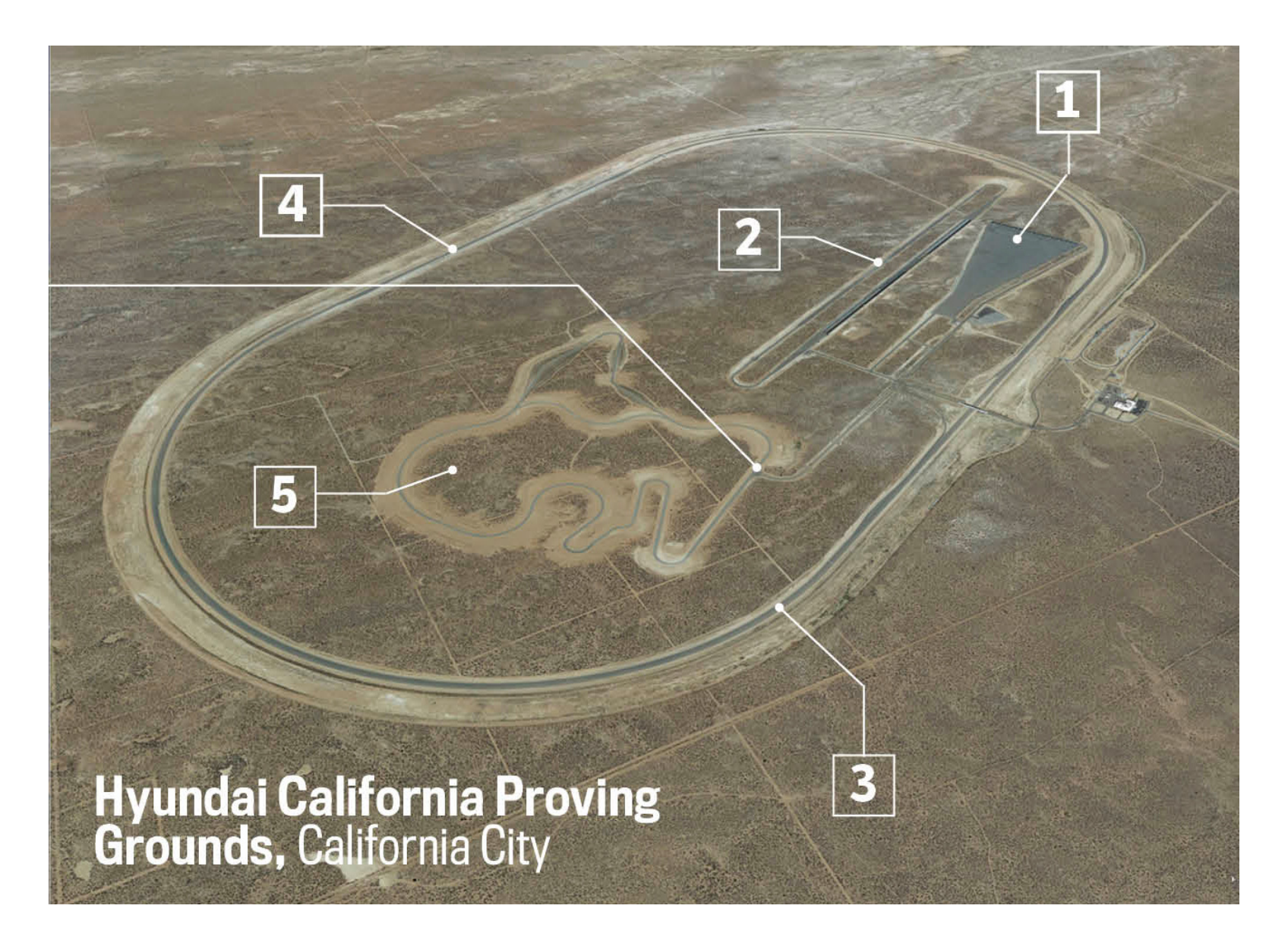

## Hyundai California Proving Ground

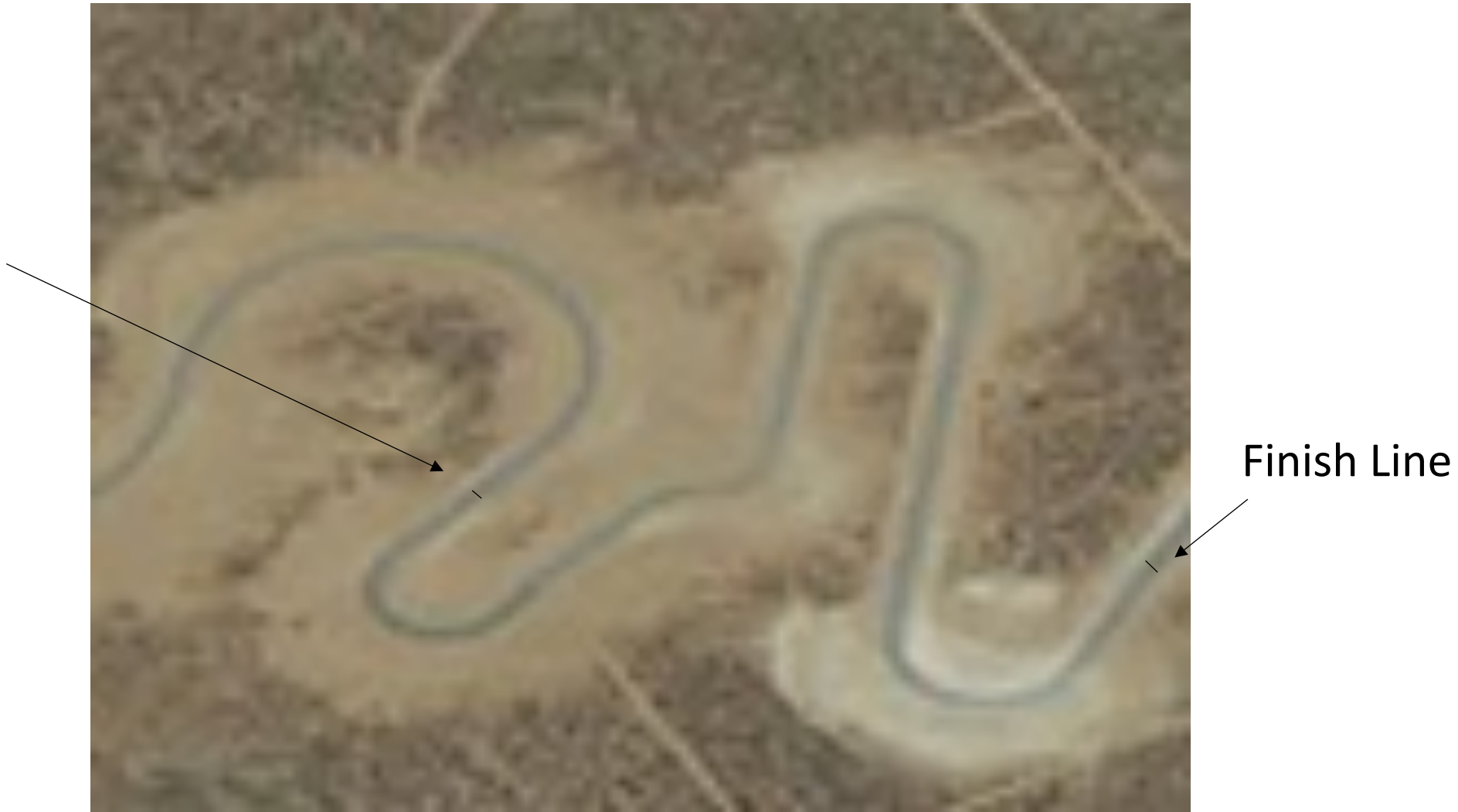

Starting Line

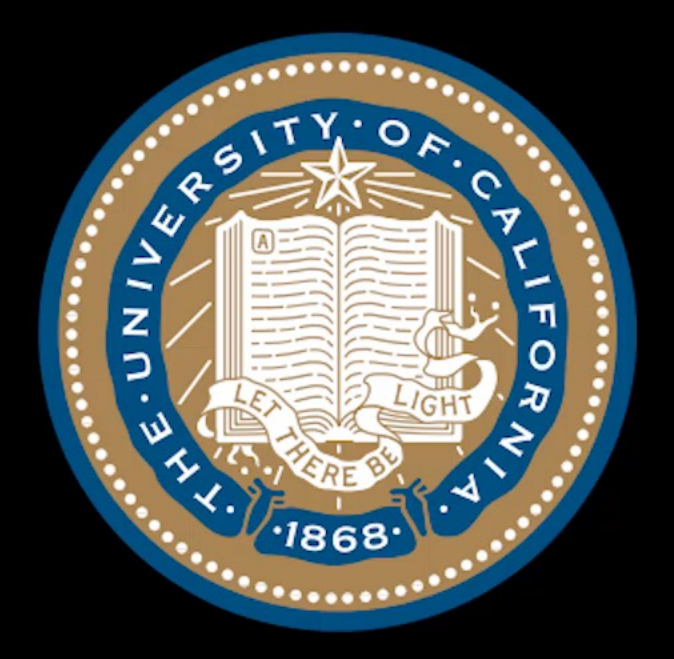

# Learning Model Predictive Controller full-size vehicle experiments

Credits: Siddharth Nair, Nitin Kapania and Ugo Rosolia

# Lap Time

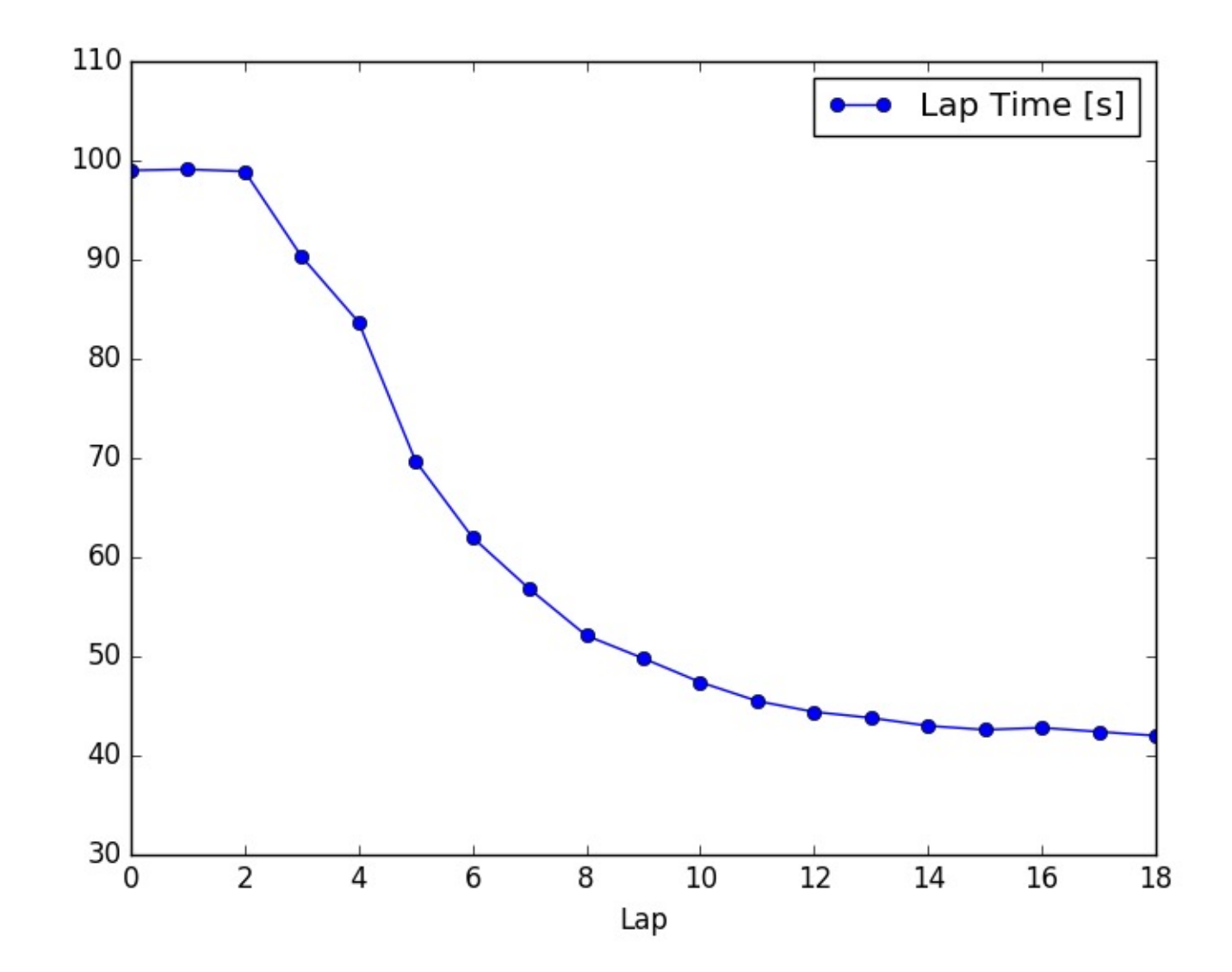

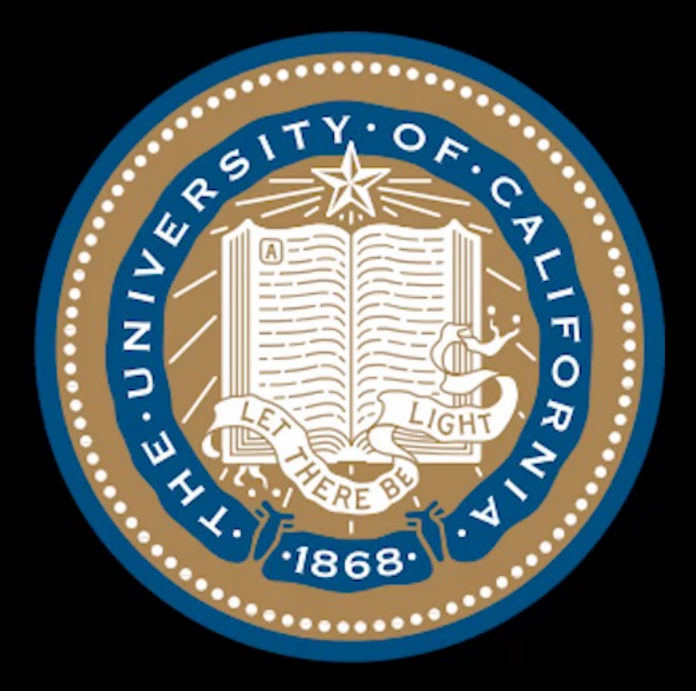

# Learning Model Predictive Controller full-size vehicle experiments

Credits: Siddharth Nair, Nitin Kapania and Ugo Rosolia

## Velocity Profile at Convergence (Curve 1)

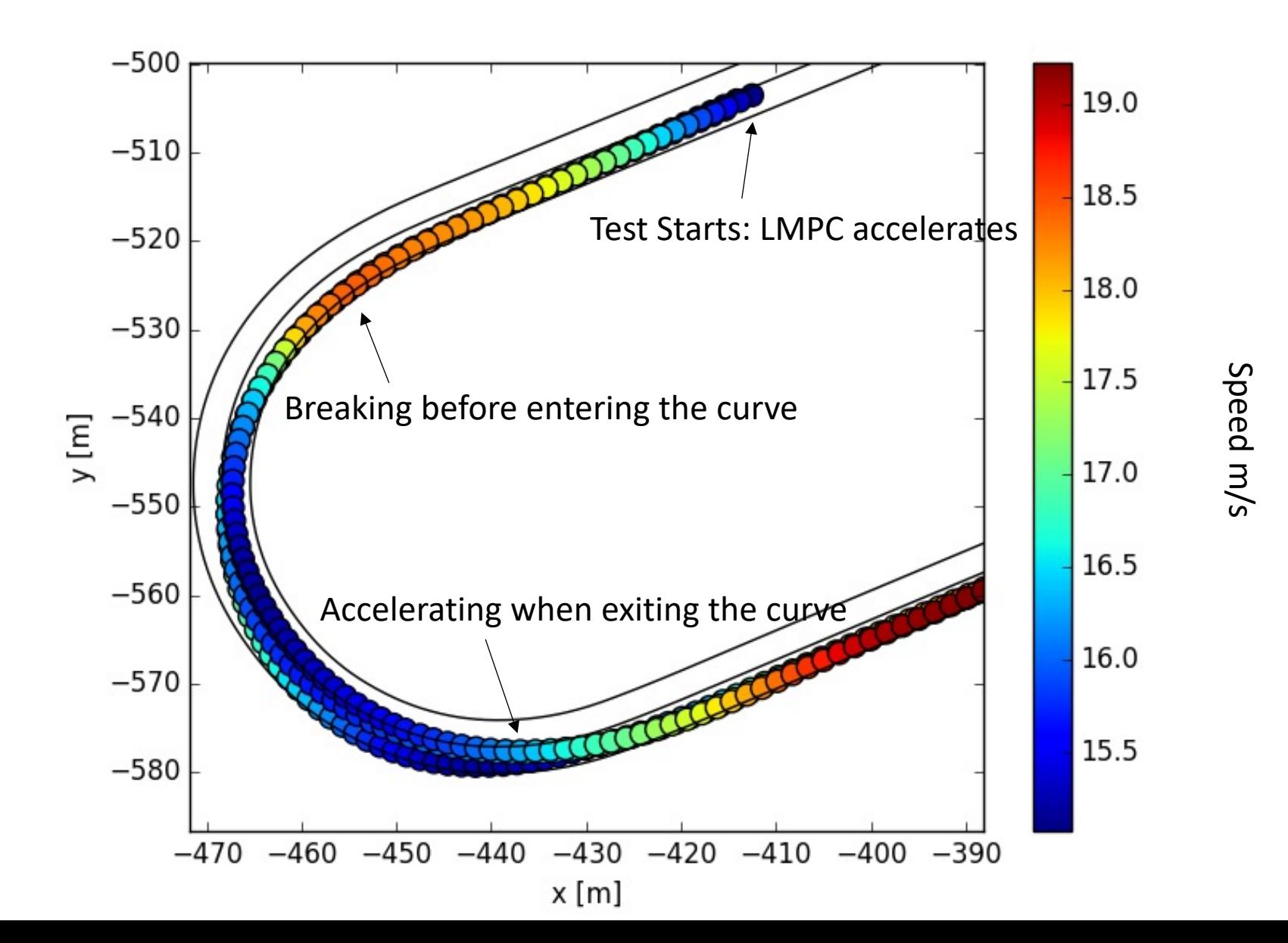

Velocity Profile at Convergence (Chicane)

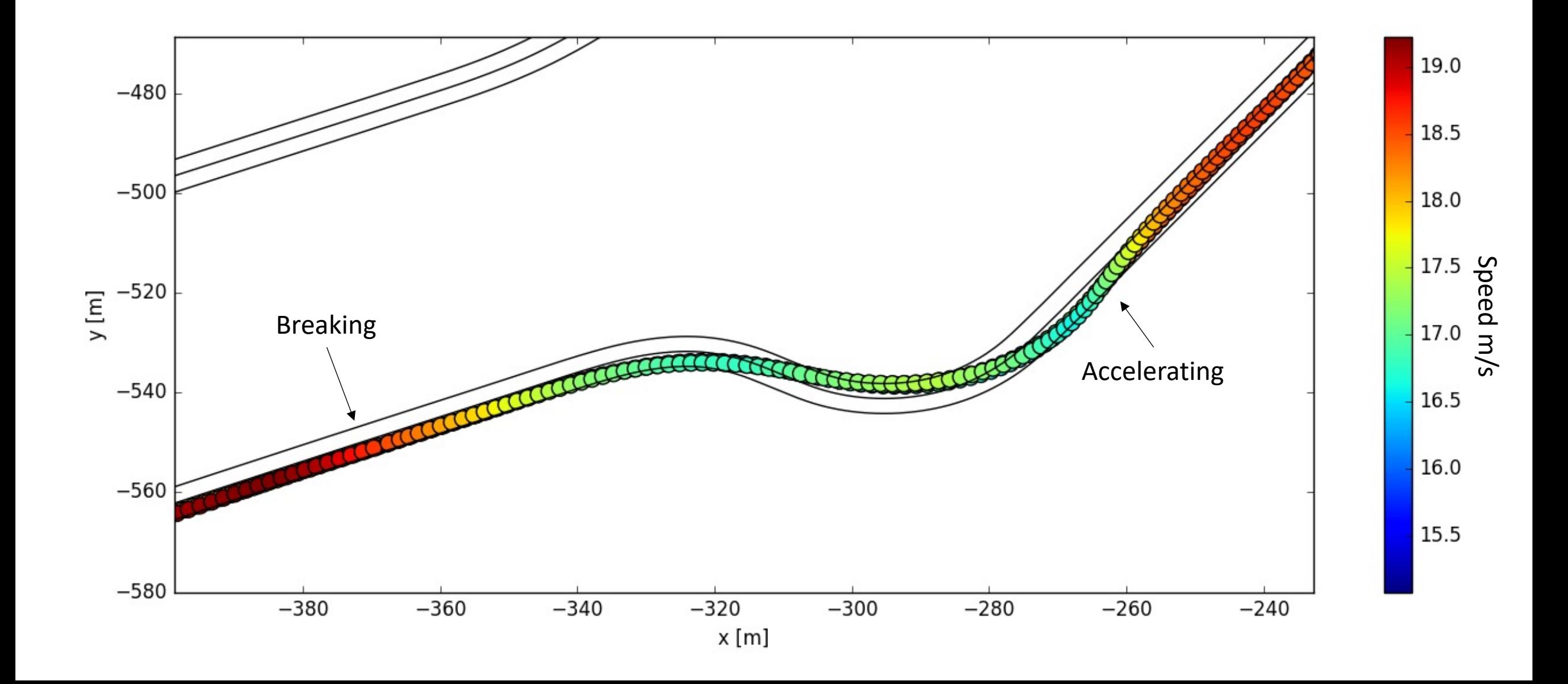

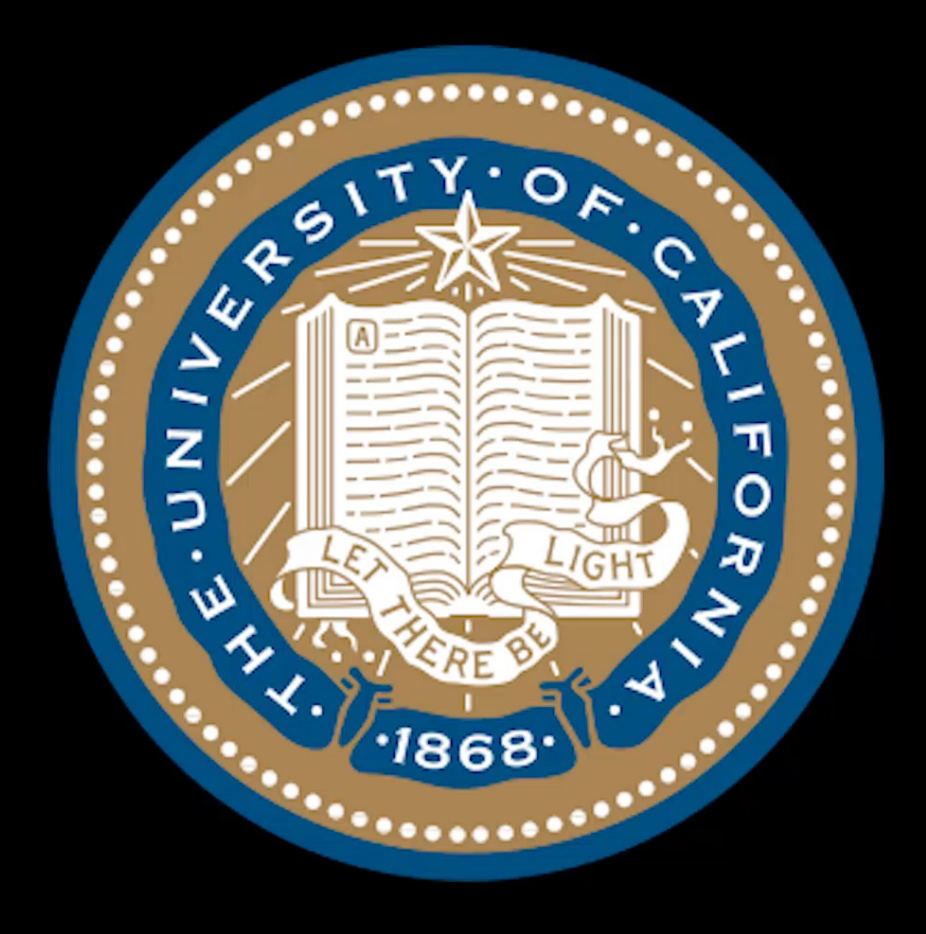

## Learning Model Predictictive Control for Autonomous Racing

## Closed-loop Trajectories at Convergence

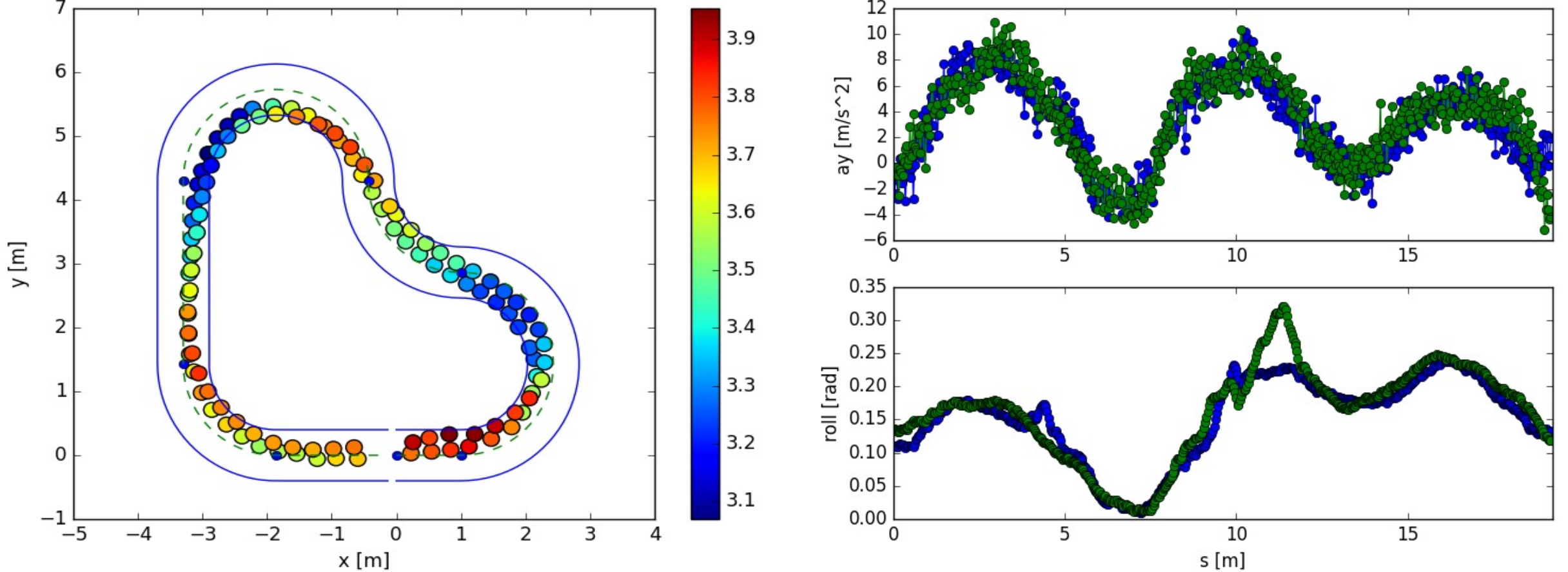

#### Remarks

- ▶ A **reference trajectory is not needed** for the controller implementation
- The controller converges after few laps: the learning process is data efficient
- The **controller safely explores the state space** iteratively improving the lap time

# Closed-loop Trajectories at Convergence

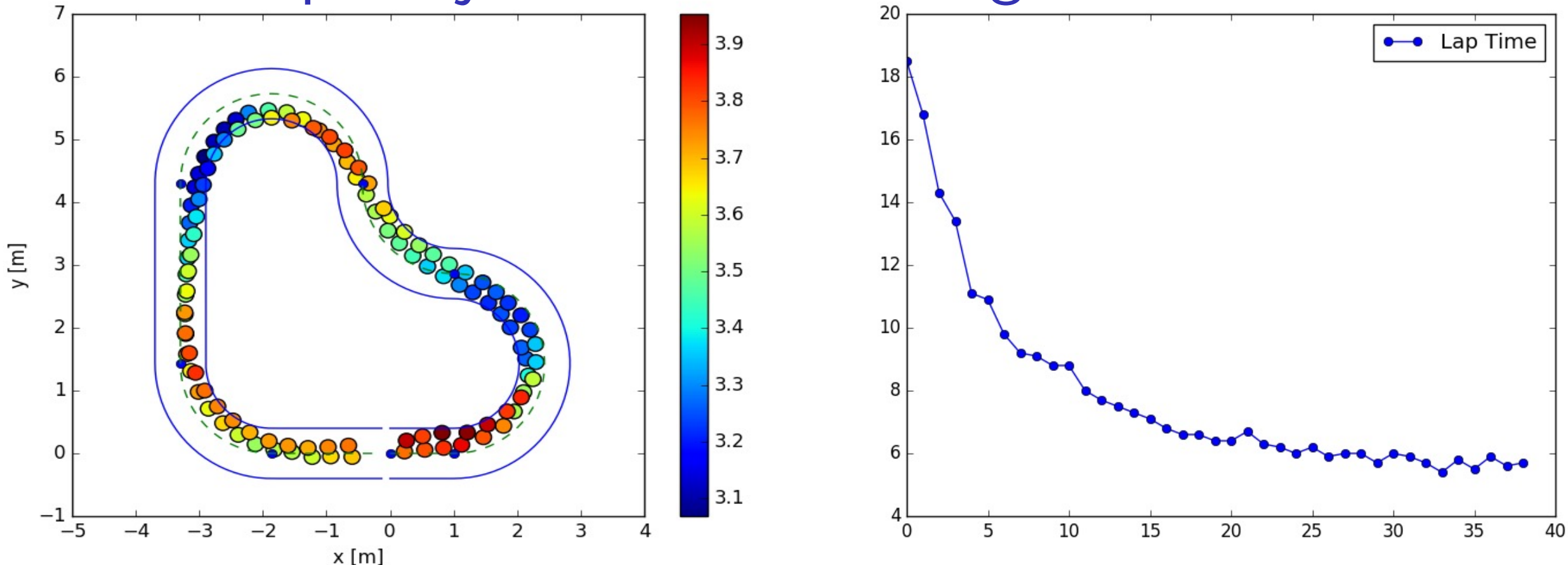

#### Remarks

- ▶ A **reference trajectory is not needed** for the controller implementation
- The controller converges after few laps: the learning process is data efficient
- The **controller safely explores the state space** iteratively improving the lap time

## Learning Safe Sets and Value Functions

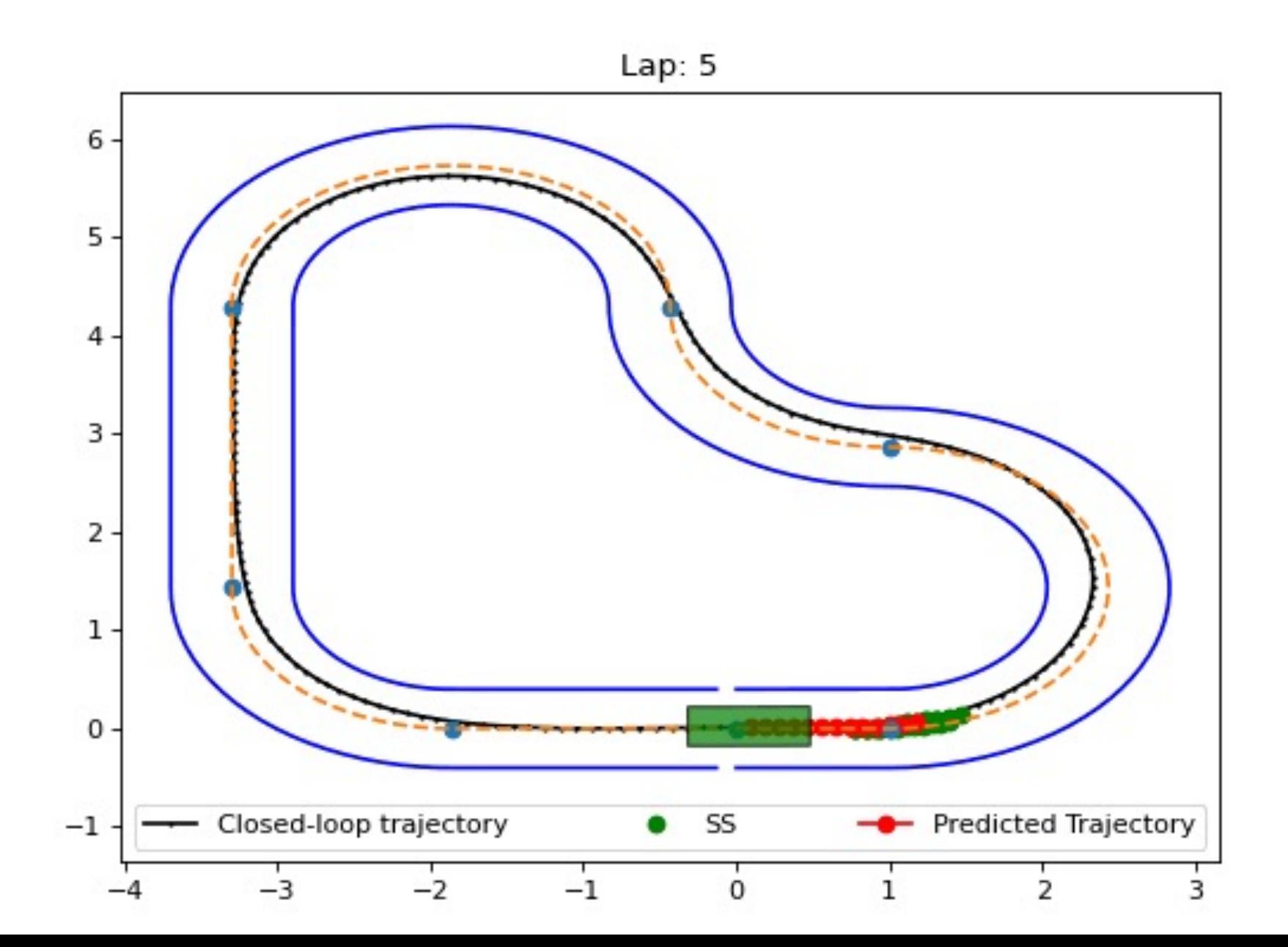

## Learning the Vehicle Model

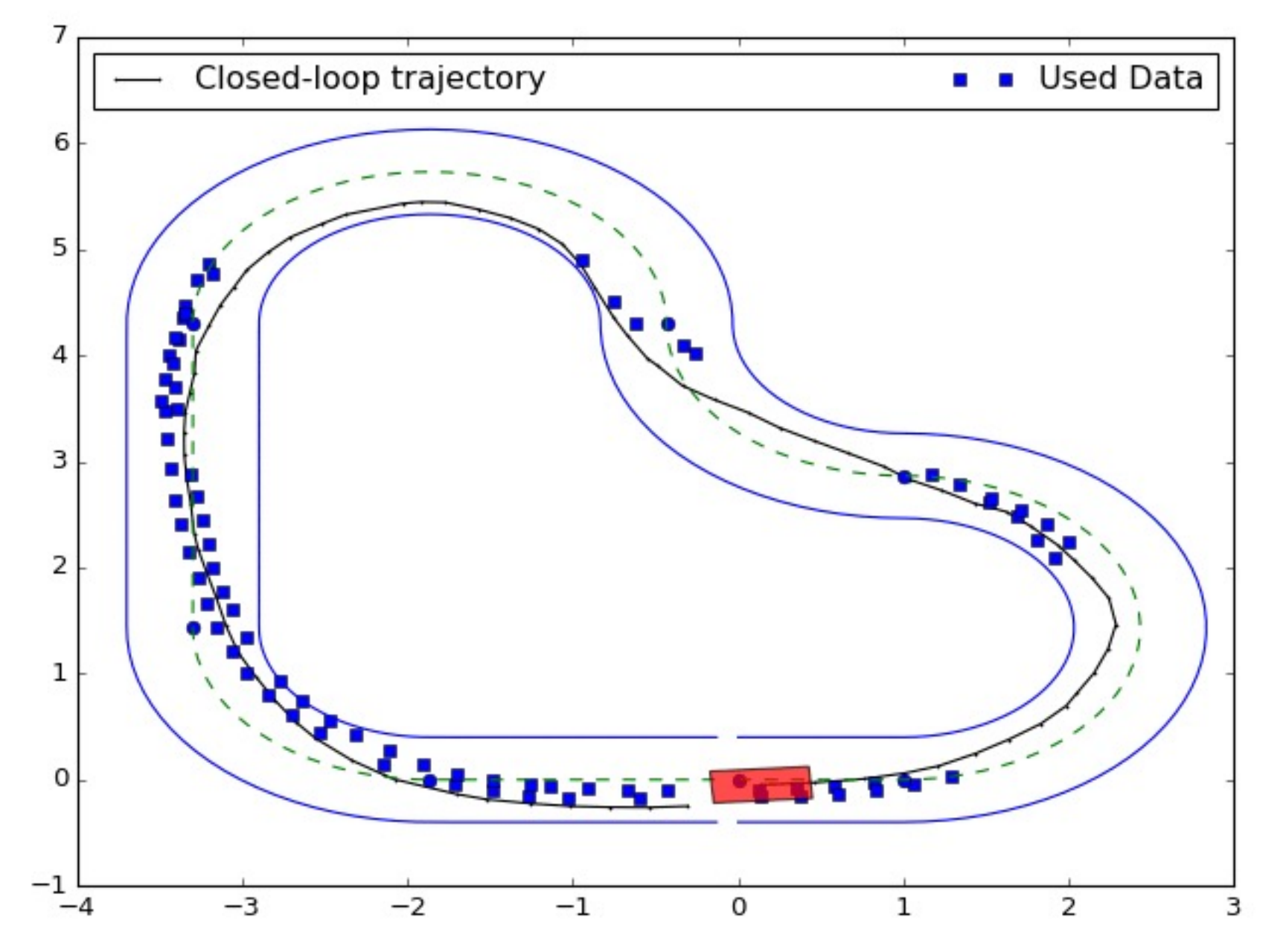

## The key components

- ► Predicted trajectory given by prediction model
- ▶ Predicted cost estimated by value function
- ► Safe region estimated by the safe set

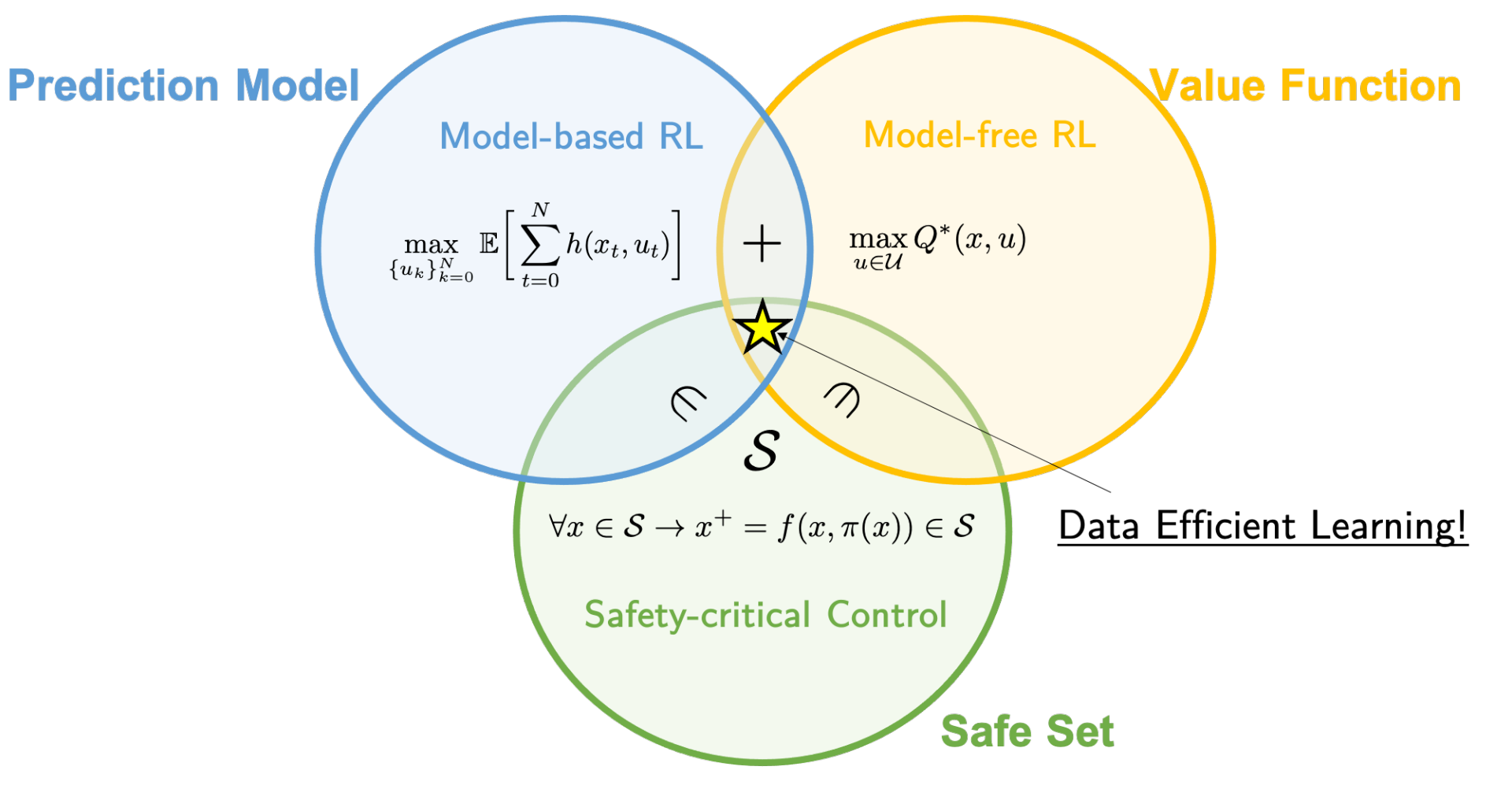

## **Do you need the safe set?** – Yes LMPC without Invariant Set

The controller extrapolates the Q-function on the Vx dimension

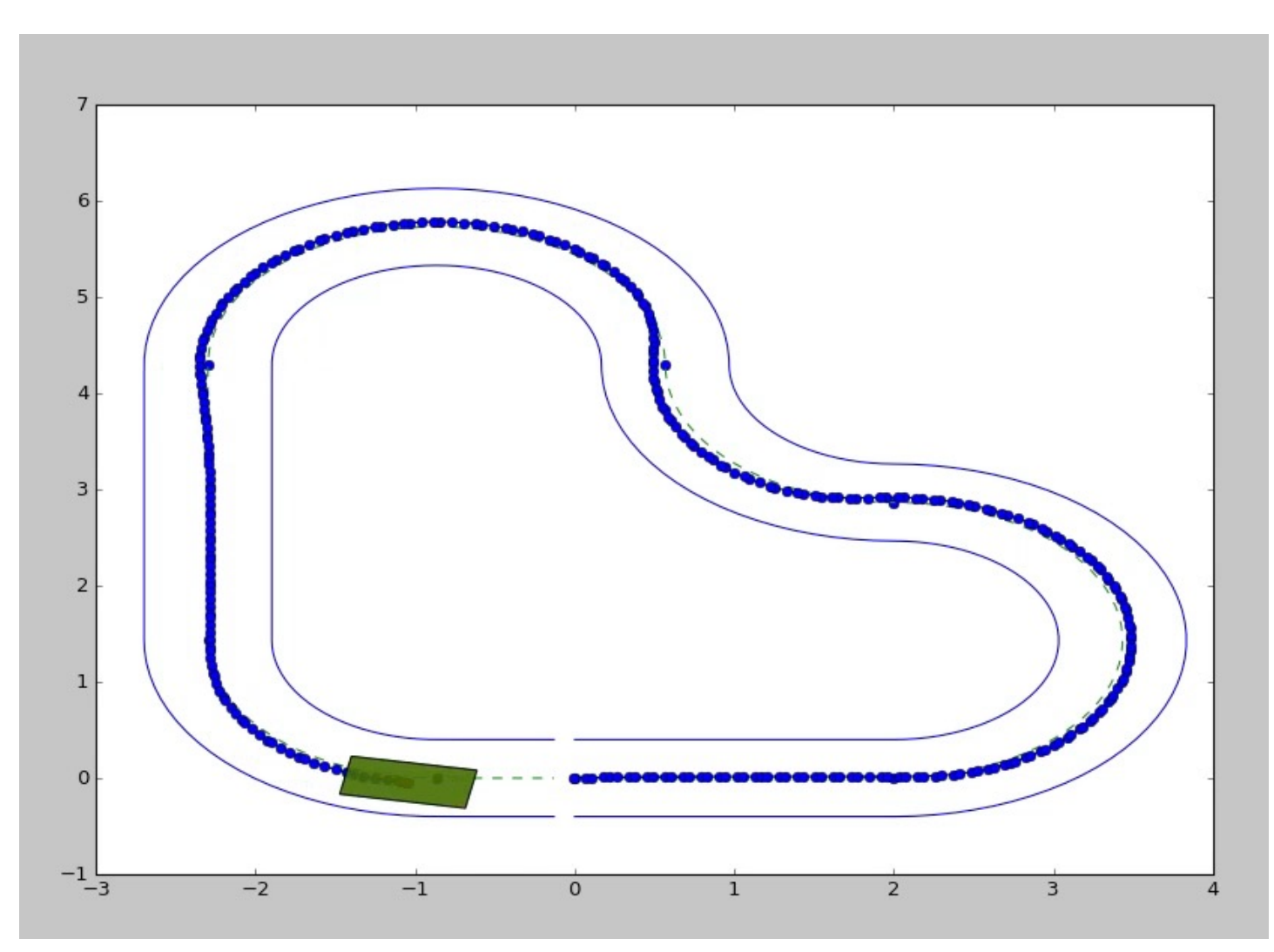

### **Do you need to Predict to Learn?** Yes

When the LMPC horizon is  $N = 1$  the controller

- ▶ solves the Bellman equation using the Q-function as value function approximation
- ▶ does not explore the state space as it cannot plan outside the safe set

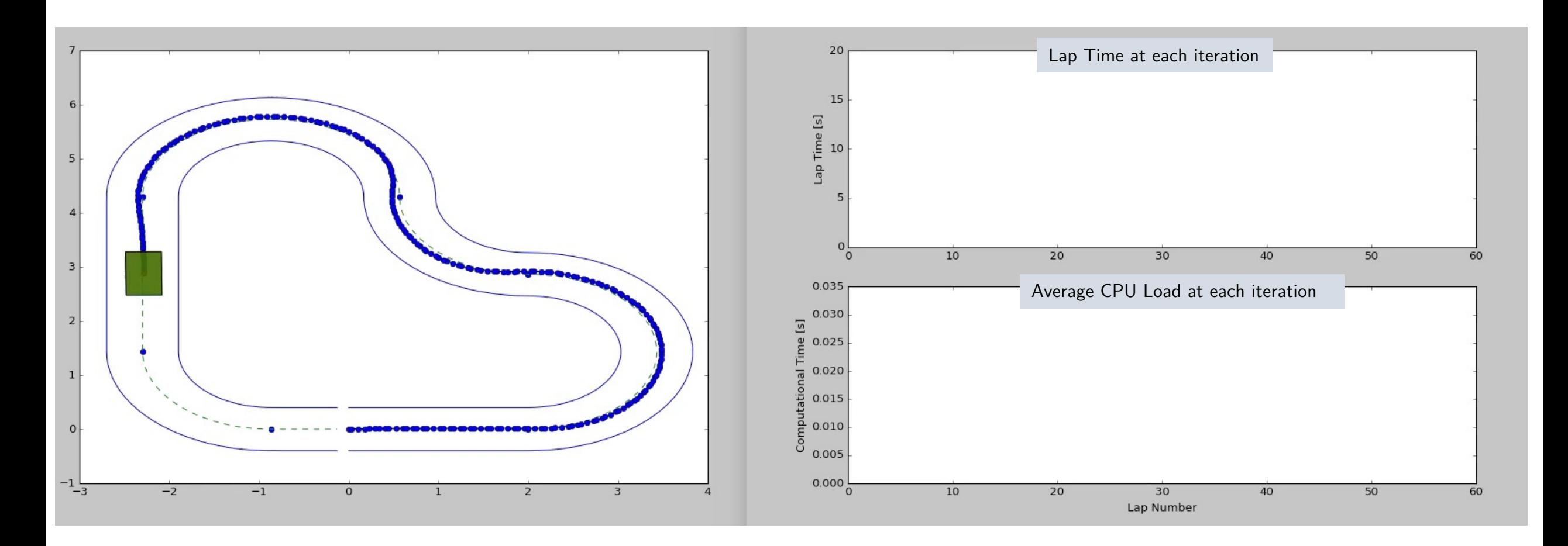

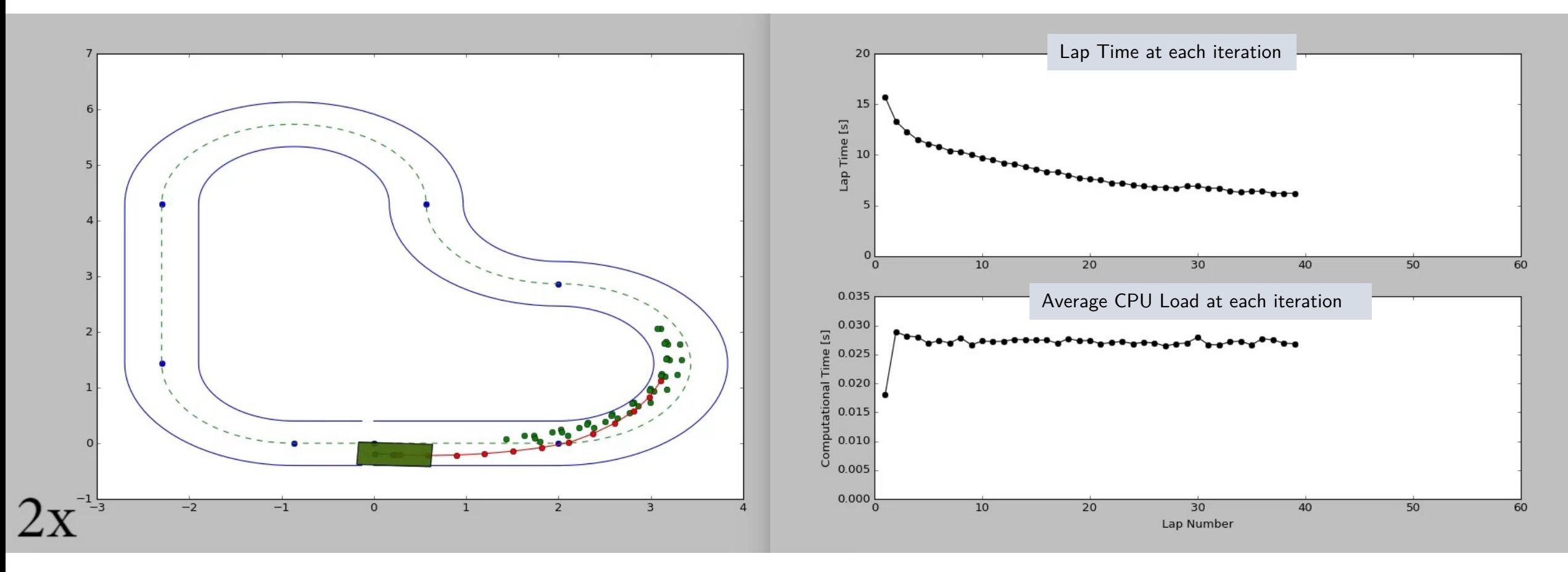

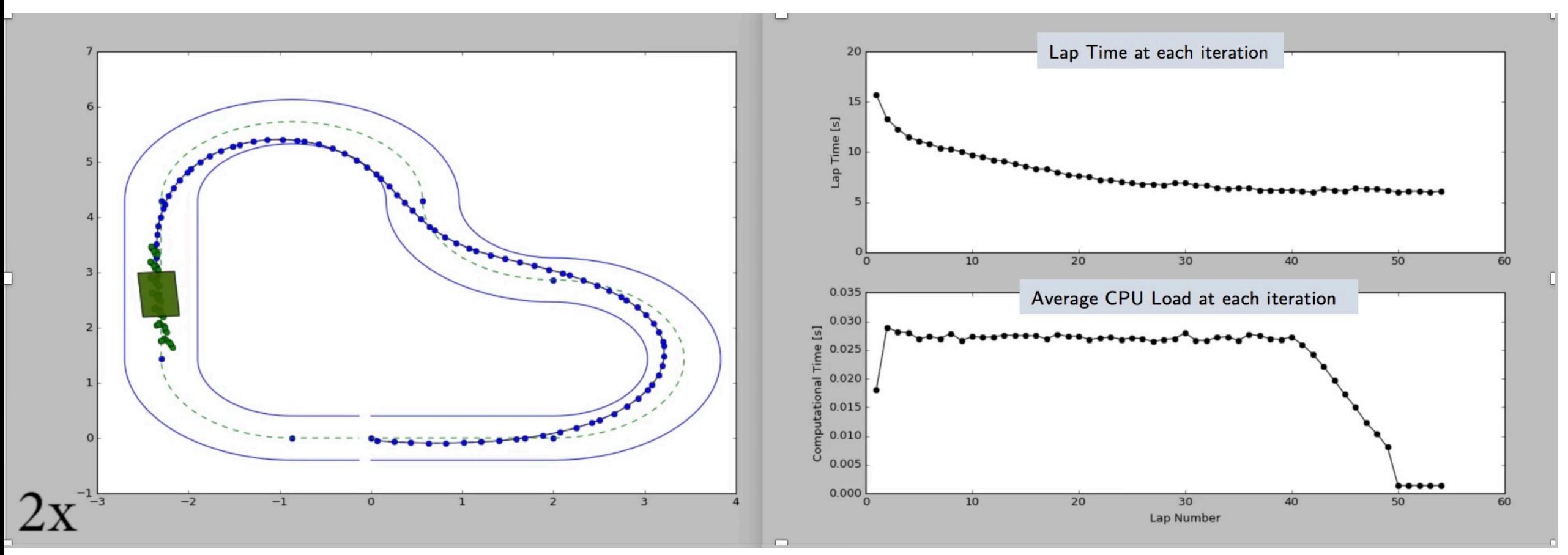

#### Value Function Approximation

$$
\begin{bmatrix}\n[\lambda_0^{0,*}, \dots, \lambda_i^{j,*}] = \arg \min_{\lambda_i^j \in [0,1]} & \sum_i \sum_j J_i^j \lambda_i^j \\
\text{s.t} & \sum_i \sum_j x_i^j \lambda_i^j = x(t), \\
& \sum_i \sum_j \lambda_i^j = 1\n\end{bmatrix}
$$

 $\sum_i \sum_j \lambda_i^j = 1$ 

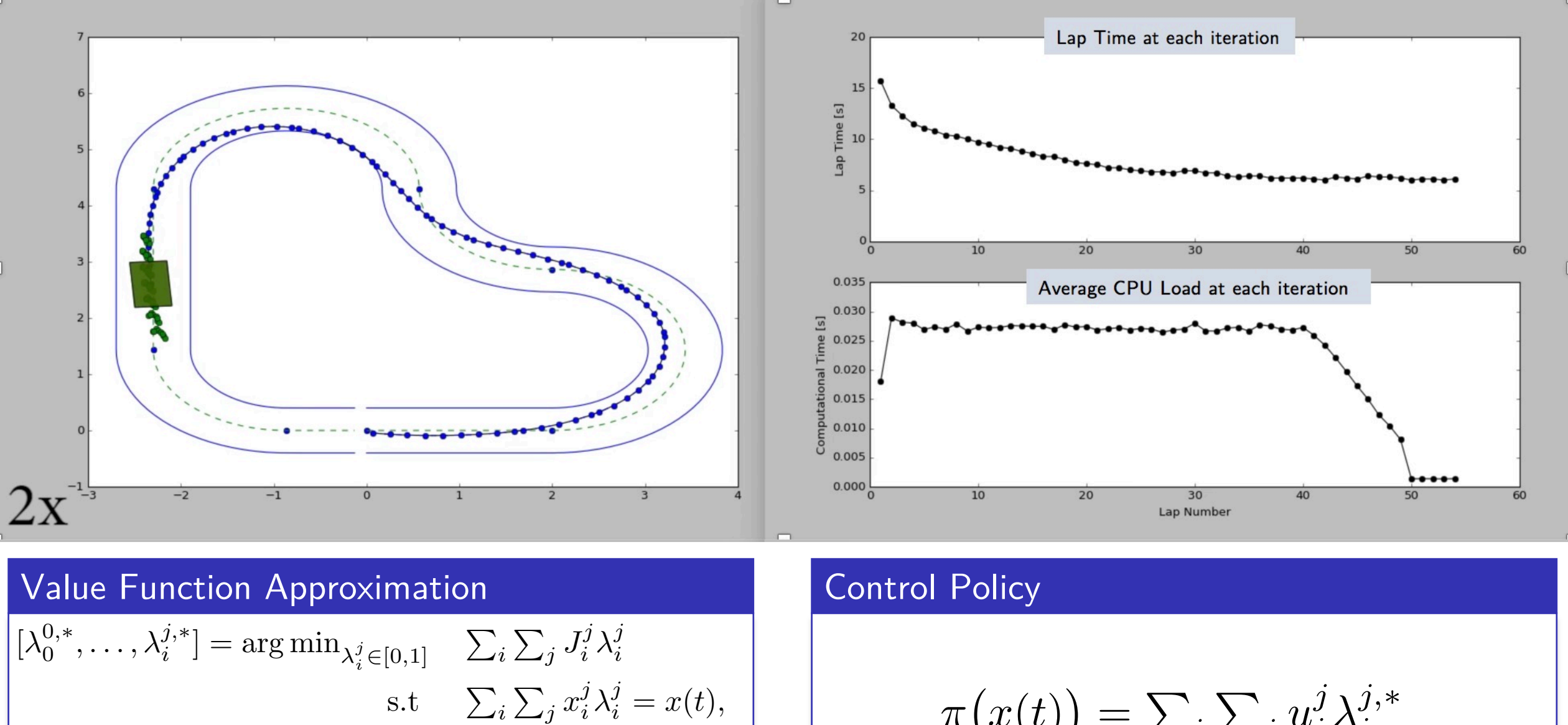

 $\pi(x(t)) = \sum_i$  $\sum_j u_i^j \lambda_i^{j,*}$ 

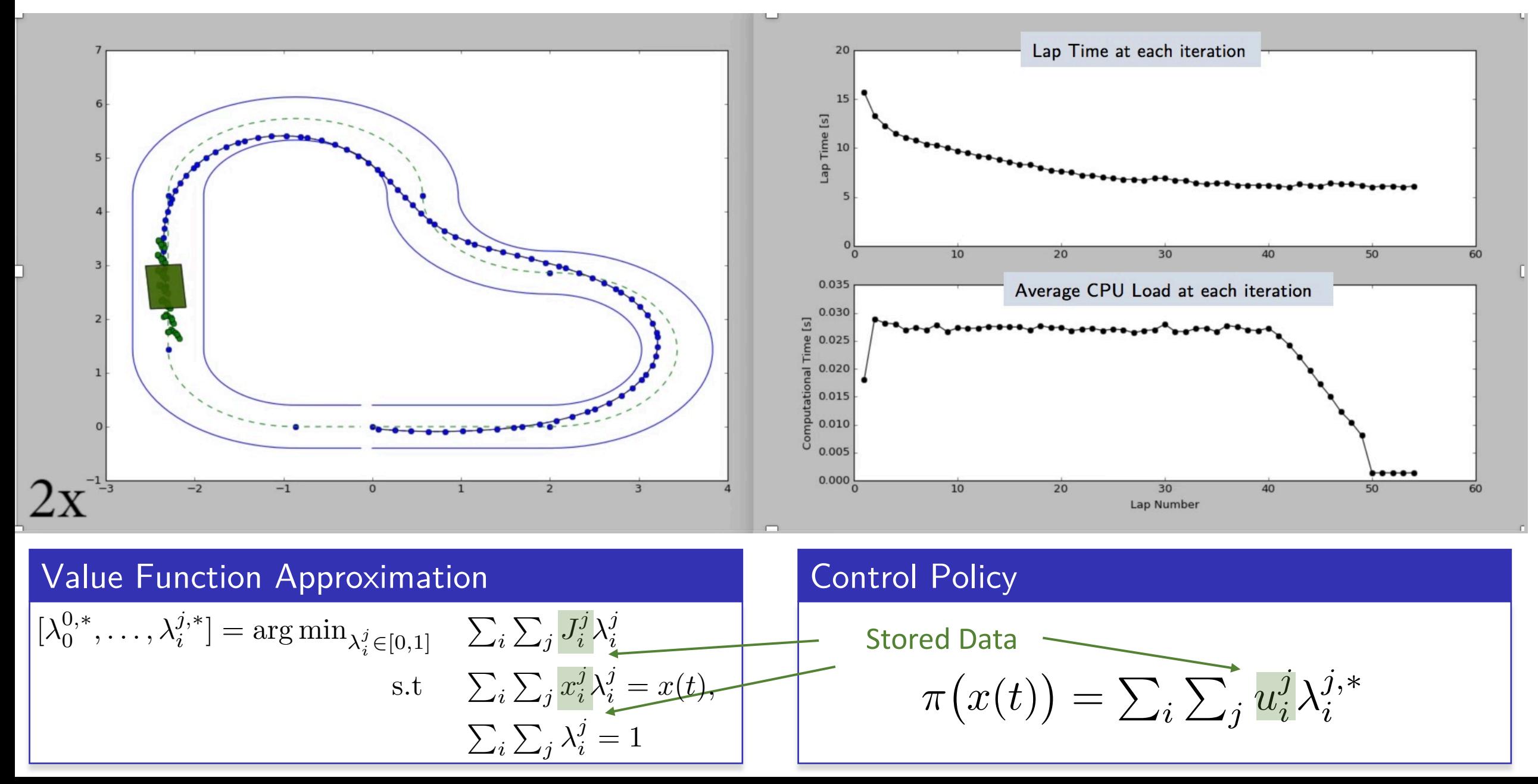

# LMPC Summary

At each time  $t$  of iteration  $j$ , solve

$$
J_{t \to t+N}^{\text{LMPC},j}(x_t^j) = \min_{u_{t|t}^j, \dots, u_{t+N-1|t}^j} \sum_{k=t}^{t+N-1} h(x_{k|t}^j, u_{k|t}^j) + V^{j-1}(x_{t+N|t}^j)
$$
\ns.t.\n
$$
x_{k+1|t}^j = f(x_{k|t}^j, u_{k|t}^j), \ \forall k \in [t, \dots, t+N-1]
$$
\nIdentified\n
$$
x_{t|t}^j = x_t^j,
$$
\nConstructed using\n
$$
x_{k|t}^j \in \mathcal{X}, \ u_{k|t}^j \in \mathcal{U}, \ \forall k \in [t, \dots, t+N-1]
$$
\n
$$
x_{t+N|t}^j \in \mathcal{SS}^{j-1},
$$
\n
$$
x_{t+N|t}^j \in \mathcal{SS}^{j-1},
$$

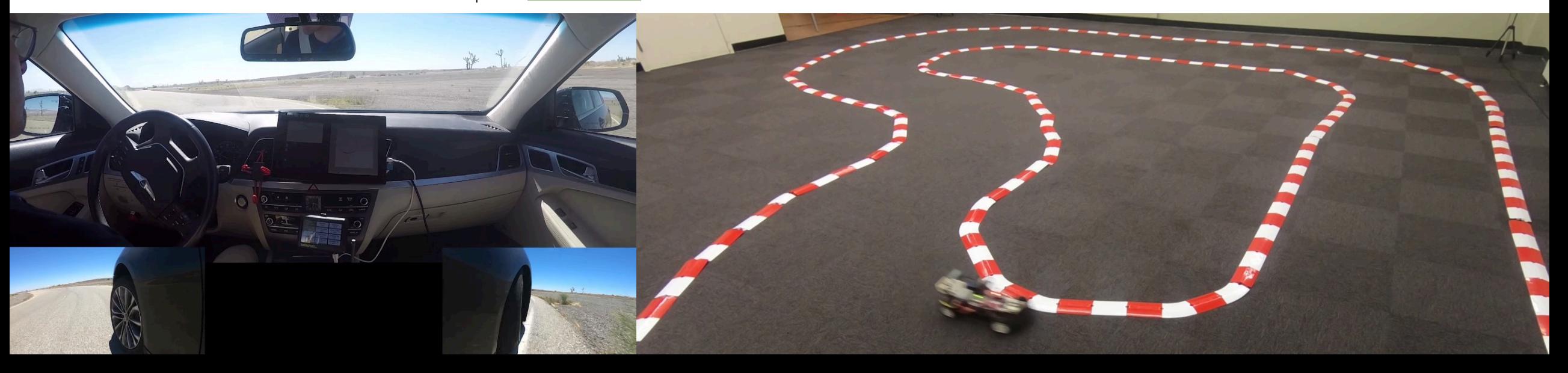
## **Conclusions**

- ▶ Terminal Cost function (Value function approximation):
	- § Defined on a subset of the state space
	- Constructed using a subset of the stored data

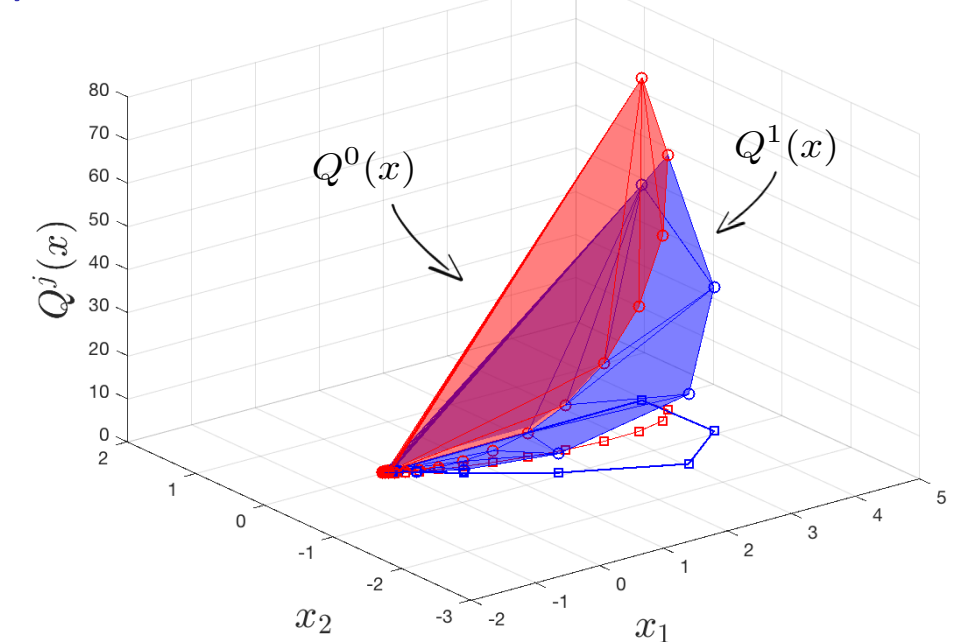

- ▶ Control Policy defined using MPC guarantees:
	- § Safety (w/ some probability for sample-based LMPC)
	- § Convergence (or ISS for expected cost)
	- Exploration and performance improvement (also for deterministic systems)

## Thanks! Questions?

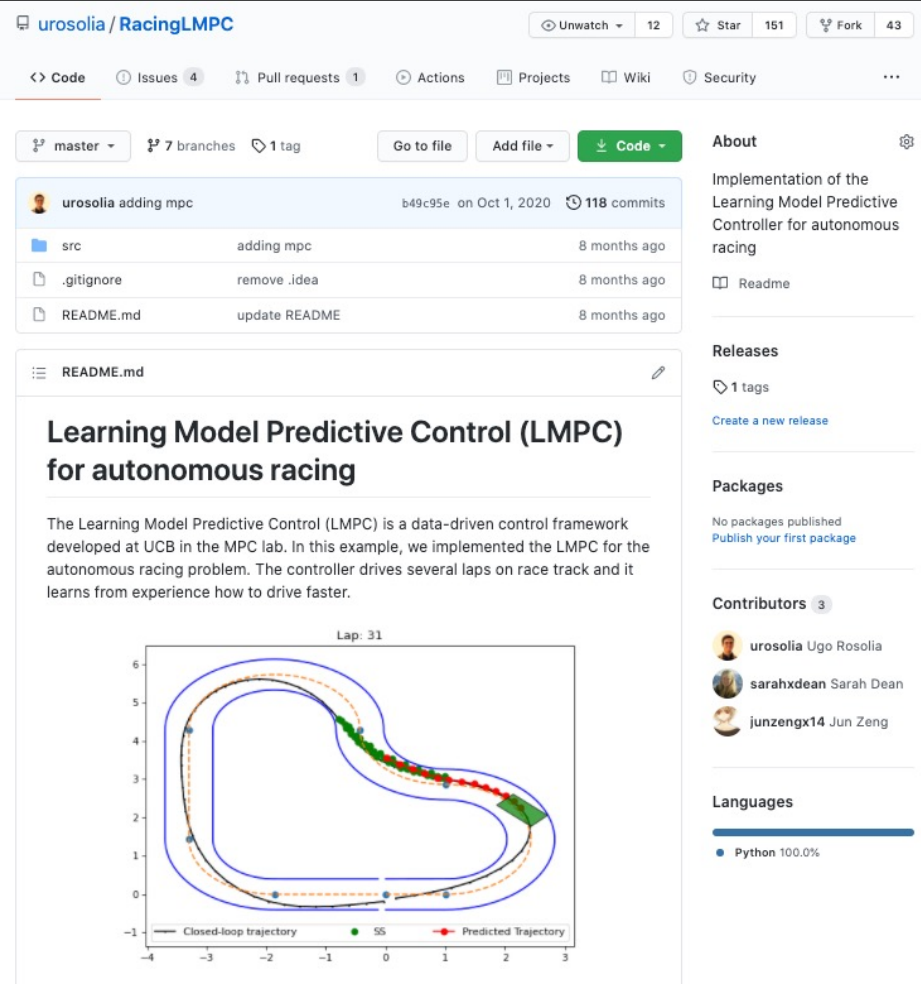

## Code available online Course material online

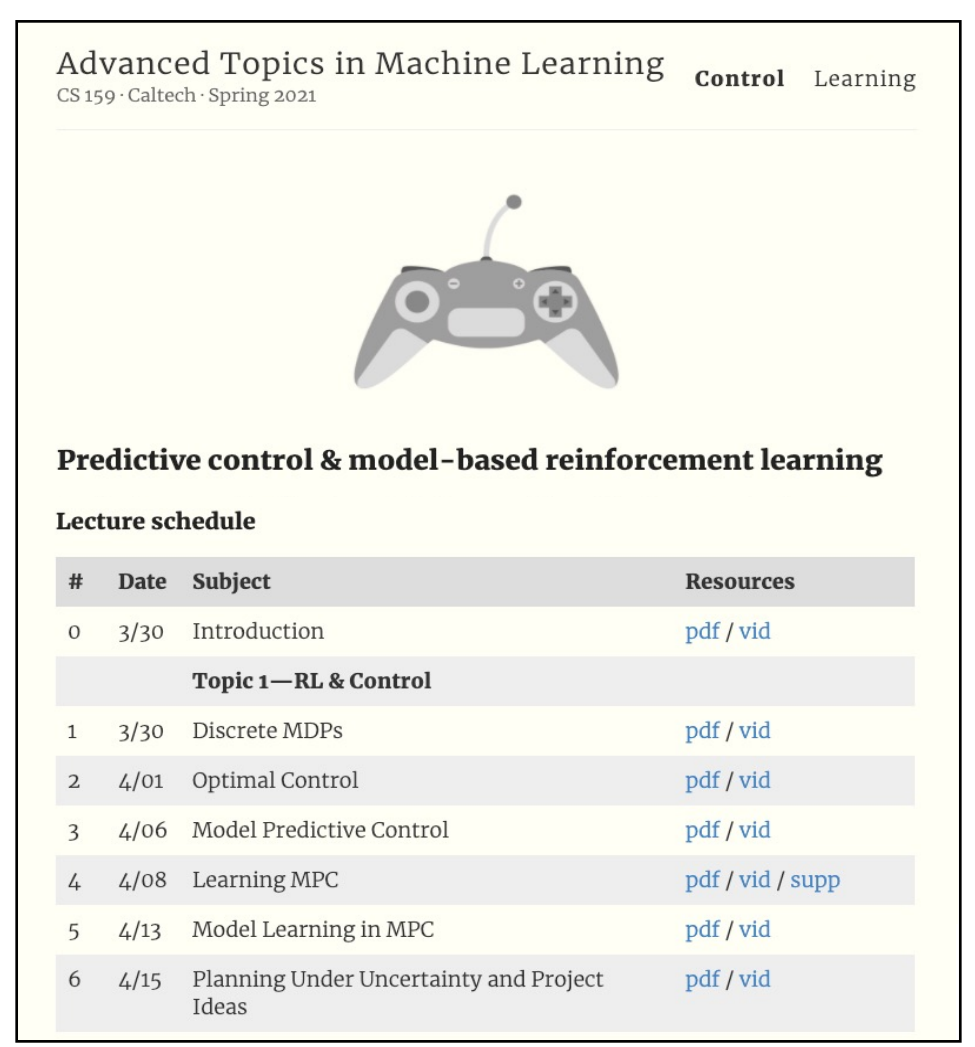